*RÉPUBLIQUE ALGÉRIENNE DÉMOCRATIQUE ET POPULAIRE MINISTÈRE DE L'ENSEIGNEMENT SUPÉRIEUR ET DE LA RECHERCHE*

*SCIENTIFIQUE* **UNIVERSITÉ IBN-KHALDOUN DE TIARET**

> **FACULTÉ DES SCIENCES APPLIQUEES DÉPARTEMENT DE GENIE ELECTRIQUE**

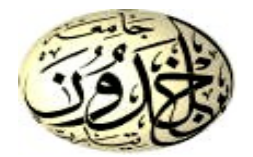

# **MEMOIRE DE FIN D'ETUDES**

**Pour l'obtention du diplôme de Master**

**Domaine : Sciences et Technologie**

**Filière : électrotechnique** 

**Spécialité : Commande électrique** 

# **THÈME**

# **Contribution à la commande des convertisseurs DC-DC Boost et**

## **Buck**

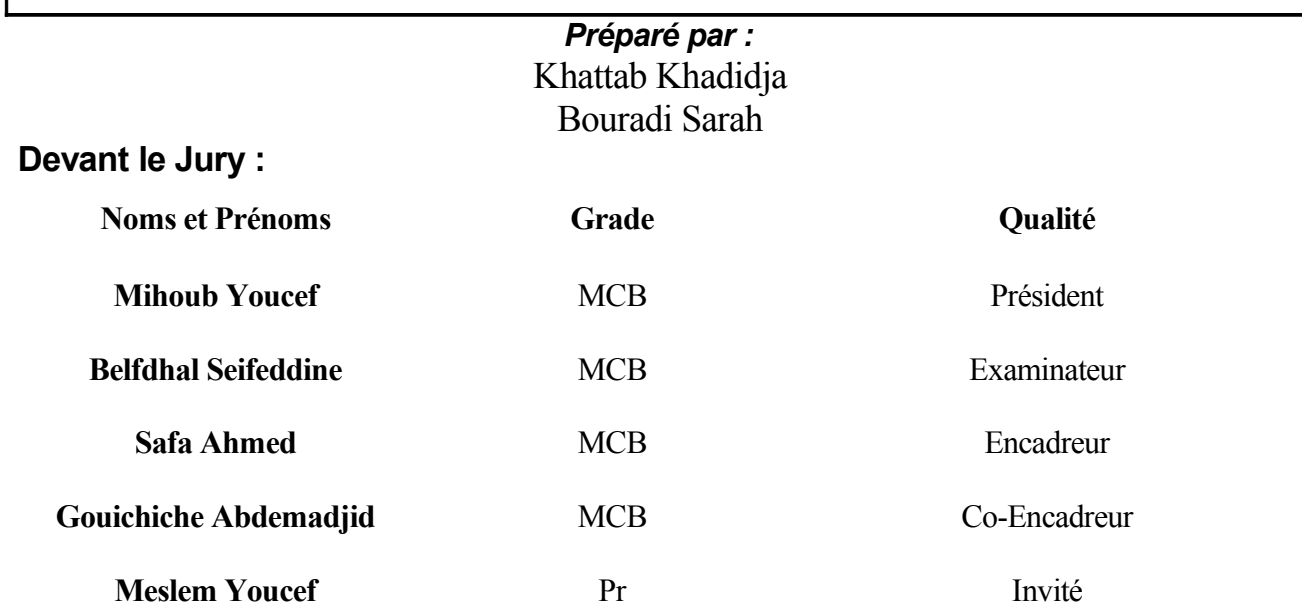

La louange est à Allah l'unique et la paix et le salut sur celui qui n'a point de messager après lui et sur sa famille, ses compagnons et tous ceux qui suivent son chemin jusqu'au jour de la résurrection.

Nos sincères remerciements à nos familles pour leurs soutiens indéfectibles.

Nous adressons nos plus vifs remerciements à notre encadreur Monsieur A.Gouichiche qu'il trouve ici notre respect et notre gratitude pour ses conseils, ses encouragements, sa disponibilité, ses qualités humaines et surtout la confiance qu'il nous a témoigné pour réaliser ce mémoire.

Nous tenons à remercier vivement notre Co-Encadreur Monsieur A.Safa pour ces orientations éclaires, ses conseils constructifs et ses aides précieuses.

Monsieur Y.Messlem, pour nous avoir soutenu et donné certains moyens utiles à même de parfaire ce travail.

Nous remercions très chaleureusement les membres de jury pour l'honneur qu'ils nous ont fait en acceptant d'être rapporteurs de notre mémoire.

Nous témoignons notre gratitude à tous les enseignants qui ont contribué à notre formation pendant notre cycle de formation.

Enfin, nous remercions tous les membres du laboratoire LGEP.

Dédicaces

Je dédie ce travail à • La mémoire de mon très cher papa, • Ma mère qui n'a jamais cessé de prier pour moi, qu'Allah la protège, • Mon mari et ma belle-mère qui n'ont jamais cessé de mencourager,  $\bullet$  Mes très chers frères, chères belles-sœurs et nièces.

Khadidja

Je dédie ce travail à • Mon père qui ne cesse pas de M'encourager, • Ma mère pour Sa Tendresse profonde,  $\bullet$  Mes chers Frères et Sœurs, • Moi-même et Mes amies.

Sarah

#### N O M E N C L AT U R E

- *Ts* : La période.
- *D* : Rapport cyclique.
- *Vin* : Tension d'entrée.
- *Vout* : Tension de sortie.
- *V*<sub>L</sub> : Tension aux bornes de l'inductance.
- *Vg* : Tension d'entrée.
- *ic* : Courant traversant le condensateur.
- *V* : Tension de sortie.
- *i*<sub>L</sub> : Courant traversant l'inductance.
- *I* : Courant de source.
- *Gvd* : Fonction de transfert du Boost en boucle ouverte.
- *Q* : Facteur de puissance.
- *Gvg* : Perturbation.
- *Gc* : Fonction de transfert du régulateur.
- $T_i$  : Fonction de transfert de la chaine directe  $(G_c * G_{vd})$ .
- *Gco* : Le gain du régulateur [PD](#page-10-0).
- $\theta$  : Marge de phase.
- *Gc*∞ : Le gain du régulateur [PI](#page-10-1).
- *Gcm* : Le gain du régulateur [PID](#page-10-2).
- *Vre f* : la tension de référence.

## TABLE DES MATIÈRES

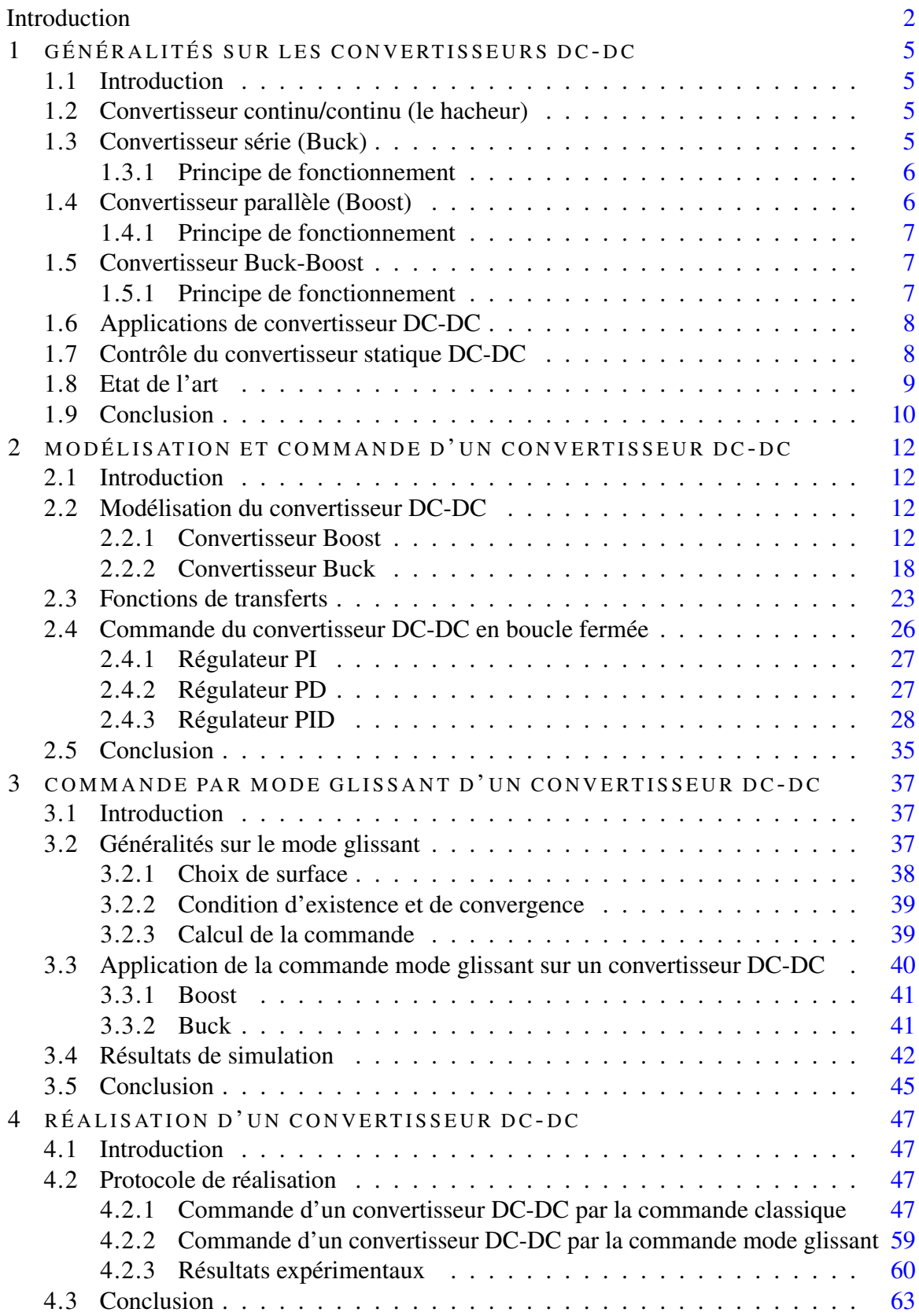

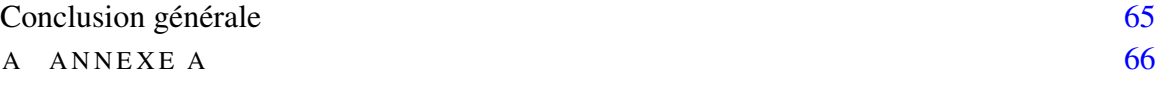

### TABLE DES FIGURES

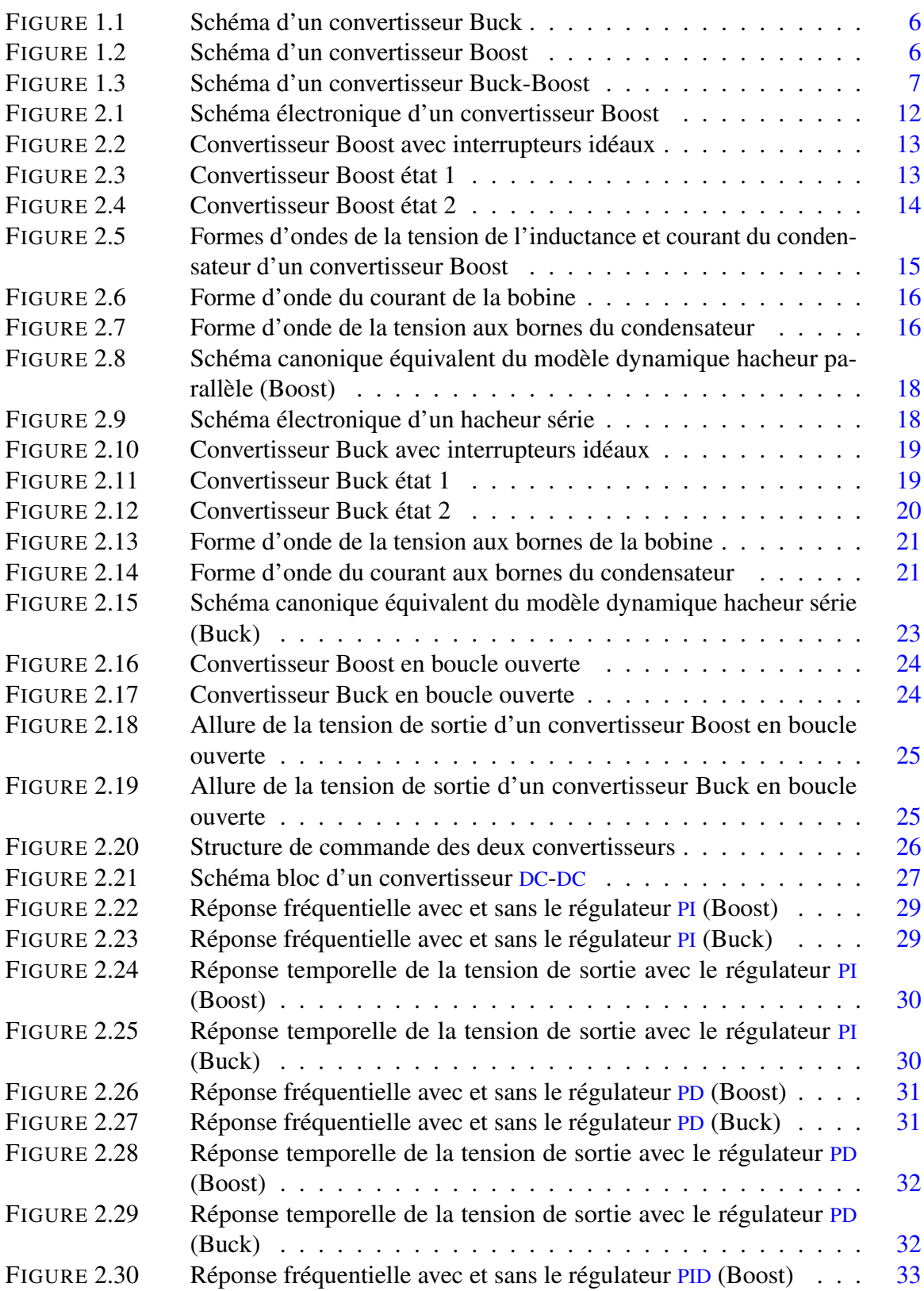

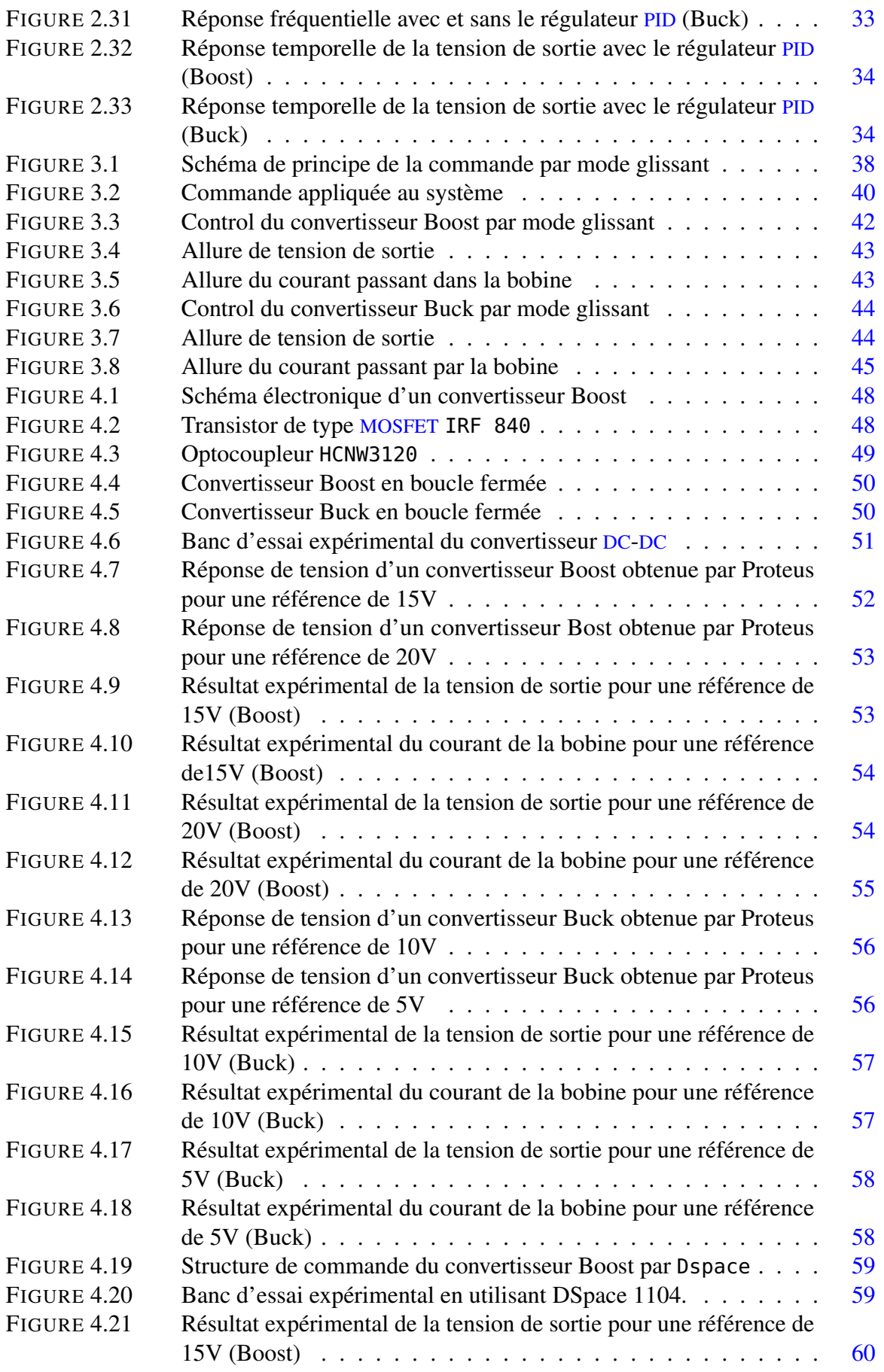

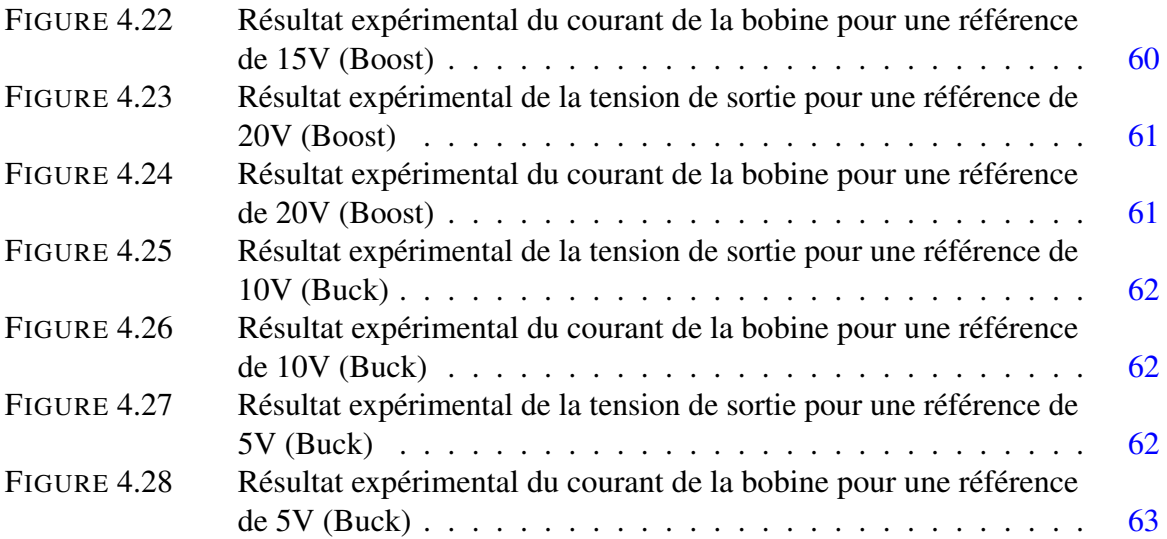

## LISTE DES TABLEAUX

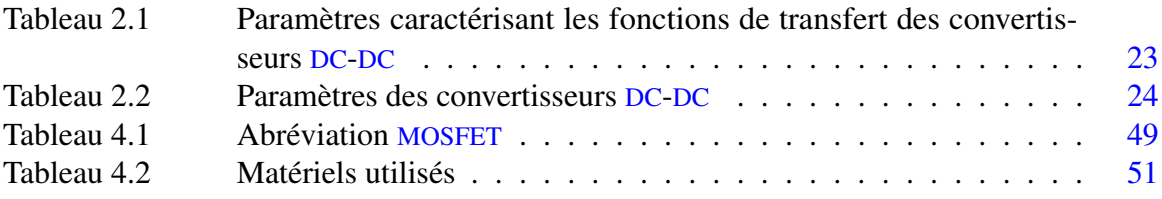

### **A C R O N Y M E S**

<span id="page-10-7"></span><span id="page-10-6"></span><span id="page-10-5"></span><span id="page-10-4"></span><span id="page-10-3"></span><span id="page-10-2"></span><span id="page-10-1"></span><span id="page-10-0"></span>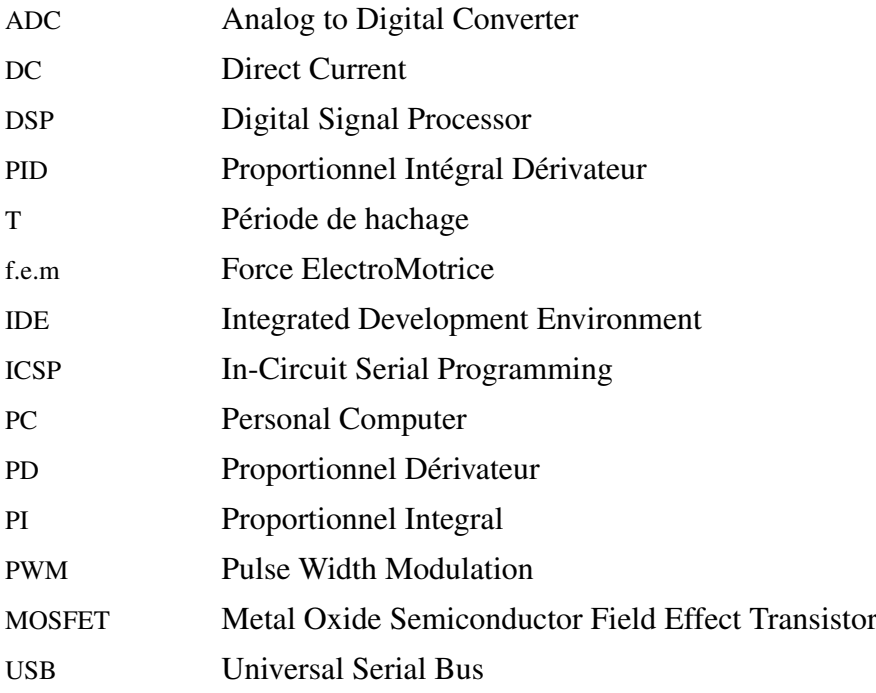

# **INTRODUCTION**

### <span id="page-12-0"></span>I N T R O D U C T I O N

L'électronique de puissance devient de plus en plus importante dans ingénierie et utilisée en plusieurs applications modernes. Les domaines d'applications sont principalement les applications domestiques (téléphones mobiles, ordinateurs, électroménager, . . . ), l'industrie automobile (véhicules hybrides et électriques), l'aéronautique, les énergies renouvelables (éolienne, solaire, . . . ) et les réseaux de transport d'énergie électrique (avec l'apparition des liaisons à courant continu), etc.

D'un point de vue technique, les convertisseurs statiques sont les circuits de base de l'électronique de puissance et peut être classés en plusieurs grandes familles selon la nature de conversion souhaitée : continu-alternatif (onduleurs), alternatif-continu (redresseurs), alternatif-alternatif (gradateurs) et continu-continu (hacheurs). Nous nous consacrons ce travail de mémoire sur l'étude et réalisation des convertisseurs continu-continu (hacheurs) ou connus sous le noms convertisseurs [DC](#page-10-3)-[DC](#page-10-3).

Un convertisseur statique [DC](#page-10-3)-[DC](#page-10-3) est un circuit qui permet d'avoir une tension de sortie continue variable d'une valeur faible ou forte suivant le type du convertisseur à partir d'une tension d'entrée continue fixe. Selon la topologie utilisée, on peut distinguer trois structures de base : abaisseur ou série (Buck), élévateur ou parallèle (Boost), élévateur-abaisseur ou série-parallèle (Buck-Boost). Notons que dans ce mémoire, nous allons utiliser souvent les appellation anglaise telle que Buck ou Boost.

Vu la nature non linéaire des convertisseurs [DC](#page-10-3)-[DC](#page-10-3) et leur fonctionnement discontinu, leur commande est devenue un problème intéressant à traiter. Deux approches peuvent être envisagées : un contrôle classique basé sur la linéarisation du modèle du convertisseur ou une synthèse d'une loi de commande non linéaire.

De point vue implémentation, il existe plusieurs techniques de commande des convertisseurs [DC](#page-10-3)-[DC](#page-10-3), elles se répartissent en deux familles : contrôle analogique et contrôle numérique. La commande analogique est basée sur des circuits analogiques tels que les amplificateurs opérationnels. La commande numérique est basée sur des circuit logique tels que les microcontrôleurs, les [DSP](#page-10-5) . . .

Dans ce travail on s'intéresse à la modélisation, synthèse et la conception des convertisseurs statiques [DC](#page-10-3)-[DC](#page-10-3) Boost (hacheur parallèle) et Buck (hacheur série) dont l'objectif est de réaliser une commande classique par un régulateur [PID](#page-10-2) et une commande non linéaire de type de mode glissant afin de contrôler la tension de sortie via un calculateur numérique.

Ainsi, ce mémoire est organisé comme suit :

- Le premier chapitre présente des généralités sur les convertisseurs [DC](#page-10-3)-[DC](#page-10-3), leurs différentes topologies et leurs principes de fonctionnement. A la fin du chapitre nous présentons un bref état de l'art sur le control du convertisseur.
- Le deuxième chapitre est consacré à la modélisation et commande des convertisseurs Boost et Buck à savoir leurs modèles statique et dynamique d'une façon détaillée ainsi que ces fonctions de transfert, on va aussi synthétiser les régulateurs classiques afin de

commander la tension de sortie des deux convertisseurs, les résultats de simulation sont représentés à la fin de ce chapitre.

- Le troisième chapitre est dédié à l'application de la commande mode glissant, après la présentation de quelques généralités sur cette commande. Ensuite nous allons appliquer le mode glissant sur les convertisseurs Buck et Boost. Les résultats de simulation obtenus seront discutés à la fin de ce chapitre.
- Le quatrième chapitre présente la partie pratique de notre système. Les convertisseurs Boost et Buck vont être simuler via logiciel Proteus et réaliser. L'application de la commande classique sera implémentée via un microcontrôleurs ATmega328 et la commande mode glissant via la Dspace 1104. Les résultats expérimentaux sont discutés à la fin du chapitre.

Ce travail est achevé par une conclusion générale et des perspectives.

# CHAPITRE 1

#### <span id="page-15-1"></span><span id="page-15-0"></span>1.1 INTRODUCTION

Dans ce chapitre nous allons présenter des généralités sur les convertisseurs statiques continus-continus ([DC](#page-10-3)-[DC](#page-10-3)). Deux structures de base feront l'objet de notre travail de mémoire à savoir le convertisseur série « Buck » et le convertisseur parallèle « Boost ». En outre, un état de l'art sur la commande de ces types de convertisseurs sera discuté à la fin de ce chapitre.

1

#### <span id="page-15-2"></span>1.2 CONVERTISSEUR CONTINU/CONTINU (LE HACHEUR)

Le hacheur est un convertisseur statique continu-continu ([DC](#page-10-3)-[DC](#page-10-3)) qui nous permet d'obtenir à partir d'une source de tension continue fixe, une source de tension continue de valeur moyenne réglable de plus forte ou faible valeur (élévateur ou abaisseur de tension). Il est essentiellement constitué d'interrupteurs de puissance (transistors, diode, . . . ) et de composants passifs (inductances, condensateurs, . . . ). Ce dernier agit en hachant le courant du circuit de charge, par la commutation ouverture-fermeture, périodique d'un interrupteur unidirectionnel.

On peut distinguer plusieurs types d'hacheurs selon la position du commutateur :

- Série ou Abaisseur de tension "Buck".
- Parallèle ou Élévateur de tension "Boost".
- Série-parallèle ou abaisseur-élévateur "Buck-Boost".

#### <span id="page-15-3"></span>1.3 CONVERTISSEUR SÉRIE (BUCK)

Un convertisseur Buck [\(Figure 1.1\)](#page-16-2), ou hacheur série, est une alimentation à découpage qui convertit une tension continue en une autre tension continue de plus faible valeur. Un convertisseur Buck bien conçu possède un fort rendement (jusqu'à 95 %) et offre la possibilité de réguler la tension de sortie.

<span id="page-16-2"></span>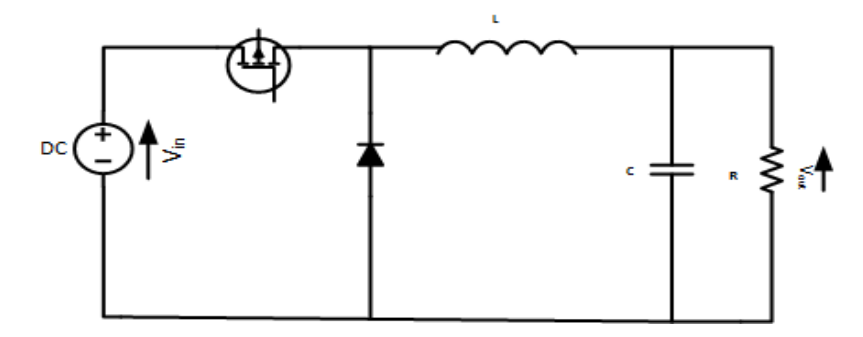

FIGURE 1.1 – Schéma d'un convertisseur Buck

#### <span id="page-16-0"></span>1.3.1 *Principe de fonctionnement*

Le cycle de fonctionnement, de période de hachage  $T(T = \frac{1}{f})$  $T(T = \frac{1}{f})$ *f* ), comporte deux étapes. Lors de la première, on rend le transistor passant et la diode, polarisée en inverse, est bloquée. Le courant fourni par le générateur, initialement nul, augmente linéairement et traverse l'inductance. L'inductance s'oppose à cette augmentation du courant, produisant une tension opposée, et elle stocke l'énergie reçue sous forme magnétique. La tension aux bornes de la diode étant négative, aucun courant ne la traverse.

Lors de la seconde, Le générateur est mis hors circuit, plus aucun courant ne le traverse. La diode devient passante afin d'assurer la continuité du courant dans l'inductance. Le courant traversant l'inductance décroît. L'inductance s'oppose à cette réduction du courant, produisant une tension qui la met en situation de source pour le circuit aval, en utilisant l'énergie magnétique stockée à la phase précédente.

#### <span id="page-16-1"></span>1.4 CONVERTISSEUR PARALLÈLE (BOOST)

Le convertisseur Boost [\(Figure 1.2\)](#page-16-3) est un hacheur élévateur. Sa tension de sortie est supérieure à sa tension de commande. Il est appelé hacheur parallèle car l'interrupteur est en parallèle sur la charge. Il est aussi appelé hacheur Boost. Il est utilisé pour réaliser des alimentations faibles puissance de type [DC](#page-10-3)-[DC](#page-10-3) (ex 5V vers 12V), pour alimenter des moteurs à courant continu en survitesse, pour freiner une machine à courant continu avec récupération d'énergie . . .

<span id="page-16-3"></span>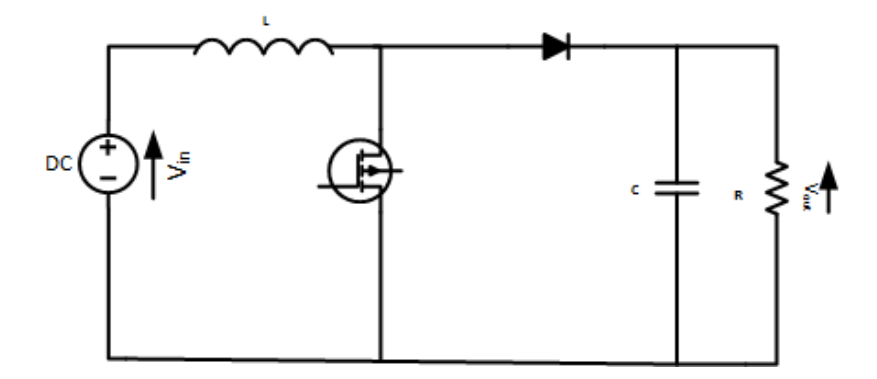

FIGURE 1.2 – Schéma d'un convertisseur Boost

#### <span id="page-17-0"></span>1.4.1 *Principe de fonctionnement*

Le fonctionnement d'un convertisseur Boost peut être divisé en deux phases distinctes selon l'état de l'interrupteur.

Une phase d'accumulation d'énergie : lorsque l'interrupteur est fermé (état passant), cela entraîne l'augmentation du courant dans l'inductance, donc le stockage d'une quantité d'énergie sous forme d'énergie magnétique. La diode 'D' est alors bloquée et la charge est alors déconnectée de l'alimentation.

Lorsque l'interrupteur est ouvert, l'inductance se trouve alors en série avec le générateur et sa [f.e.m](#page-10-7) s'additionne à celle du générateur (effet survolteur).

Le courant traversant l'inductance traverse ensuite la diode, le condensateur et la charge. Il en résulte un transfert de l'énergie accumulée dans l'inductance vers la capacité.

#### <span id="page-17-1"></span>1.5 CONVERTISSEUR BUCK-BOOST

Un convertisseur Buck-Boost [\(Figure 1.3\)](#page-17-3) est une alimentation à découpage qui convertit une tension continue en une autre tension continue de plus faible ou plus grande valeur. En effet, si le rapport cyclique est supérieur à 0.5 le convertisseur fonctionne en mode Boost (élévateur de tension) et si le rapport est inférieur à 0.5 il fonctionne en mode Buck (abaisseur de tension). Un inconvénient de ce convertisseur est que son interrupteur ne possède pas de borne reliée au zéro, compliquant ainsi sa commande.

<span id="page-17-3"></span>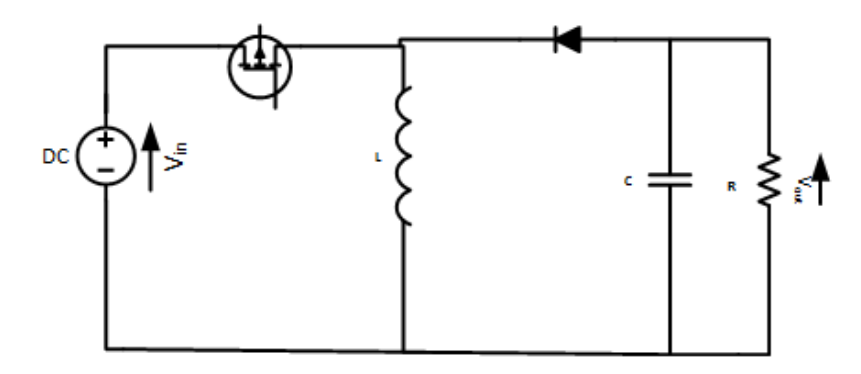

FIGURE 1.3 – Schéma d'un convertisseur Buck-Boost

#### <span id="page-17-2"></span>1.5.1 *Principe de fonctionnement*

Le fonctionnement d'un convertisseur Buck-Boost peut être divisé en deux configurations suivant l'état de l'interrupteur :

- Dans l'état passant, l'interrupteur est fermé, conduisant ainsi à une augmentation de l'énergie stockée dans l'inductance.
- Dans l'état bloqué, l'interrupteur est ouvert. L'inductance est reliée à la charge et à la capacité. Il en résulte un transfert de l'énergie accumulée dans l'inductance vers la capacité et la charge.

#### <span id="page-18-0"></span>1.6 APPLICATIONS DE CONVERTISSEUR DC-DC

Les applications des hacheurs sont multiples, Chaque fois que la source d'alimentation sera continue, ces variateurs resteront indispensables. Initialement ils ont été utilisés pour gérer la variation de vitesse et le freinage des moteurs à courant continu. Cependant ces convertisseurs sont devenus indispensables dans les applications modernes et ils vont intégrer 80% de nos équipements d'ici à 2028 [\[1\]](#page-77-0). Parmi les applications les plus répondues, on cite :

- On utilise le convertisseur Buck pour la conversion des 12-24V fournis par une batterie d'ordinateur portable vers les quelques Volts nécessaires au processeur.
- Le convertisseur Buck permet la conversion de la tension du secteur redressée en continu fixe.
- Un convertisseur Buck est utilisé comme un variateur de tension continue.
- On utilise un convertisseur Boost lorsqu'on désire augmenter la tension disponible d'une source continue.
- Un convertisseur Boost permet d'augmenter la tension fournie par les batteries et ainsi diminuer le nombre d'éléments nécessaires pour atteindre le niveau de tension désiré.
- Les véhicules hybrides ainsi que les systèmes d'éclairage (utilisant des lampes à économie d'énergie) sont deux exemples typiques d'utilisation des convertisseurs Boost.
- Les convertisseurs Boost sont utilisés dans des applications de faible puissance comme les systèmes d'éclairage portatifs. Une diode électroluminescente blanche nécessite une tension de 2,7 à 3,6 V environ pour fonctionner, un convertisseur Boost permet d'augmenter la tension fournie par une pile de 1,5 V afin de réaliser une lampe torche faible consommation.
- Les convertisseurs Boost peuvent aussi délivrer des tensions bien plus élevées afin d'alimenter les tubes à cathode froide présents dans le rétro-éclairage des écrans à cristaux liquides ou les flash des appareils photo par exemple.
- Les panneaux solaires qui utilisent généralement les convertisseurs de type Boost pour extraire le maximum d'énergie.
- Les smart homes ou les maisons intelligentes pour la gestion optimale de l'énergie.

#### <span id="page-18-1"></span>1.7 CONTRÔLE DU CONVERTISSEUR STATIQUE DC-DC

La tension de sortie du convertisseur [DC](#page-10-3)-DC est réglée pour se maintenir dans une plage bien spécifiée en réponse aux changements et perturbation de la tension d'entrée et du courant de la charge. Classiquement, il existe deux méthodes de contrôle pour ce convertisseur; le contrôle de tension et le contrôle du courant. Pour le contrôle de tension, la tension de sortie est comparée avec une tension de référence pour générer un signal d'erreur de telle sorte que le rapport cyclique est ajusté par rapport à ce signal via un contrôleur pour que la tension de sortie suit parfaitement la tension référence [\[2\]](#page-77-1).

Généralement, ce régulateur est obtenu par linéarisation du modèle du convertisseur au tour d'un point de fonctionnement (Small signal analysis). Ce régulateur peut être un régulateur [PD](#page-10-0), [PI](#page-10-1) ou [PID](#page-10-2). Il existe deux façons pour concevoir ces régulateurs; analogique, en utilisant généralement des amplificateurs opérationnels, ou numérique, en utilisant un algorithme implémenté dans un microcontrôleur ou [DSP](#page-10-5).

Pour le mode de contrôle de courant, une autre boucle interne est ajoutée à la boucle externe de tension, de telle façon que le rapport cyclique est ajusté par un signal d'erreur venant de la comparaison du courant de l'inductance avec une référence, cette référence est générée à la boucle de tension [\[3\]](#page-77-2).

#### <span id="page-19-0"></span>1.8 ETAT DE L'ART

La commande numérique pour les convertisseurs [DC](#page-10-3)-[DC](#page-10-3) est théoriquement intéressante car il s'agit d'une recherche qui fait appel à plusieurs disciplines à savoir l'électronique de puissance, la théorie de contrôle, et de l'informatiques. L'intérêt croissant pour la commande numérique des convertisseur [DC](#page-10-3)-[DC](#page-10-3) a été discuté depuis quelques années dans les conférences internationales et une panoplie de papier ont été publiés dans les revues. Duan et Jin de l'Université de la Colombie-Britannique ont fait une évaluation approfondie des différentes m´méthodes de conception de commande numérique pour les convertisseurs continu-continu [\[4\]](#page-77-3). Les méthodes comprennent des approches de conception directe et indirecte. Dans l'approche de conception directe, des modèles linéarises des convertisseurs sont d'abord convertis en modèles a temps discret, et les contrôleurs numériques sont directement conçus sur la base des modèles a temps discret. Dans l'approche de conception indirecte, les contrôleurs analogiques sont d'abord conçus sur la base des modèles linéarises des convertisseurs, puis convertis en contrôleurs numériques. La meilleure approche est déterminée sur la base d'une comparaison des résultats expérimentaux. Il a été conclu que l'approche de conception directe est meilleure que l'approche de conception indirecte.

Les méthodes d'intégration rétrospective ont été suggérées comme étant une meilleure méthode de discrétisation pour l'approche de conception indirecte. Bibian et Jin de l'Université de la Colombie-Britannique ont étudié deux techniques de prédiction pour la compensation du retard de temps de commande numérique dans les convertisseurs [DC](#page-10-3)-[DC](#page-10-3).

Un prédicteur modifié et un prédicteur simplifié ont été mis au point pour augmenter la largeur de bande de la boucle de régulation [\[5\]](#page-77-4).

Les méthodes de conception des contrôleurs linéaires sont basées principalement sur la réponse fréquentielle et de placement de pôles [\[6\]](#page-77-5). Cependant, vu que les modèles des convertisseurs [DC](#page-10-3)-[DC](#page-10-3) sont linéaire, il est nécessaire de linéarisée ces modèles autour de leurs points de fonctionnement. Dans notre travail le contrôleur [PID](#page-10-2) analogique a été tout d'abord conçu en utilisant l'approche fréquentielle standard basée sur la linéarisation, ensuite ce contrôleur analogique a été transformé en contrôleur numérique.

Comme les méthodes de commande classiques sont conçues à un seul point de fonctionnement nominal, elles ne sont pas en mesure de réagir de manière satisfaisante aux variations des points de fonctionnement et aux perturbations de la charge. Souvent, ils ne fonctionnent pas de manière satisfaisante avec de grandes variations de paramètres ou de charges, d'où la nécessité de développer des lois de commandes non linéaires permettant de résoudre ces problèmes. Parmi les solutions proposées dans la littérature, la commande mode glissant ou sliding mode control. L'avantage de cette commande dans le cas des convertisseur [DC](#page-10-3)-[DC](#page-10-3) réside dans la discontinuité naturelle de ces circuits ce qui le rend un moyen efficace pour la commande de ces grandeurs. Le mode glissant pour les systèmes à structure variable a été largement étudié et developpé depuis son introduction.[\[7,](#page-77-6) [8\]](#page-77-7)

Ainsi, ce travail consiste à l'étude et la conception et la mise en oeuvre des lois de commande linéaires et non linéaires appliquées à deux types de convertisseurs [DC](#page-10-3)-[DC](#page-10-3) à savoir le convertisseur Buck et Boost. La synthèse de commande linéaires de type [PI](#page-10-1) est implémenté via un microcontrôleur de type ATmega328 sous l'interface Arduino. En outre, la commande mode glissant est faite sous l'interface Dspace 1104. Les résultats expérimentaux des contrôleurs ont été discuté pour les prototypes développés de convertisseurs Buck et Boost.

#### <span id="page-20-0"></span>1.9 CONCLUSION

Ce chapitre a fait l'objet de certaines notions générales sur les convertisseurs statiques continu- continu. Deux types de ces convertisseurs seront considérées à savoir le convertisseur série (Buck) et le convertisseur parallèle (Boost). A la fin de ce chapitre, une discussion avec un bref état de l'art sur le contrôle des convertisseurs [DC](#page-10-3)-[DC](#page-10-3) est présentée. Dans la suite de ce travail, nous allons aborder le problème de modélisation et la commande des convertisseur Buck et Boost.

# CHAPTIRE 2

### <span id="page-22-0"></span>MODÉLISATION ET COMMANDE D'UN CONVERTISSEUR  $D C - D C$

#### <span id="page-22-1"></span>2.1 INTRODUCTION

Dans ce chapitre nous allons aborder la modélisation et la commande des convertisseurs [DC](#page-10-3)-[DC](#page-10-3) de type série et parallèle. Initialement un modèle statique pour les deux convertisseurs est développé en se basant sur une technique dite « Inductance Second Balance, Capacitor Charge Balance » qui considère que la tension moyenne dans la bobine et le courant moyen dans le condensateur sont nuls dans une période de commutation. Ensuite, le contrôle de la tension de sortie de ces convertisseurs (Buck et Boost) est synthétisé par le calcul des fonctions de transfert suite à la linéarisation du modèle. Le réglage de type [PID](#page-10-2) est considéré dans ce chapitre.

#### <span id="page-22-2"></span>2.2 MODÉLISATION DU CONVERTISSEUR DC-DC

Afin d'obtenir des modèles simples, nous supposons que les interrupteurs sont idéaux, le mode de fonctionnement durant une période [T](#page-10-6) sera en deux phases (mode de conduction continu), les ondulations sont négligeables et que la tension moyenne durant une période aux bornes de la bobine est nulle ainsi que le courant moyen du condensateur.

### <span id="page-22-3"></span>2.2.1 *Convertisseur Boost*

<span id="page-22-4"></span>La [Figure 2.1](#page-22-4) représente le schéma électronique d'un hacheur parallèle. Si on considère que les interrupteurs sont idéaux, le schéma de l'hacheur peut être présenté comme illustre la [Figure 2.2.](#page-23-0)

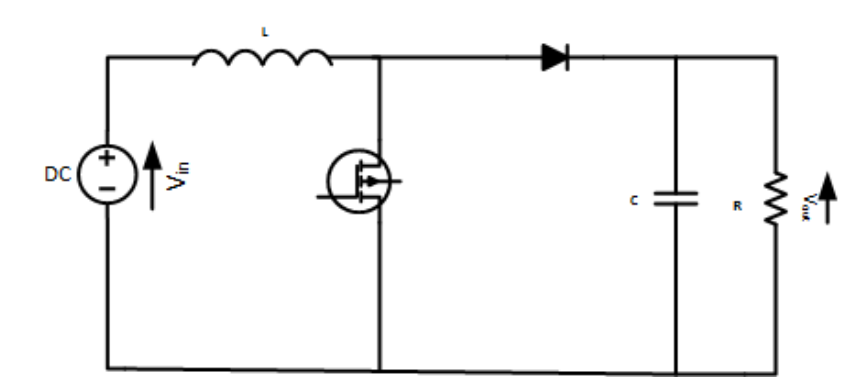

FIGURE 2.1 – Schéma électronique d'un convertisseur Boost

<span id="page-23-0"></span>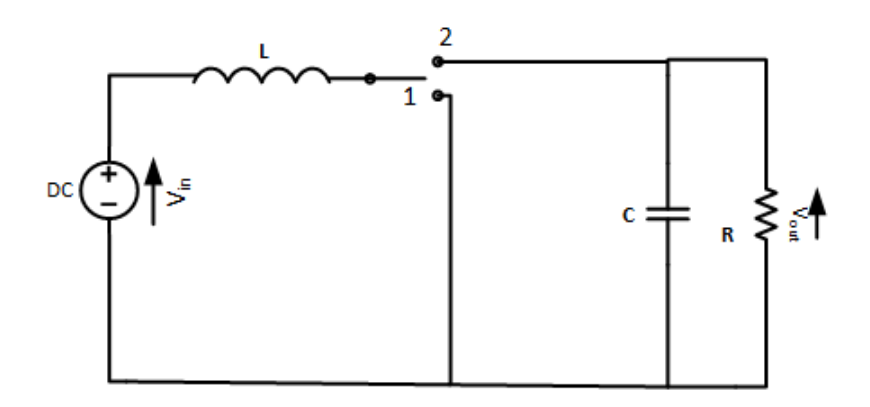

FIGURE 2.2 – Convertisseur Boost avec interrupteurs idéaux

#### 2.2.1.1 *Modèle statique*

Le mode de fonctionnement durant une période :

- 1.  $0 < t < DT_s$ , interrupteur est en position 1 « [MOSFET](#page-10-4) passant »
- 2.  $DT < t < T_s$ , interrupteur est en position 2 « diode passante »
- $\Rightarrow$  Phase  $1: 0 < t < DT_s$

<span id="page-23-2"></span>
$$
v_g = v_L \tag{2.1}
$$

<span id="page-23-3"></span>
$$
i_c = -\frac{v}{R} \tag{2.2}
$$

En négligeant les perturbations les équations [\(2.1\)](#page-23-2) et [\(2.2\)](#page-23-3) deviennent :

$$
V_g = V_L \tag{2.3}
$$

$$
i_c = -\frac{V}{R} \tag{2.4}
$$

<span id="page-23-1"></span>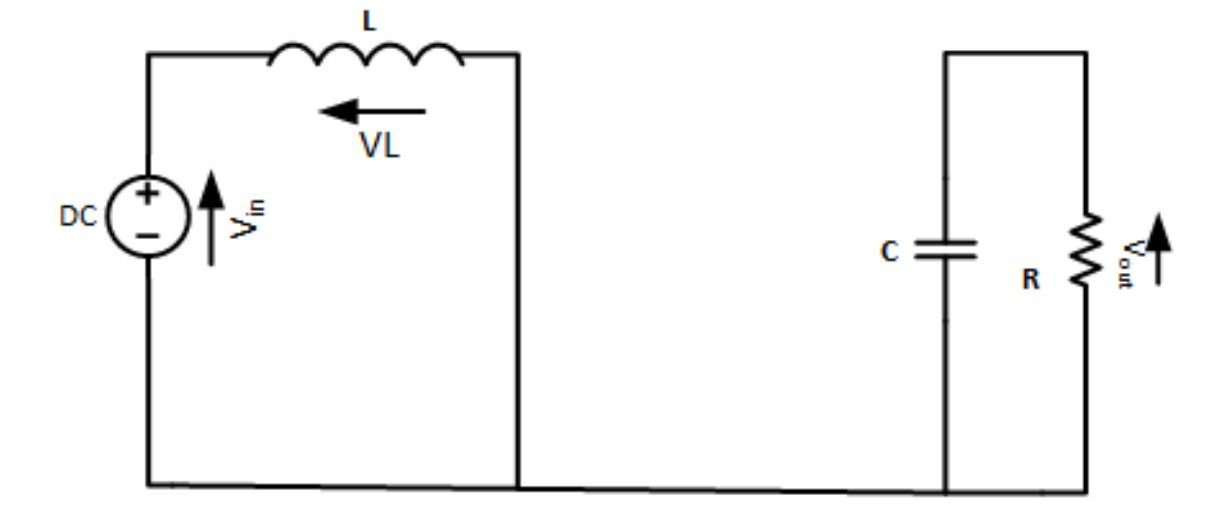

FIGURE 2.3 – Convertisseur Boost état 1

 $\Rightarrow$  Phase 2 :  $DT_s < t < T_s$ 

<span id="page-24-1"></span>
$$
v_L = V_g - v \tag{2.5}
$$

<span id="page-24-2"></span>
$$
i_c = i_L - \frac{v}{R}
$$
 (2.6)

En négligeant les perturbations les équations [\(2.5\)](#page-24-1) et [\(2.6\)](#page-24-2) deviennent :

$$
v_L = V_g - V \tag{2.7}
$$

$$
i_c = I - \frac{V}{R} \tag{2.8}
$$

<span id="page-24-0"></span>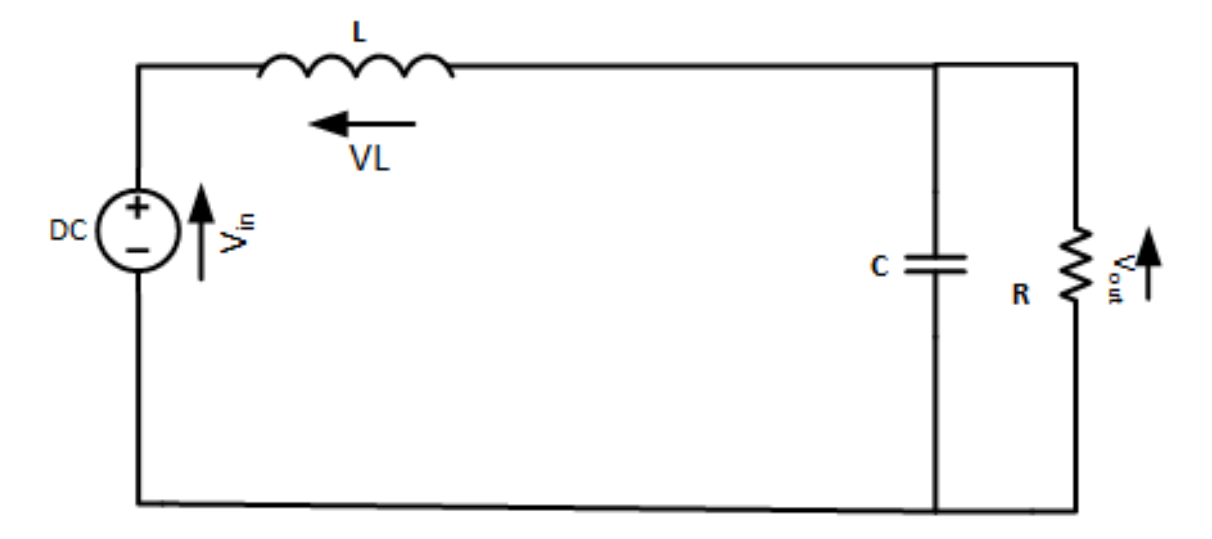

FIGURE 2.4 – Convertisseur Boost état 2

Les formes d'ondes de la tension *vL* et le courant *Ic* [\(Figure 2.5\)](#page-25-0) pendant une période sont illustrées comme suit :

<span id="page-25-0"></span>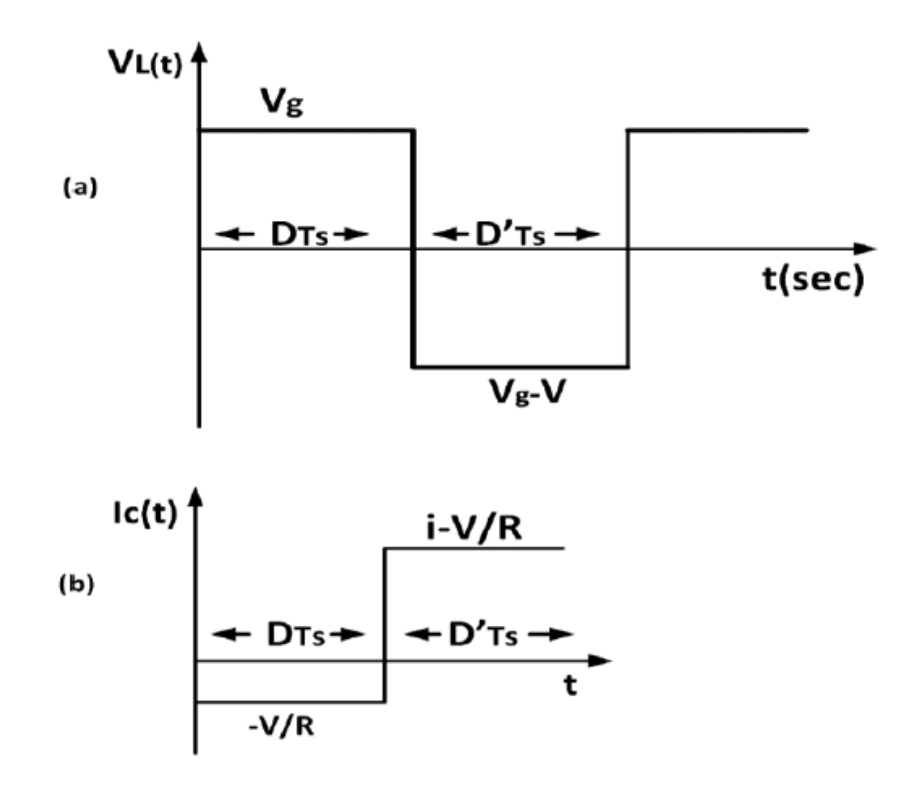

FIGURE 2.5 – Formes d'ondes de la tension de l'inductance et courant du condensateur d'un convertisseur Boost

En appliquant la technique de « Capacitor Charge Balance and Inductance Second Balance » qui considère que la tension moyenne aux bornes de la bobine et que le courant moyen de la capacité sont nuls durant une période [T](#page-10-6) [\[1\]](#page-77-0).

$$
\langle V_L \rangle = 0 = \frac{1}{T_s} [DT_s V + T_s D'(V_g - V)] \tag{2.9}
$$

$$
V = V_g D' \qquad \text{avec} \qquad D' = 1 - D \tag{2.10}
$$

$$
\langle i_c \rangle = 0 = \frac{1}{T_s} [DT_s \left( -\frac{V}{R} \right) + T_s D' \left( i_L - \frac{V}{R} \right)] \tag{2.11}
$$

$$
I = D^{t}I_{L}
$$
 (2.12)

La tension moyenne délivrée en sortie est : [\[9\]](#page-77-8)

$$
V = \frac{1}{1 - D} V_g \tag{2.13}
$$

Le rapport de la conversion de la tension  $M(D)$  est le rapport entre la tension de sortie et la tension d'entrée du convertisseur.

$$
M(D) = \frac{V}{V_g} = \frac{1}{D'} = \frac{1}{1 - D}
$$
\n(2.14)

<span id="page-26-0"></span>La forme d'onde du courant de l'inductance est représentée dans la figure suivante :

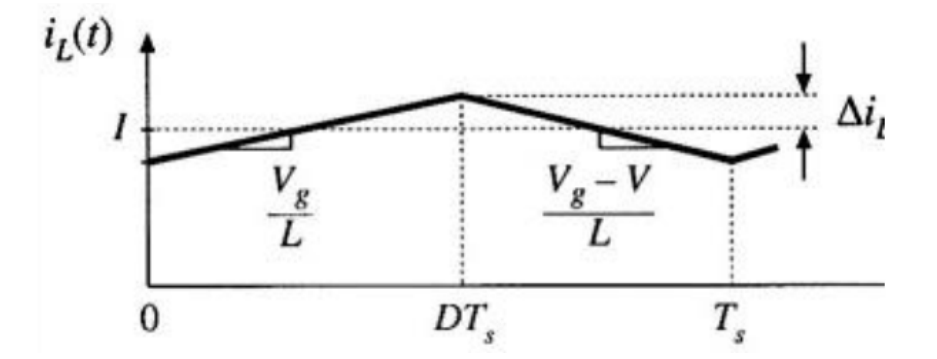

FIGURE 2.6 – Forme d'onde du courant de la bobine

La pente du courant de la bobine est :

• En premier sous intervalle

$$
\frac{di_L}{dt} = \frac{V_L}{L} = \frac{V_g}{L}
$$
\n(2.15)

• En deuxième sous intervalle

$$
\frac{di_L}{dt} = \frac{V_L}{L} = \frac{V_g - V}{L} \tag{2.16}
$$

$$
\Delta i_L = \frac{V_g}{2L} DT_s \tag{2.17}
$$

La figure ci-dessus représente la forme d'onde de la tension aux bornes du condensateur.

<span id="page-26-1"></span>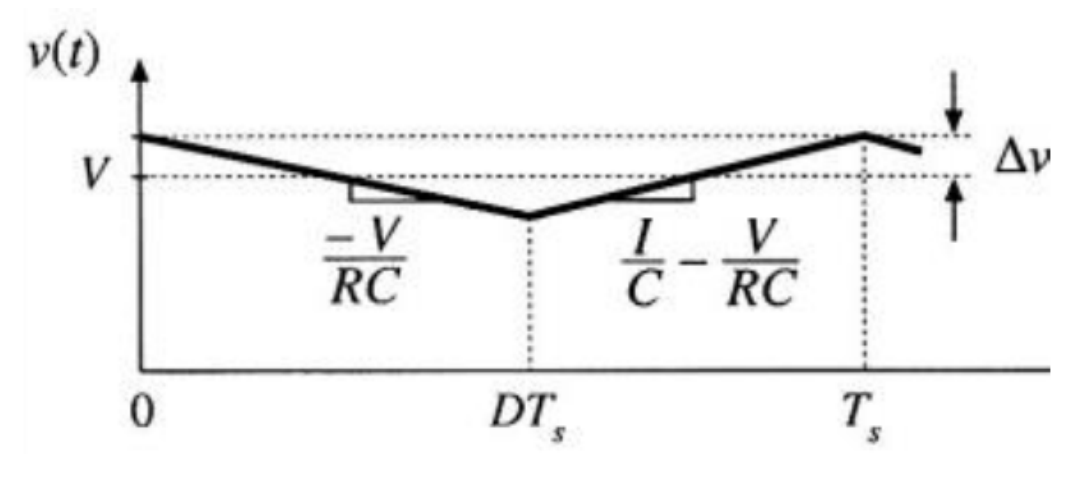

FIGURE 2.7 – Forme d'onde de la tension aux bornes du condensateur

La pente de cette tension en

• Premier sous intervalle est :

$$
\frac{dv_c}{dt} = \frac{i_c}{C} = -\frac{V}{RC}
$$
\n(2.18)

• Deuxième sous intervalle est :

$$
\frac{dv_c}{dt} = \frac{i_c}{C} = \frac{I}{C} - \frac{V}{RC}
$$
\n(2.19)

$$
\Delta v = \frac{V}{2RC}DT_S\tag{2.20}
$$

#### 2.2.1.2 *Modèle Dynamique*

Pour obtenir le modèle dynamique du Boost, il faut linéariser notre système autour de son point de fonctionnement (Small signal analysis) [\[10,](#page-77-9) [11\]](#page-77-10). Cependant nous allons se baser sur les équations développées dans le modèle statique.

Les grandeurs du convertisseur peuvent être définies comme suit :

<span id="page-27-0"></span>
$$
v_g(t) = V_g + \tilde{v}_g
$$
  
\n
$$
d(t) = D + \tilde{d}
$$
  
\n
$$
v(t) = V + \tilde{v}
$$
  
\n
$$
i = I + \tilde{i}
$$
\n(2.21)

<span id="page-27-1"></span>
$$
\langle V_L \rangle = L \frac{d \langle i \rangle}{dt} = [dV_g + (1 - d)(V_g - V)] \tag{2.22}
$$

<span id="page-27-2"></span>
$$
\langle I_c \rangle = [d\left(-\frac{v}{R}\right) + (1-d)\left(I - \frac{v}{R}\right)]\tag{2.23}
$$

On remplace les variables de l'équation [\(2.21\)](#page-27-0) dans les équations [\(2.22\)](#page-27-1) et [\(2.23\)](#page-27-2) on obtient :

$$
L\frac{d < I + \tilde{i} >}{dt} = (V + d)(V_g + \tilde{v}_g) + (D' - \tilde{d})[(V_g + \tilde{v}_g) - (V + \tilde{v})]
$$
(2.24)

$$
L\frac{d \langle I + \tilde{i}\rangle}{dt} = \left\{\underbrace{DV_g + D'V_g + D'V}_{\text{DC terms}}\right\} + \left\{\underbrace{\tilde{dV_g} - \tilde{d}\tilde{v_g} + \tilde{d}\tilde{v}}_{\text{equation } 2^{eme} \text{ order}}\right\} + \left\{\underbrace{D\tilde{v_g} + \tilde{d}V_g + D'\tilde{v_g} - D'\tilde{V} - \tilde{d}V_g + \tilde{d}V}_{\text{equation } 1^{er} \text{ order}}\right\} \tag{2.25}
$$

<span id="page-27-4"></span>
$$
\langle C \frac{d(V+\tilde{v})}{dt} \rangle = \left\{ \frac{V}{R} + D'I \right\} - \left\{ \frac{\tilde{v}}{R} + D'\tilde{i} - \tilde{d}I \right\} - \left\{ \frac{\tilde{v}}{\tilde{d}quation} \frac{\tilde{i}\tilde{d}}{1^{er} order} \right\} \frac{\tilde{i}\tilde{d}}{\tilde{d}quation \ 2^{eme} order} \right\}
$$
(2.26)

Afin d'obtenir un modèle linéaire, on va se contenter de prendre les termes d'ordre 1 et on néglige les termes d'ordre supérieur. Alors les équations [\(2.25\)](#page-27-3) et [\(2.26\)](#page-27-4) deviennent :

<span id="page-27-5"></span><span id="page-27-3"></span>
$$
L\frac{di}{dt} = v_g - D'\tilde{v} + \tilde{d}V\tag{2.27}
$$

<span id="page-28-3"></span>
$$
C\frac{d\tilde{v}}{dt} = -\frac{v}{R} + D'\tilde{i} - \tilde{d}I
$$
\n(2.28)

De l'équation [\(2.27\)](#page-27-5) et [\(2.28\)](#page-28-3), on peut obtenir le schéma canonique de notre convertisseur hacheur parallèle (Boost) [\[1\]](#page-77-0).

<span id="page-28-1"></span>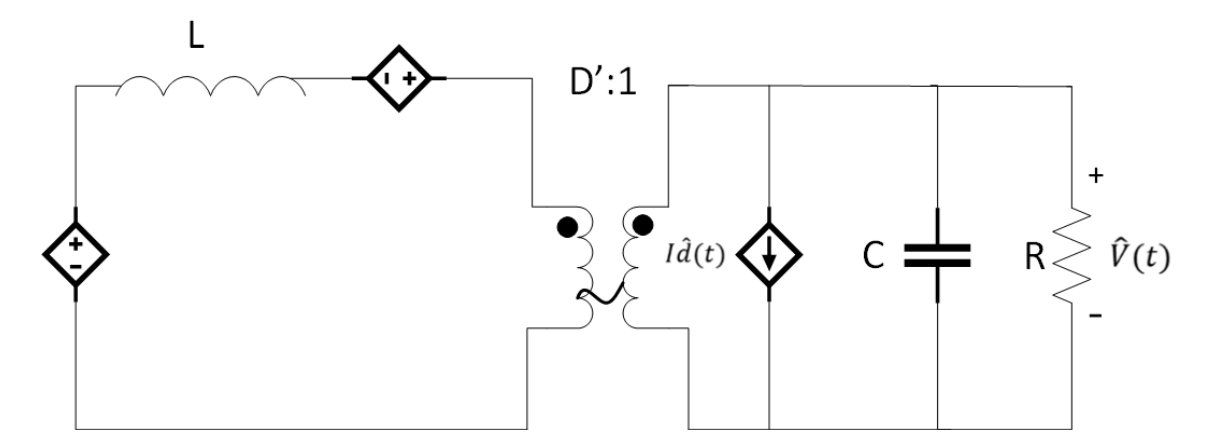

FIGURE 2.8 – Schéma canonique équivalent du modèle dynamique hacheur parallèle (Boost)

#### <span id="page-28-0"></span>2.2.2 *Convertisseur Buck*

Dans cette section, nous allons développer le modèle statique et dynamique du convertisseur [DC](#page-10-3)-[DC](#page-10-3) série en se basant sur la même approche utilisée pour le Boost. La [Figure 2.9](#page-28-2) présente le schéma électronique d'un hacheur série. Si on considère que les interrupteurs sont idéaux, le schèma du convertisseur peut être présenté comme illustre la [Figure 2.10.](#page-29-0)

<span id="page-28-2"></span>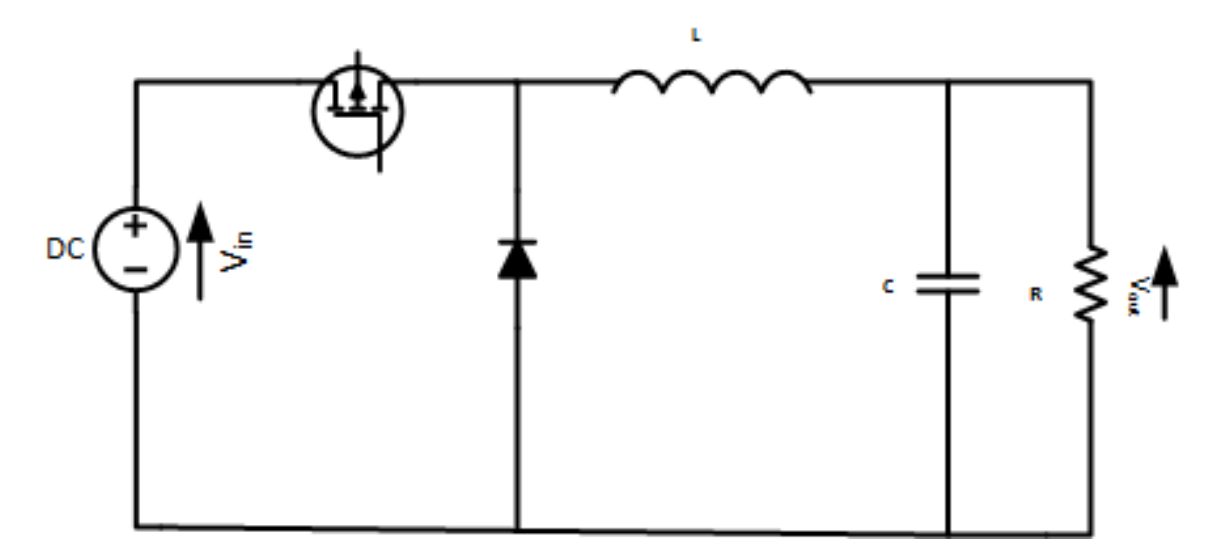

FIGURE 2.9 – Schéma électronique d'un hacheur série

#### 2.2.2.1 *Modèle statique*

Le mode de fonctionnement durant une période est :

<span id="page-29-0"></span>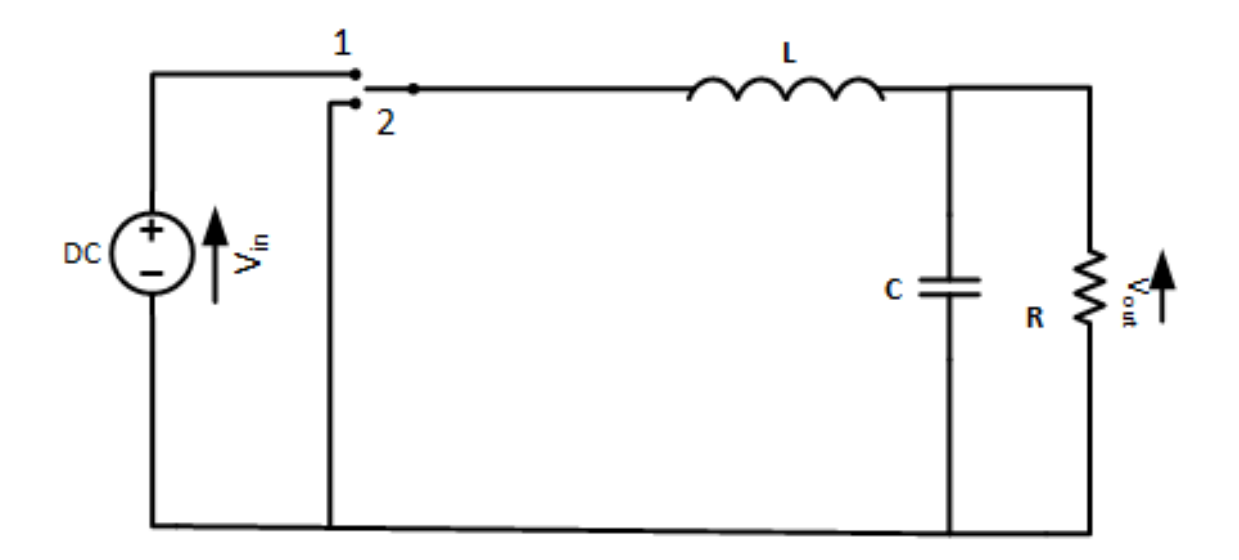

FIGURE 2.10 – Convertisseur Buck avec interrupteurs idéaux

- 1.  $0 < t < DT_s$ , interrupteur est en position 1 « [MOSFET](#page-10-4) passant »
- 2.  $DT < t < T_s$ , interrupteur est en position 2 « diode passante »
- <span id="page-29-1"></span> $\Rightarrow$  Phase  $1: 0 < t < DT_s$

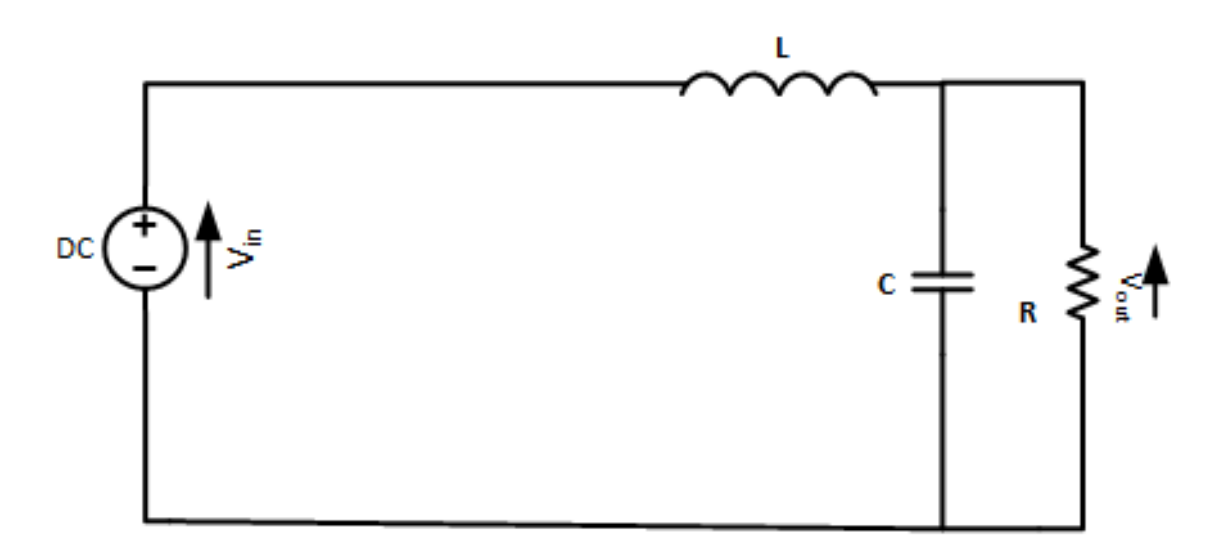

FIGURE 2.11 – Convertisseur Buck état 1

<span id="page-29-2"></span>
$$
v_L = v_g - v \tag{2.29}
$$

<span id="page-29-3"></span>
$$
i_c = i_L - \frac{v}{R}
$$
 (2.30)

En négligeant les perturbations, les équations [\(2.29\)](#page-29-2) et [\(2.30\)](#page-29-3) deviennent :

$$
V_L = V_g - V \tag{2.31}
$$

$$
I_c = I_L - \frac{v}{R}
$$
 (2.32)

<span id="page-30-0"></span> $\Rightarrow$  Phase 2 :  $DT_s < t < T_s$ 

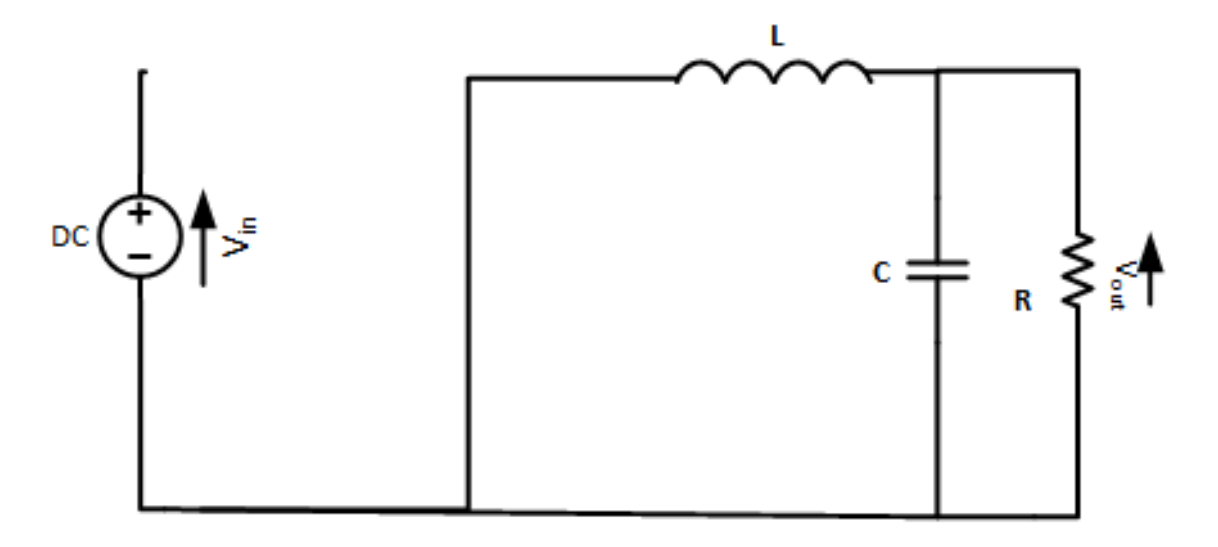

FIGURE 2.12 – Convertisseur Buck état 2

$$
v_L = -v \tag{2.33}
$$

$$
i_c = -\frac{v}{R} \tag{2.34}
$$

En négligeant les perturbations, on trouve :

$$
V_L = -V \tag{2.35}
$$

$$
I_c = -\frac{V}{R} \tag{2.36}
$$

Les formes d'ondes de la tension  $v_L$  [\(Figure 2.13\)](#page-31-0), et le courant *I<sub>c</sub>* [\(Figure 2.14\)](#page-31-1) pendant une periode sont illustrées comme suit :

Appliquant la technique de « Capacitor Charge Balance and Inductance Second Balance »

$$
\langle V_L \rangle = 0 = \frac{1}{T_s} [DT_s(V_g - V) + T_s(1 - D)(-V)] \tag{2.37}
$$

$$
V = DV_g \tag{2.38}
$$

$$
\langle I_c \rangle = 0 = \frac{1}{T_s} [DT_s \left( I - \frac{V}{R} \right) + T_s (1 - D) \left( -\frac{V}{R} \right)] \tag{2.39}
$$

<span id="page-31-0"></span>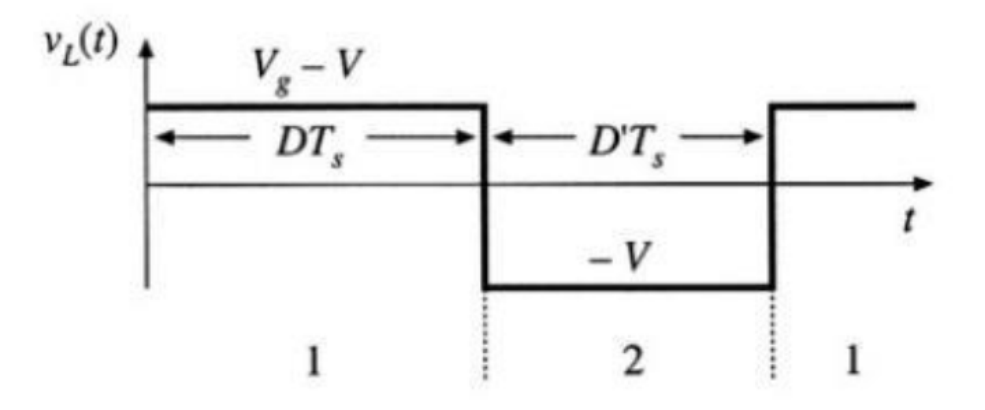

FIGURE 2.13 – Forme d'onde de la tension aux bornes de la bobine

<span id="page-31-1"></span>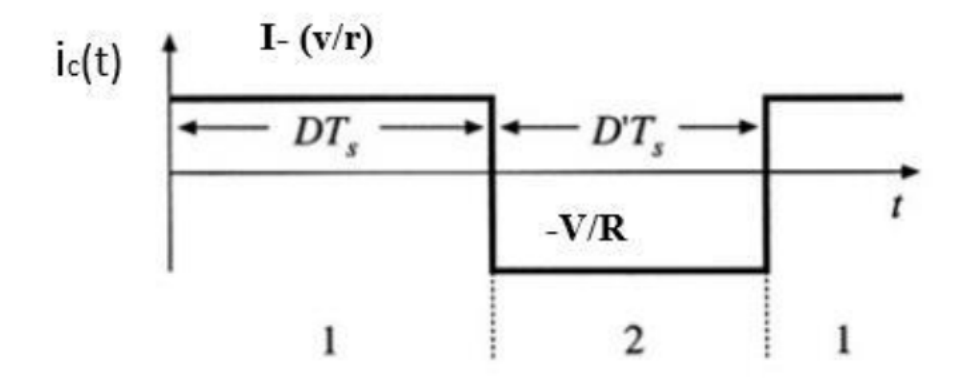

FIGURE 2.14 – Forme d'onde du courant aux bornes du condensateur

$$
I = \frac{V}{DR} \tag{2.40}
$$

#### 2.2.2.2 *Modèle dynamique*

Il est nécessaire de linéariser notre système autour d'un point de fonctionnement (small signal analysis).[\[2\]](#page-77-1)

Les grandeurs du convertisseur sont définies par :

<span id="page-31-2"></span>
$$
v_g(t) = V_g + \tilde{v_g}
$$
  
\n
$$
d(t) = D + \tilde{d}
$$
  
\n
$$
v(t) = V + \tilde{v}
$$
  
\n
$$
i = I + \tilde{i}
$$
  
\n
$$
v_L(t) = V_L + \tilde{v_L}
$$
\n(2.41)

D'aprés l'analyse du convertisseur statique on peut écrire :

<span id="page-32-0"></span>
$$
\langle V_L \rangle = [d \times (v_g - v) + (1 - d) \times (-v)] \tag{2.42}
$$

<span id="page-32-1"></span>
$$
\langle i_c \rangle = \left[ d \times \left( i - \frac{v}{R} \right) + (1 - d) \times \left( -\frac{v}{R} \right) \right] \tag{2.43}
$$

On remplace les variables de l'équation [\(2.41\)](#page-31-2) dans les équations [\(2.42\)](#page-32-0) et [\(2.43\)](#page-32-1) on obtient :

$$
L\frac{d \langle I + \tilde{i}\rangle}{dt} = (D + \tilde{d})\left[ (V_g + \tilde{v}_g) - (V + \tilde{v}) \right] + (D' - \tilde{d})(-V - \tilde{v})\tag{2.44}
$$

$$
L\frac{d}{dt} = (D+\tilde{d})\left[ (I+\tilde{i}) - \frac{(V+\tilde{v})}{R} \right] + (D'-\tilde{d})\left( \frac{-V-\tilde{v}}{R} \right) \tag{2.45}
$$

<span id="page-32-2"></span>
$$
L\frac{d \langle I + \tilde{i}\rangle}{dt} = \left\{\underbrace{DV_g + DV + D'V}_{\text{DC terms}}\right\} + \left\{\underbrace{\tilde{dV_g} - \tilde{d}\tilde{v_g} + \tilde{d}\tilde{v}}_{\text{equation } 2^{eme} \text{ order}}\right\} + \left\{\underbrace{D\tilde{v_g} + D\tilde{v} + \tilde{d}V_g - \tilde{d}V - D'\tilde{v} + \tilde{d}V}_{\text{equation } 1^{er} \text{ order}}\right\} \tag{2.46}
$$

$$
\langle C \frac{d(V+\tilde{v})}{dt} \rangle = \left\{ \underbrace{DI - D\frac{V}{R} - D'V}_{DC \text{ terms}} \right\} - \left\{ \underbrace{D\tilde{i} - D\frac{\tilde{v}}{R} + I\tilde{d} - \tilde{d}\frac{V}{R} - D'\frac{V}{R}}_{\text{equation }1^{er} \text{ order}} \right\} - \underbrace{\left\{ \underbrace{\tilde{d}\tilde{i} - \frac{\tilde{v}}{R}\tilde{d} + \frac{\tilde{v}}{R}\tilde{d}}_{\text{equation }2^{eme} \text{ order}} \right\}}_{\text{(2.47)}}
$$

Afin d'obtenir un modèle linéaire, on va se contenter de prendre les termes d'ordre 1 et on néglige les termes d'ordre supérieure. Alors les équations [\(2.46\)](#page-32-2) et [\(2.47\)](#page-32-3) deviennent :

<span id="page-32-4"></span><span id="page-32-3"></span>
$$
L\frac{di}{dt} = D\tilde{v_g} - \tilde{v} + \tilde{d}V_g
$$
\n(2.48)

<span id="page-32-5"></span>
$$
C\frac{d\tilde{v}}{dt} = -\frac{\tilde{v}}{R} + D\tilde{i} + \tilde{d}I
$$
 (2.49)

De l'équation [\(2.48\)](#page-32-4) et [\(2.49\)](#page-32-5), on peut obtenir le schéma canonique de notre convertisseur hacheur série (Buck) [\[2\]](#page-77-1) :

<span id="page-33-1"></span>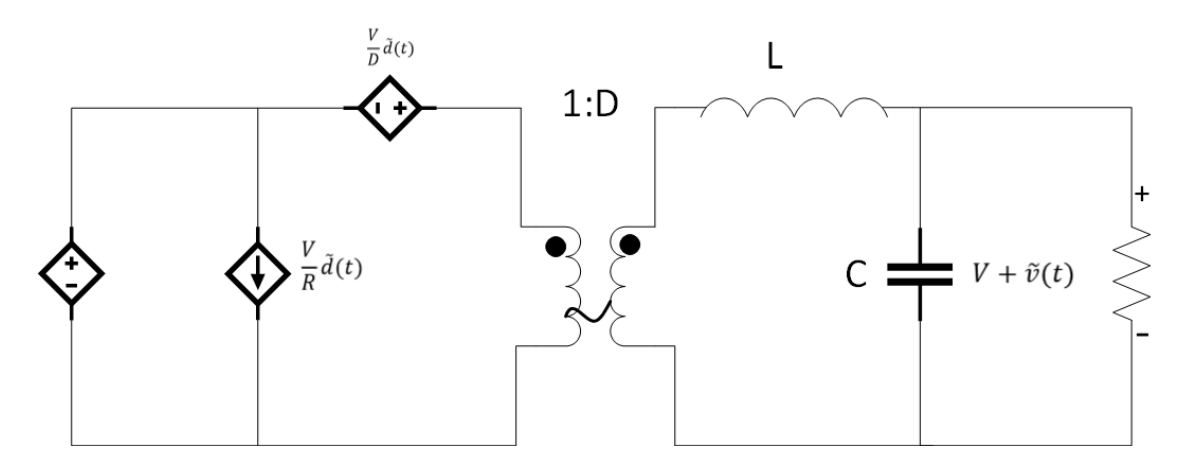

FIGURE 2.15 – Schéma canonique équivalent du modèle dynamique hacheur série (Buck)

#### <span id="page-33-0"></span>2.3 FONCTIONS DE TRANSFERTS

Dans cette partie, les fonctions de transfert des deux convertisseurs seront dévloppées. Dans les deux cas la sortie  $\tilde{v}$  depend de  $\tilde{d}$  et  $\tilde{v}$ g. En se basant sur le schéma canonique, on va développer les deux fonctions de transfert d'un convertisseur [DC](#page-10-3)-[DC](#page-10-3). [\[1\]](#page-77-0)

On a :

$$
\tilde{v} = G_d \tilde{d} + G_g \tilde{v}_g \tag{2.50}
$$

$$
G_d = \frac{\tilde{v}}{\tilde{d}}\bigg|_{\tilde{v_g}=0} \tag{2.51}
$$

$$
G_{\nu} = \frac{\tilde{\nu}}{\tilde{\nu}_{g}} \bigg|_{\tilde{d} = 0} \tag{2.52}
$$

$$
Gv_g(s) = \frac{G_{g0}}{1 + \frac{1}{QW_0}s + \frac{1}{W_0^2}s^2}
$$
\n(2.53)

$$
Gd(s) = \frac{G_{d0}\left(1 - s\frac{1}{W_z}\right)}{1 + \frac{1}{QW_0}s + \frac{1}{W_0^2}s^2}
$$
\n(2.54)

Par identification, on trouve :

<span id="page-33-2"></span>

|              | $\sigma_{d0}$ | $\sigma_{g0}$ |     | TT 7<br>W∩             | W,                      |
|--------------|---------------|---------------|-----|------------------------|-------------------------|
| <b>Boost</b> |               |               | DR' | $\frac{D'}{\sqrt{LC}}$ | $rac{RD^{\prime 2}}{I}$ |
| <b>Buck</b>  |               |               |     |                        | $\infty$                |

Tableau 2.1 – Paramètres caractérisant les fonctions de transfert des convertisseurs [DC](#page-10-3)-[DC](#page-10-3)

*Remarque* 1*.* Il est important de noter la présence d'un zéro avec un signe moins dans la fonction de transfert *Gd* dans le cas du Boost connu sous le nom Right half-plan zero. Ce dernier va forcer la sortie en régime transitoire à haute fréquence à aller au sens opposé de sa valeur finale. [\[1\]](#page-77-0)

Les paramètres des convertisseurs sont illustrés dans le [Tableau 4.2.](#page-61-1)

<span id="page-34-2"></span>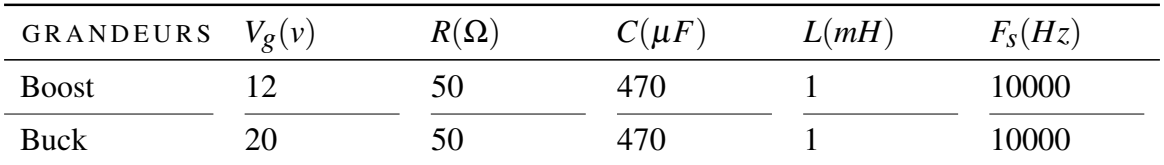

Tableau 2.2 – Paramètres des convertisseurs [DC](#page-10-3)-[DC](#page-10-3)

Les figures [\(2.16\)](#page-34-0) et [\(2.17\)](#page-34-1) présentent respectivement le modèle des convertisseurs Boost et Buck sous l'environnement Matlab Simulink en boucle ouverte.

<span id="page-34-0"></span>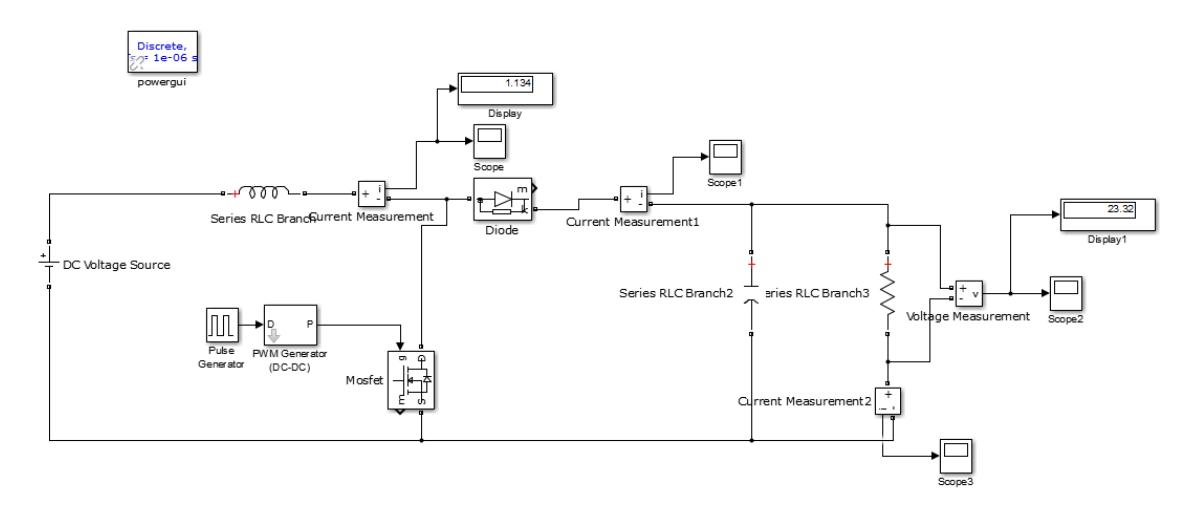

FIGURE 2.16 – Convertisseur Boost en boucle ouverte

<span id="page-34-1"></span>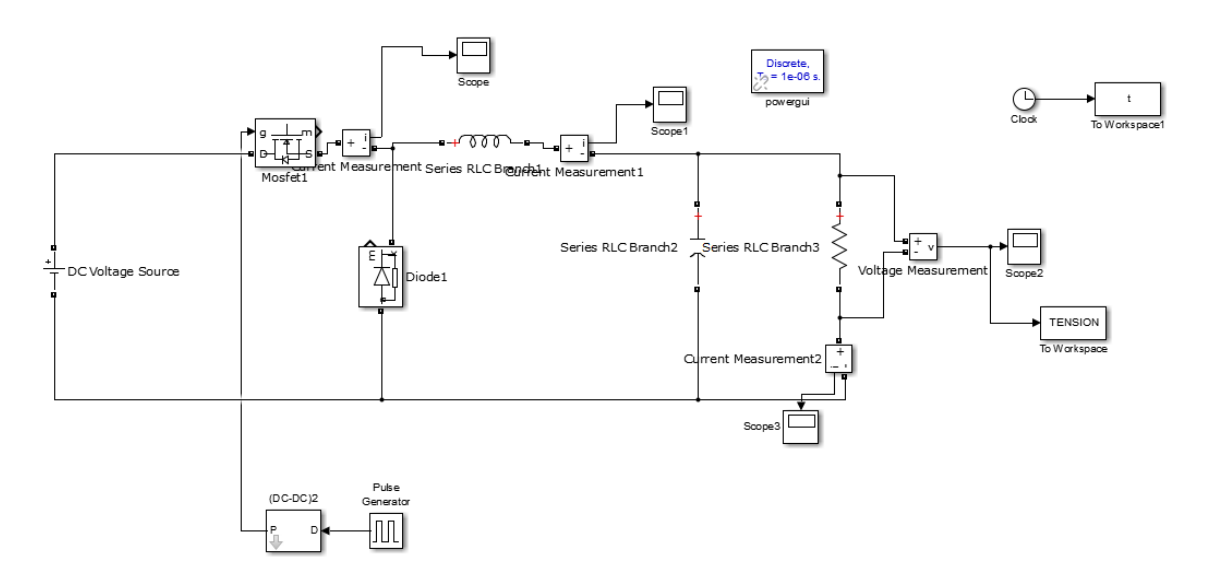

FIGURE 2.17 – Convertisseur Buck en boucle ouverte

<span id="page-35-0"></span>Les résultats de la simulation en boucle ouverte sont représentés dans les figures  $(2.18)$ et [\(2.19\)](#page-35-1).

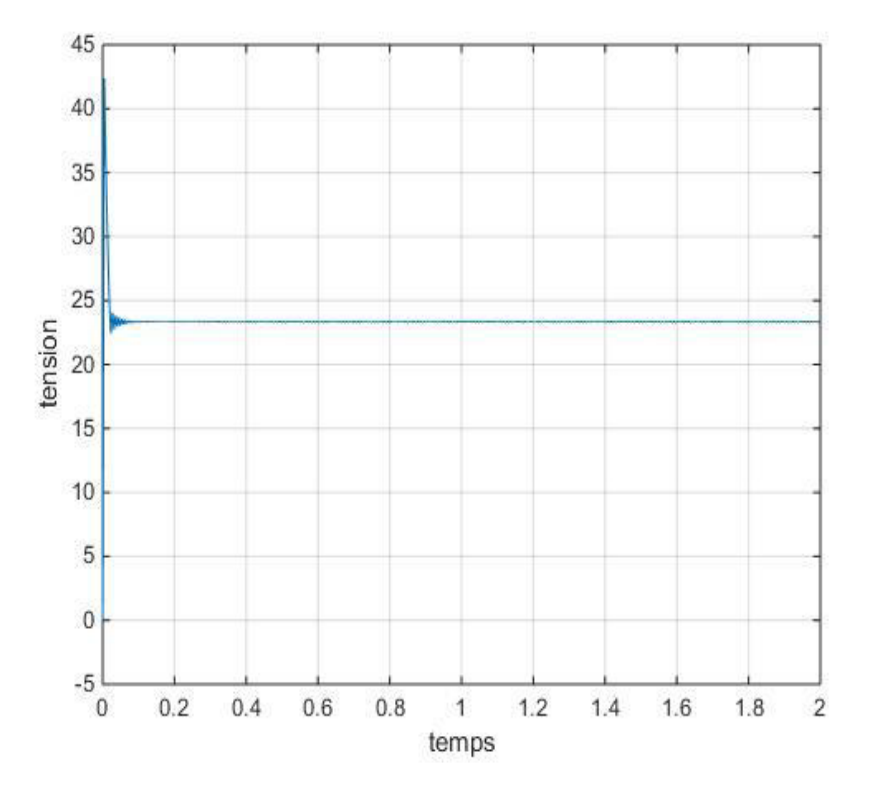

<span id="page-35-1"></span>FIGURE 2.18 – Allure de la tension de sortie d'un convertisseur Boost en boucle ouverte

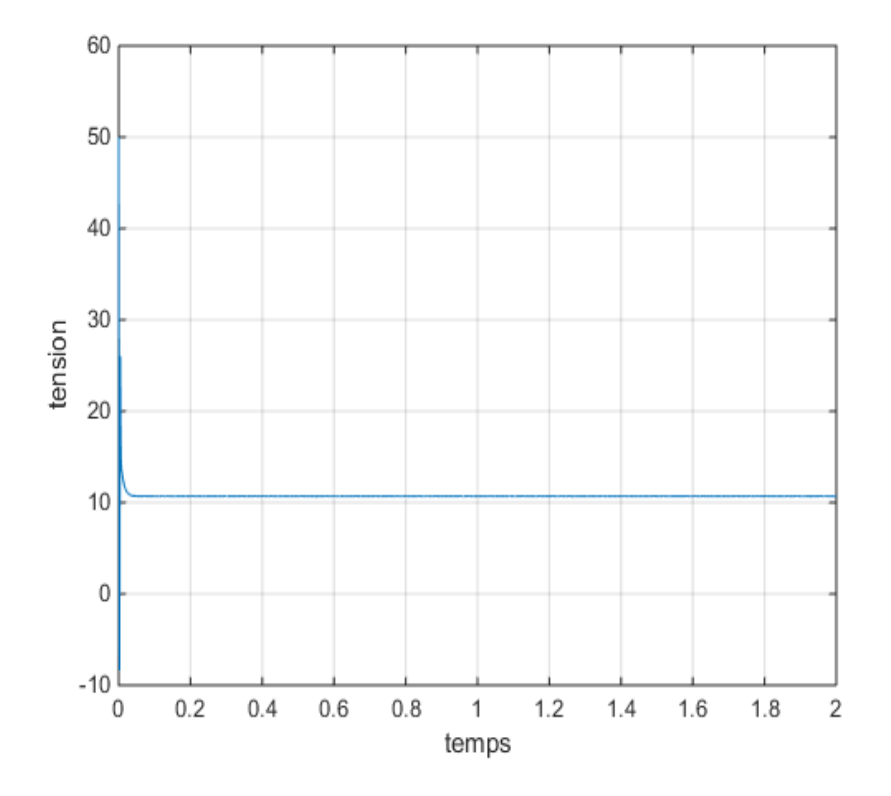

FIGURE 2.19 – Allure de la tension de sortie d'un convertisseur Buck en boucle ouverte
Dans le cas du convertisseur Boost, en boucle ouverte et pour un rapport cyclique de 0.5, la tension de sortie est presque égale à deux fois la tension d'entrée. Par allaire dans le cas du Buck et pour *D* = 0.5 en boucle ouverte la tension de sortie est presque égale à la moitié de la tension d'entrée.

## 2.4 COMMANDE DU CONVERTISSEUR DC-DC EN BOUCLE FERMÉE

Dans cette partie, nous allons synthétiser les régulateur [PI](#page-10-0), [PD](#page-10-1) et [PID](#page-10-2) qu'on va les utiliser pour commander les convertisseurs [DC](#page-10-3)-[DC](#page-10-3).

La structure de commande est représentée dans la [Figure 2.20.](#page-36-0)

<span id="page-36-0"></span>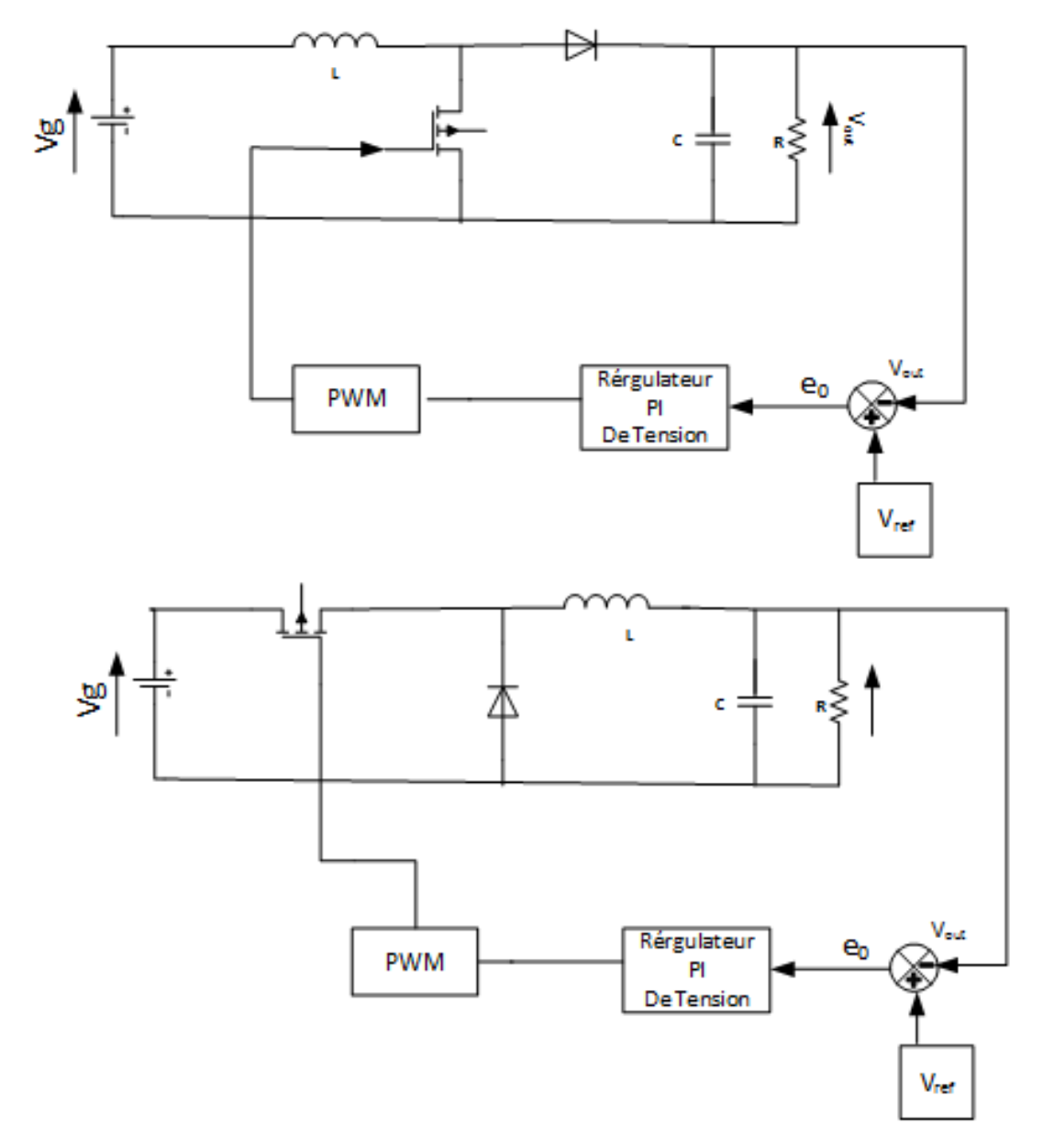

FIGURE 2.20 – Structure de commande des deux convertisseurs

Le schéma bloc de notre système est décrit comme suit [\[10\]](#page-77-0).

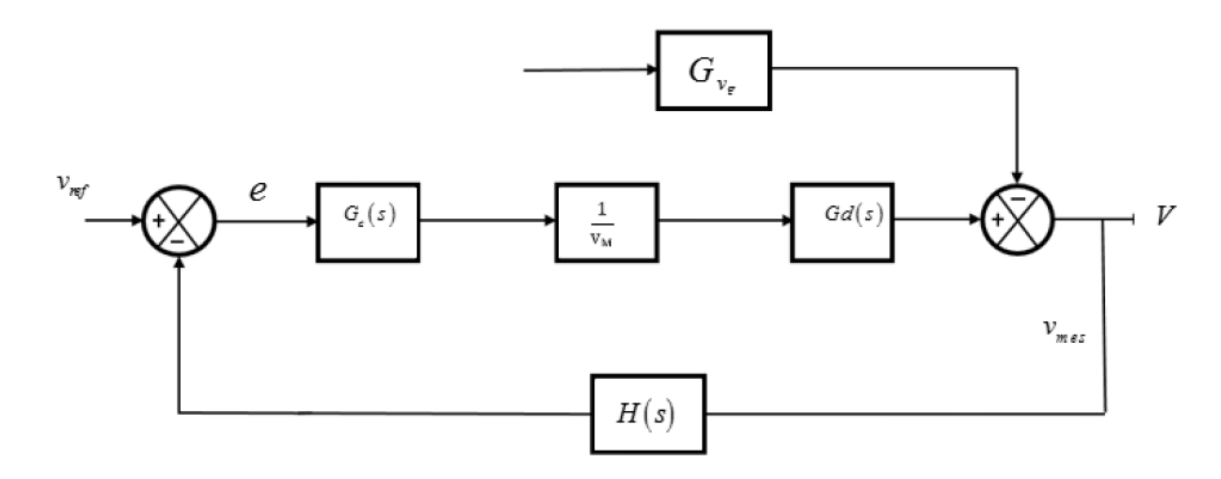

FIGURE 2.21 – Schéma bloc d'un convertisseur [DC](#page-10-3)-[DC](#page-10-3)

La fonction de transfert en boucle fermée est :

$$
\tilde{v} = \frac{1}{H(s)} \frac{T_i}{1 + T_i} \tilde{v}_{ref} + \frac{1}{1 + T_i} \tilde{v}_g
$$
\n(2.55)

Avec  $T_i = \frac{H(s)G_c(s)G_d(s)}{V_m}$  $\frac{\partial C(s)Q(d(s))}{\partial m}$ , fonction de transfert de la chaine directe.

Si on choisit  $G_c(s)$  tel que le gain de la fonction  $T_i(s)$  est très superieur a 1, c'est-à-dire  $||T_i|| \gg 1$ , on peut déduire que :

$$
\tilde{v} = \frac{1}{H(s)} \tilde{v}_{ref} \quad \text{, avec } \begin{cases} \frac{T_i}{1+T_i} = 1\\ \frac{1}{1+T_i} = 0 \end{cases}
$$
 (2.56)

### 2.4.1 *Régulateur PI*

On peut écrire la fonction de transfert de ce régulateur comme suit :

$$
G_S(s) = G_{C^{\infty}} \left( 1 + \frac{W_L}{s} \right) \tag{2.57}
$$

Ce type de régulateur est utilise pour ameliorer la réponse en boucle fermee en basse frequence en choisissant un grand gain de *Gc*∞ , Aussi, il est recommande de choisir un *WL* inferieur a la frequence de resonance du convertisseur. [\[1\]](#page-77-1)

#### 2.4.2 *Régulateur PD*

Ce régulateur peut être caractérisé par la fonction de transfert suivante [\[1\]](#page-77-1)

$$
G_C(s) = G_{c0} \left( \frac{1 + \frac{s}{W_Z}}{1 + \frac{s}{W_p}} \right)
$$
 (2.58)

Afin d'assurer une bonne poursuite, il faut qu'on détermine les paramètres *Gc*∞, *Wz* et *W<sub>p</sub>*. On pose :  $\theta = 52^{\circ}$ 

$$
f_{z} = f_{c} \sqrt{\frac{(1 - \sin \theta)}{(1 + \sin \theta)}}
$$
 (2.59)

$$
f_p = f_c \sqrt{\frac{(1 + \sin \theta)}{(1 - \sin \theta)}}\tag{2.60}
$$

$$
G_{c0} = \sqrt{\frac{f_{\overline{z}}}{f_p}}
$$
 (2.61)

## 2.4.3 *Régulateur PID*

Ce régulateur est caractérisé par la fonction de transfert suivante :

$$
G_C(s) = G_{cm} \frac{\left(1 + \frac{W_L}{s}\right)\left(1 + \frac{s}{W_Z}\right)}{\left(1 + \frac{s}{W_{p1}}\right)\left(1 + \frac{s}{W_{p1}}\right)}
$$
(2.62)

L'avantage de ce type de régulateur est sa capacité d'améliorer la réponse en basse fréquence pour garantir une bonne poursuite et assurer une marge de phase positive stabilisant le convertisseur [\[1\]](#page-77-1).

Les figure [\(2.22\)](#page-39-0) et [\(2.23\)](#page-39-1) présentent respectivement la réponse fréquentielle des convertisseurs Boost et Buck de la fonction de transfert *Ti* avec et sans régulateur [PI](#page-10-0).

<span id="page-39-0"></span>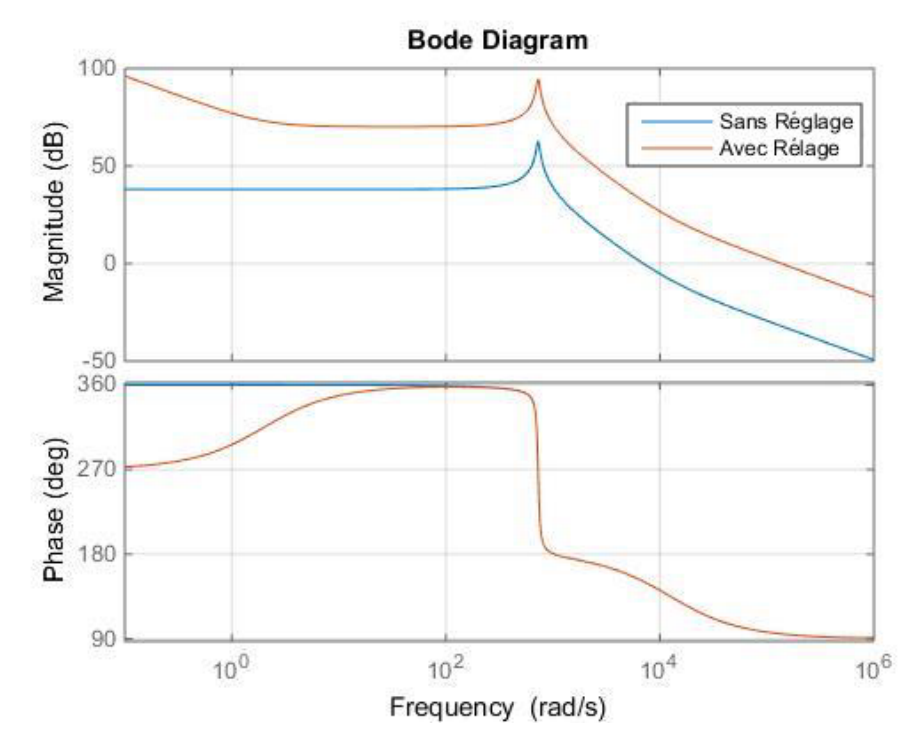

FIGURE 2.22 – Réponse fréquentielle avec et sans le régulateur [PI](#page-10-0) (Boost)

<span id="page-39-1"></span>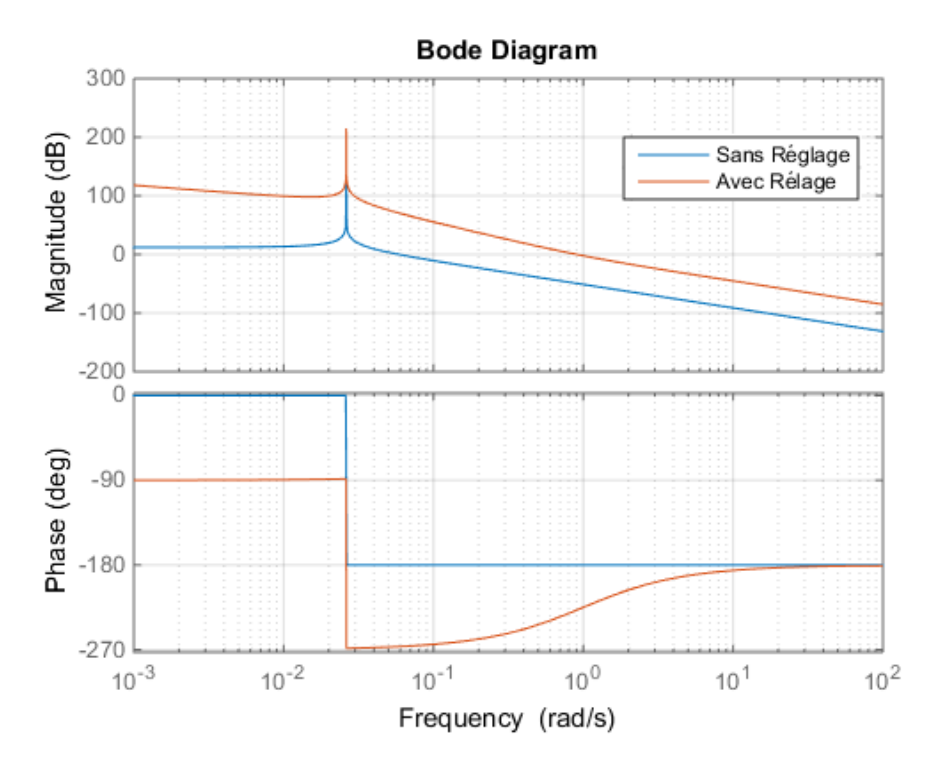

FIGURE 2.23 – Réponse fréquentielle avec et sans le régulateur [PI](#page-10-0) (Buck)

Les figures [\(2.24\)](#page-40-0) et [\(2.25\)](#page-40-1) présentent respectivement la réponse temporelle des convertisseurs Boost et Buck en utilisant un régulateur [PI](#page-10-0).

<span id="page-40-0"></span>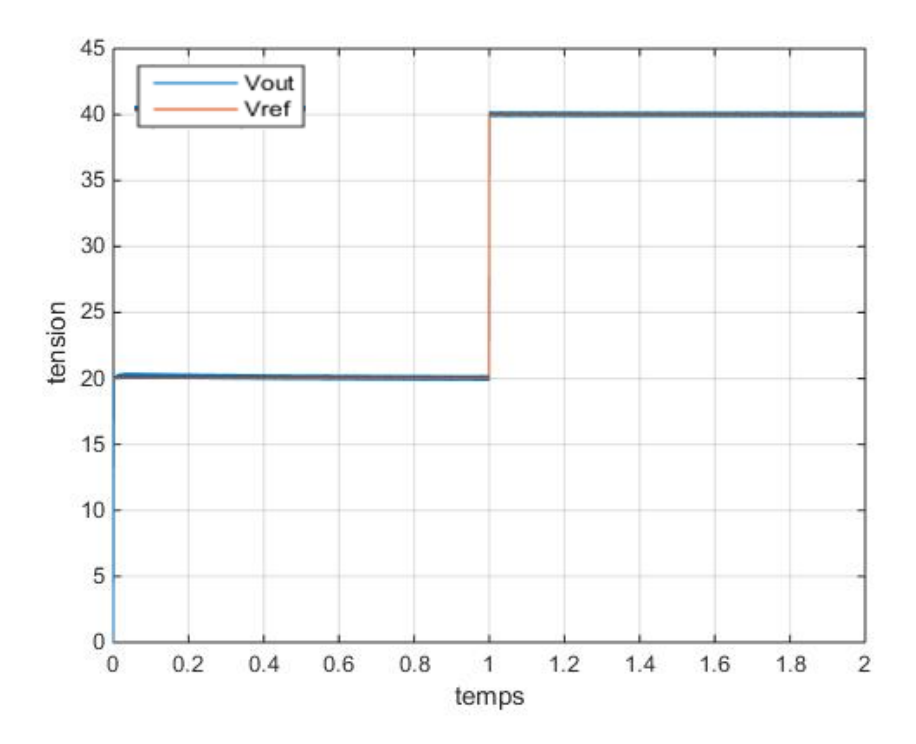

FIGURE 2.24 – Réponse temporelle de la tension de sortie avec le régulateur [PI](#page-10-0) (Boost)

<span id="page-40-1"></span>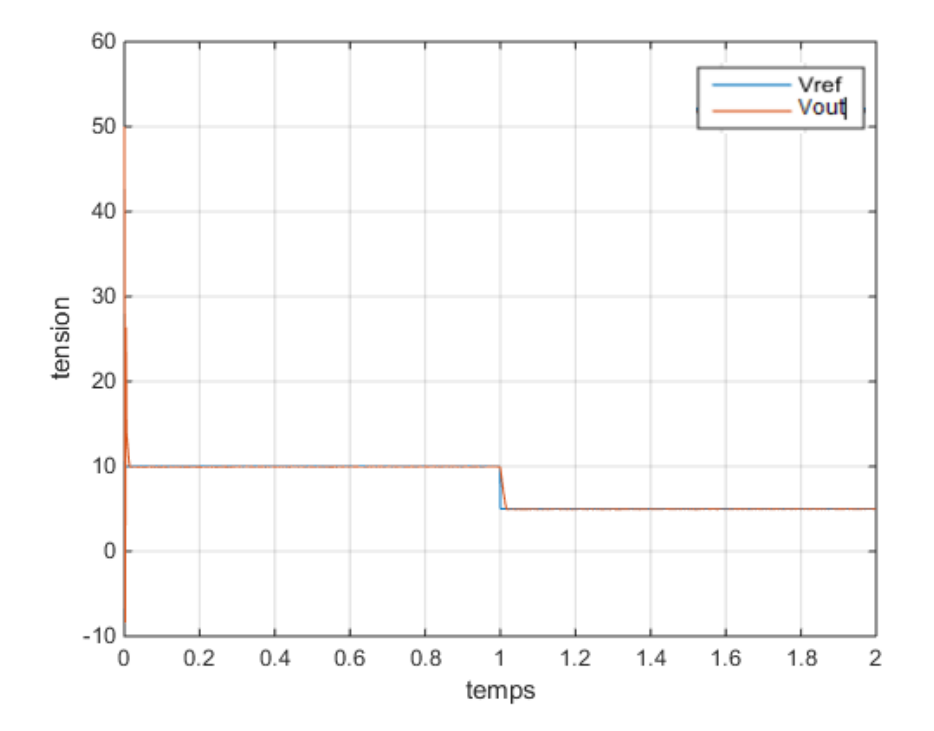

FIGURE 2.25 – Réponse temporelle de la tension de sortie avec le régulateur [PI](#page-10-0) (Buck)

On constate que l'augmentation du gainpermet d'augmenter la fréquence *fc* (Crossover Frequency) qui garantit une grande marge de fréquence dont  $T_i \gg 1$ . Aussi, de point vue poursuite les sorties suivent leurs références avec une très bonne dynamique. Un tel régulateur est utile pour améliorer la réponse en basses fréquences.

<span id="page-41-0"></span>Les figures [\(2.26\)](#page-41-0) et [\(2.27\)](#page-41-1) présentent respectivement la réponse fréquentielle des convertisseurs Boost et Buck de la fonction de transfert *Ti* avec et sans régulateur [PD](#page-10-1).

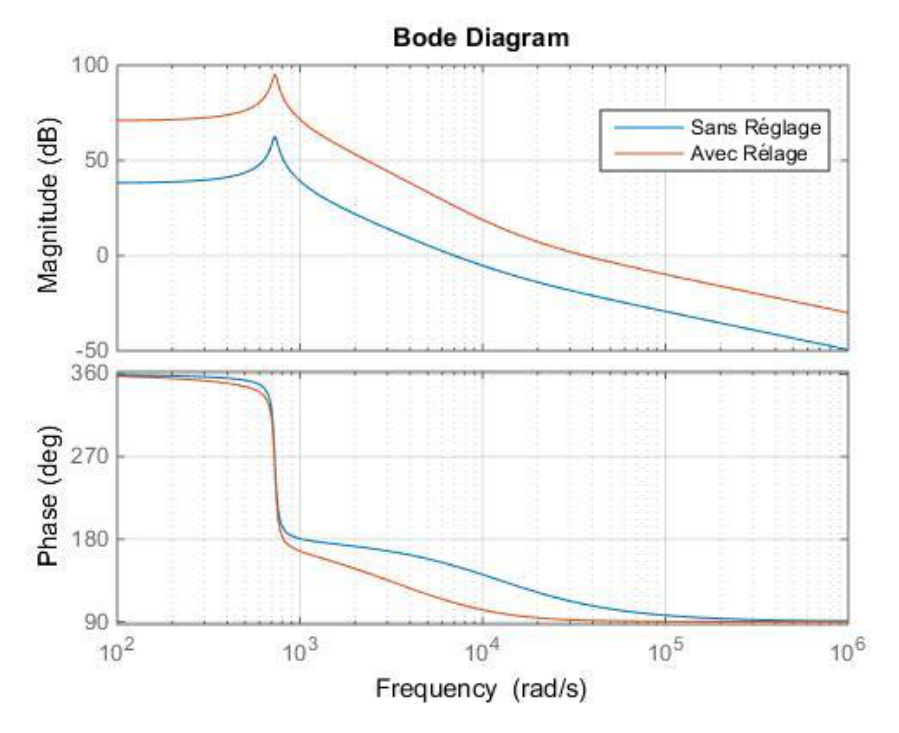

FIGURE 2.26 – Réponse fréquentielle avec et sans le régulateur [PD](#page-10-1) (Boost)

<span id="page-41-1"></span>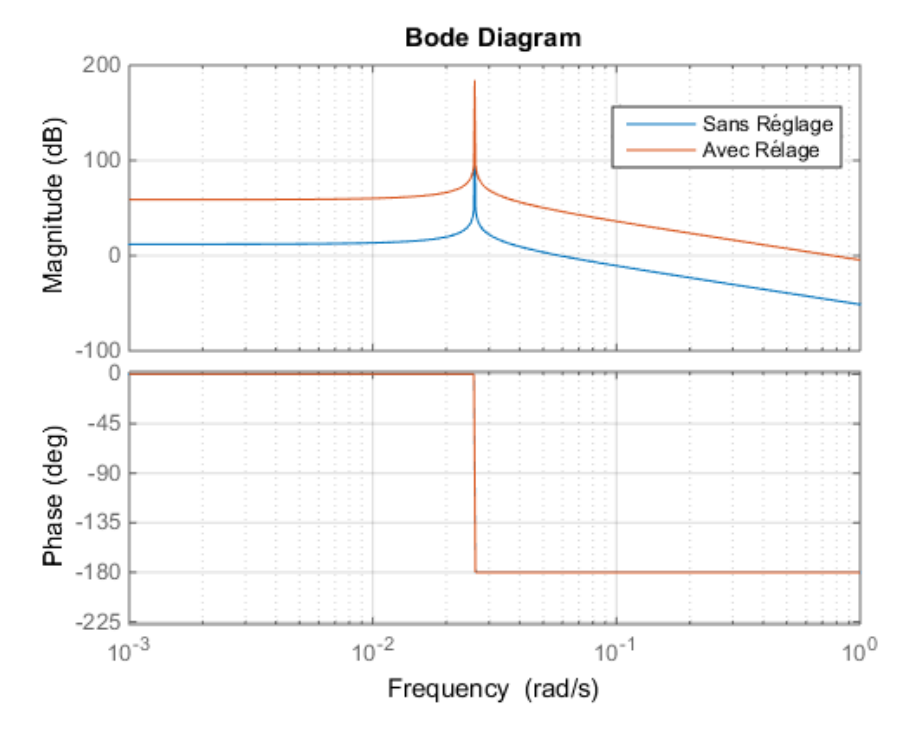

FIGURE 2.27 – Réponse fréquentielle avec et sans le régulateur [PD](#page-10-1) (Buck)

<span id="page-42-0"></span>Les résultats de simulation de la commande des convertisseurs Boost et Buck avec le régulateur [PD](#page-10-1) sont illustrés respectivement dans les figures [\(2.28\)](#page-42-0) et [\(2.29\)](#page-42-1).

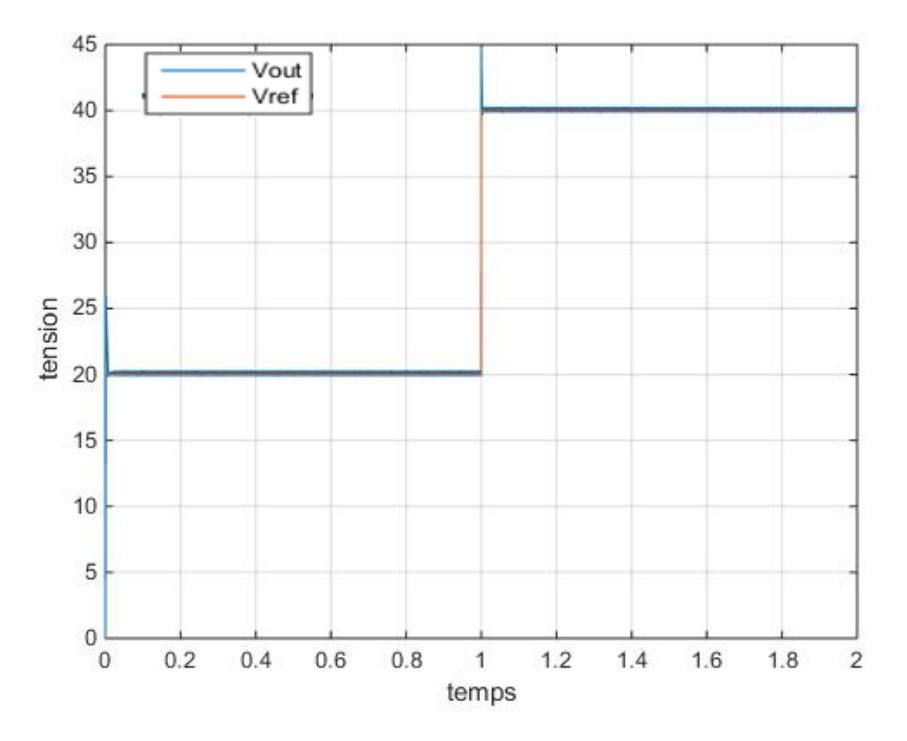

FIGURE 2.28 – Réponse temporelle de la tension de sortie avec le régulateur [PD](#page-10-1) (Boost)

<span id="page-42-1"></span>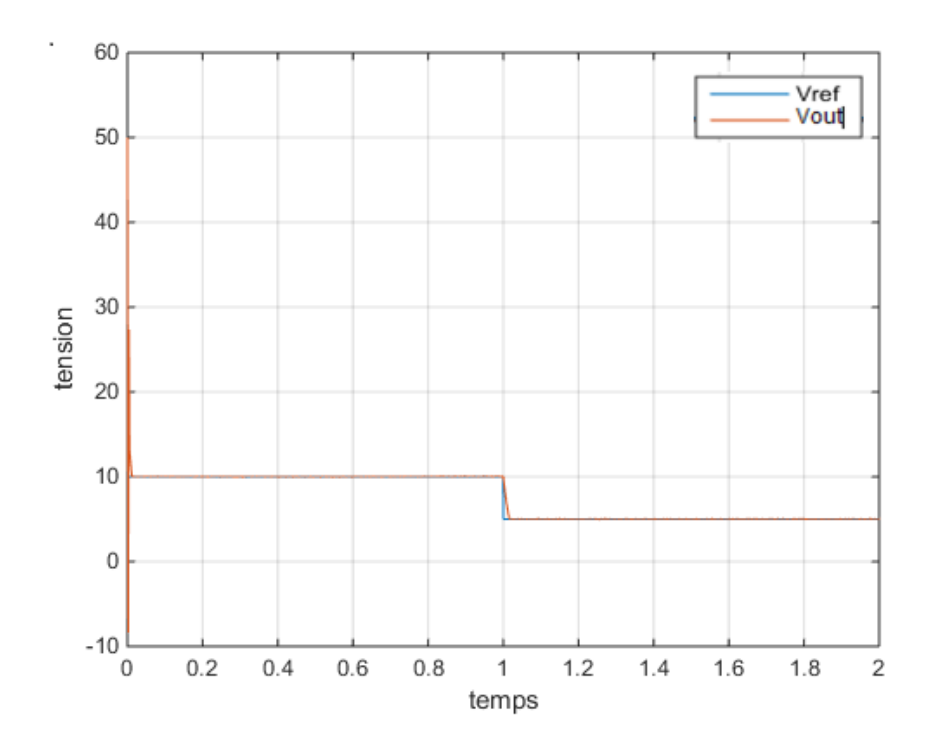

FIGURE 2.29 – Réponse temporelle de la tension de sortie avec le régulateur [PD](#page-10-1) (Buck)

D'après ces figures, le régulateur [PD](#page-10-1) permet d'améliorer la marge de phase afin de garantir une meilleure stabilité. En outre la poursuite est obtenue avec une très bonne performance pour les deux convertisseurs pour ce type de régulateur.

<span id="page-43-0"></span>Les figures [\(2.30\)](#page-43-0) et [\(2.31\)](#page-43-1) presentent respectivement la reponse frequentielle des convertisseurs Boost et Buck de la fonction de transfert *Ti* avec et sans regulateur [PID](#page-10-2).

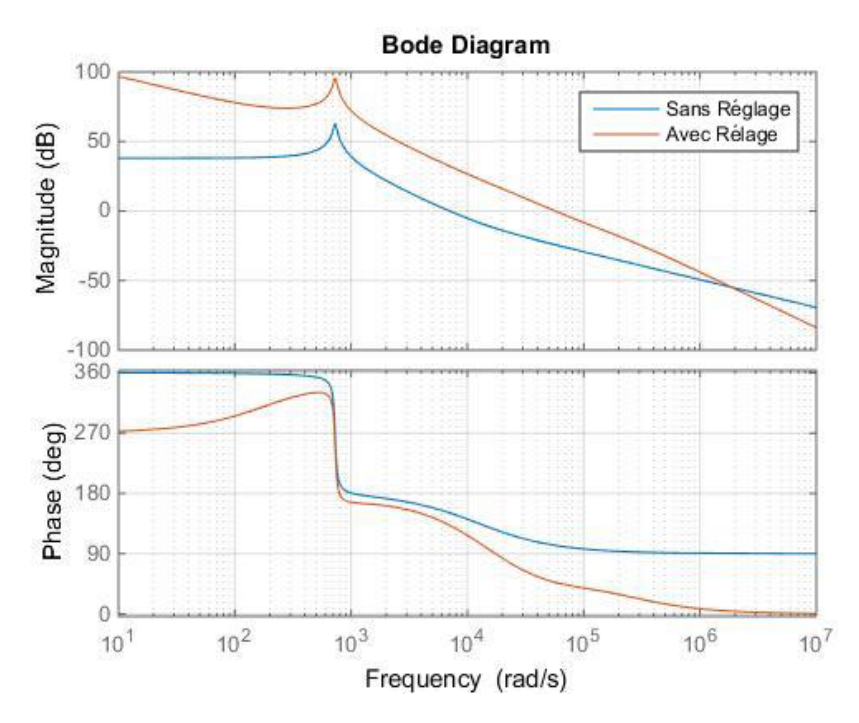

FIGURE 2.30 – Réponse fréquentielle avec et sans le régulateur [PID](#page-10-2) (Boost)

<span id="page-43-1"></span>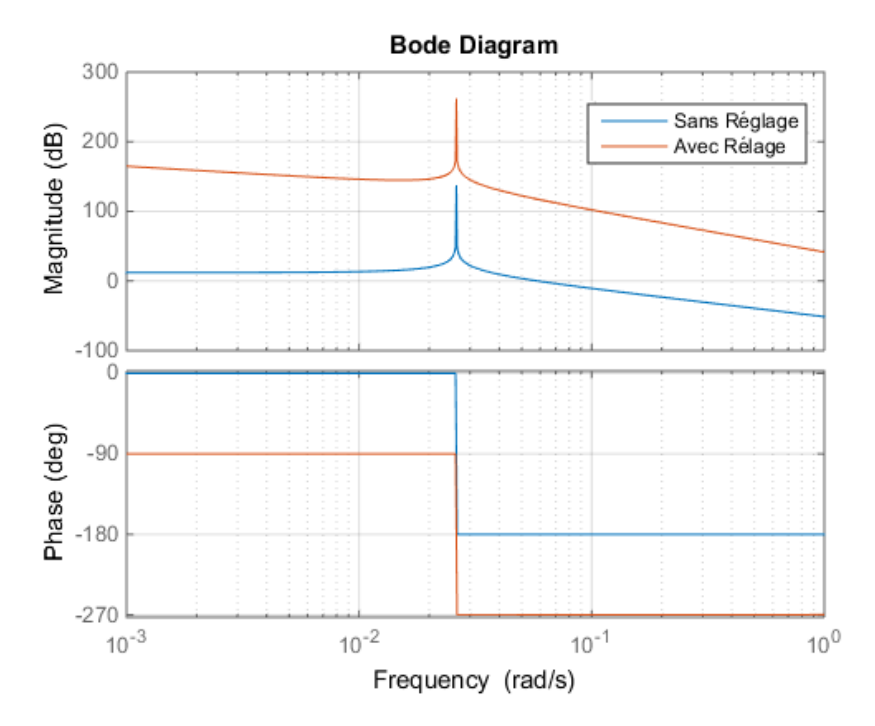

FIGURE 2.31 – Réponse fréquentielle avec et sans le régulateur [PID](#page-10-2) (Buck)

<span id="page-44-0"></span>Les résultats de simulation de la commande des convertisseurs Boost et Buck avec le régulateur PID sont illustrés respectivement dans les figures [\(2.32\)](#page-44-0) et [\(2.33\)](#page-44-1).

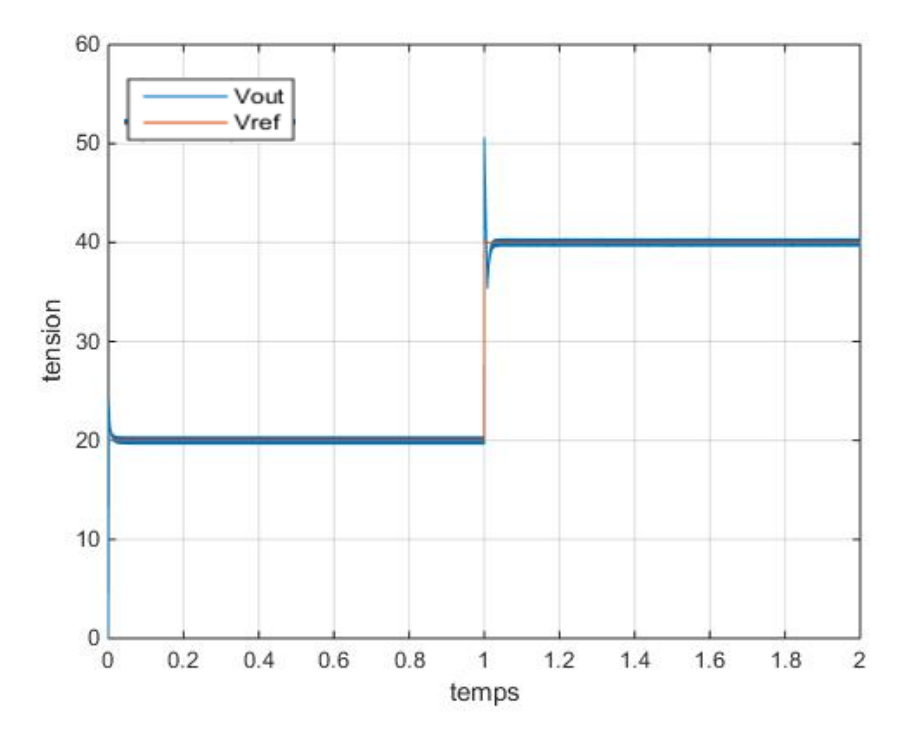

FIGURE 2.32 – Réponse temporelle de la tension de sortie avec le régulateur [PID](#page-10-2) (Boost)

<span id="page-44-1"></span>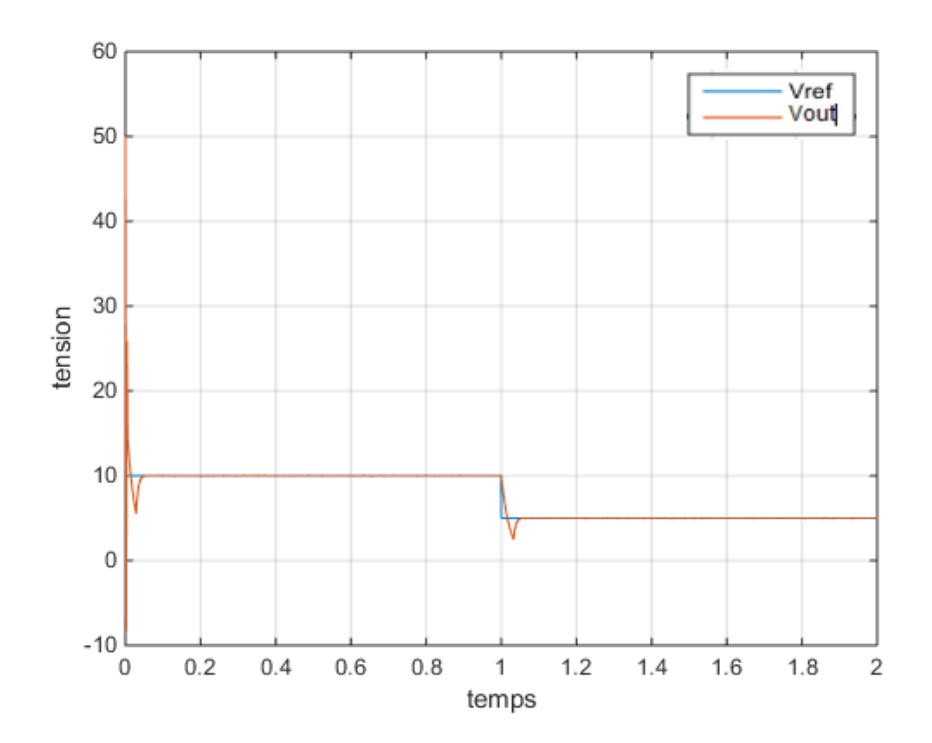

FIGURE 2.33 – Réponse temporelle de la tension de sortie avec le régulateur [PID](#page-10-2) (Buck)

Le régulateur [PID](#page-10-2) permet d'obtenir une très bonne performance dans la régulation de la tension de sortie. Ceci peut être constaté dans les réponses fréquentielles des deux convertisseurs pour avoir un grand gain en basses fréquences et une marge de phase positive.

### 2.5 CONCLUSION

Dans ce chapitre on a essayé de présenter la modélisation et la commande des convertisseurs Buck et Boost. L'objectif était de synthétisé des régulateurs classiques de types [PID](#page-10-2) pour commander la tension de sortie. Cependant, une linéarisation des convertisseurs était nécessaire pour calculer les fonctions de transferts afin d'étudier leurs comportements fréquentiels. Les résultats de simulations obtenus ont montré l'efficacité de ces régulateurs.

# CHAPITRE 3

# COMMANDE PAR MODE GLISSANT D'UN CONVERTISSEUR  $D C - D C$

## 3.1 INTRODUCTION

Ce chapitre concerne l'étude et la conception de la commande mode glissant appliquée aux convertisseurs Boost et Buck. La raison d'un tel choix réside dans le fait que les modèles des convertisseurs sont naturellement non linéaires ainsi que leurs fonctionnements sont discontinus. Il sera question en premier lieu de faire un bref rappel sur la conception de la commande de mode glissant, ensuite nous présentons l'application de cette dernière aux deux convertisseurs série et parallèle. Les résultats de simulations seront présentés et analysés la fin de ce chapitre.

#### 3.2 GÉNÉRALITÉS SUR LE MODE GLISSANT

Le réglage par mode de glissement est un fonctionnement particulier des systèmes de réglage à structures variables. Ce type de réglage a été étudié d'abord en Union Soviétique par Emelyanov puis par d'autres chercheurs comme Utkin dans les années cinquante. Ce n'est qu'à partir du début des années 1980 que la commande des systèmes à structures variables (SSV) par mode de glissement est devenue très intéressante et attractive. Elle est considérée comme une des approches les plus simples pour la commande des systèmes ayant un modèle imprécis. Ceci est dû à la bonne connaissance et à l'appréciation de la robustesse, propriété très importante caractérisant cette commande.

Les systèmes à structures variables sont caractérisés par le choix d'une fonction et d'une logique de commutation appropriés. Ce choix permettra de commuter à tout instant entre chaque structure, en combinant les propriétés utiles de chacune de ces structures afin d'avoir un comportement désiré du système.

Soit *s* de dimensions  $(n-1)$  défini par  $\{x : s(x) = 0\}$  où '*s*' est une fonction de  $\mathbb{R}^n$ dans  $\mathbb{R}^n$ . '*s*' représente une surface de commutation et  $\dot{X} = f(x, u, t)$  l'équation différentielle qui définit le système.

En ce point, on définit le schéma de régulation donné par la figure ci-dessous. Où la fonction dynamique *f* s'écrit :

$$
\dot{x} = f_{+}(x)
$$
 pour  $\{x : s(x) > 0\}$  (3.1)

$$
\dot{x} = f_{-}(x)
$$
 pour  $\{x : s(x) < 0\}$  (3.2)

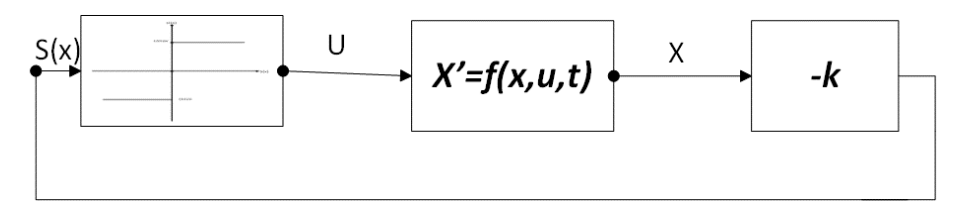

FIGURE 3.1 – Schéma de principe de la commande par mode glissant

La conception des régulateurs de mode glissant tient systématiquement en compte la stabilité et les bonnes performances dans son approche, qui est divisée en trois étapes principales :

- 1. Choix de surface.
- 2. L'établissement des conditions d'existence et de convergence.
- 3. Détermination de la loi de commande.

#### 3.2.1 *Choix de surface*

En général, pour un système défini par l'équation d'état suivante :

$$
\dot{x} = A(x)X + BU \tag{3.3}
$$

L'équation générale pour déterminer la surface de glissement est de la forme [\[12\]](#page-77-2) :

$$
s(x) = \left(\frac{\delta}{dt} + \lambda_x\right)^{r-1} e(x) \tag{3.4}
$$

Avec

*x* : variable à réguler.  $e(x)$  : l'erreur =  $x - x_{ref}$ .<br> $\lambda_x$  : constante positive. λ*x* : constante positive. *r* : degré relatif. ∂ *s*  $\frac{\partial S}{\partial u} \neq 0$  : pour assurer la commandabilité.

Pour

$$
r = 1 \implies s(x) = e(x) \tag{3.5}
$$

• 
$$
r = 2 \implies s(x) = \lambda_x e(x) + \dot{e}(x)
$$
 (3.6)

• 
$$
r = 3 \implies s(x) = \lambda_x^2 e(x) + 2\lambda_x \dot{e}(x) + \ddot{e}(x)
$$
 (3.7)

Le choix correct du gain  $\lambda_x$  assure que l'erreur tend vers zéro pour maintenir  $s(x) = 0$ ce qui nécessite une linéarisation exacte de l'écart tout en réservant les conditions de convergence.

## 3.2.2 *Condition d'existence et de convergence*

Les conditions de convergence permettent aux dynamiques du système, dans le plan de phase de converger vers la surface de glissement, nous retenons deux conditions de la littérature :

### 1. La fonction directe de commutation

C'est la première condition de convergence elle est sous la forme :

$$
s(x) \cdot \dot{s}(x) < 0 \tag{3.8}
$$

#### 2. La fonction de Lyapunov

Il s'agit de formuler une fonction scalaire positive  $(V(x) > 0)$  pour les variables d'état du système et de choisir une loi de commande qui fera décroître cette fonction  $(V(x) < 0)$ .

En définissant la fonction de Lyapunov :

$$
V(x) = \frac{1}{2}s^2(x)
$$
 (3.9)

Sa dérivée sera :

$$
V(x) = s(x) \cdot \dot{s}(x) \tag{3.10}
$$

Pour que la fonction de Lyapunov décroisse, il suffit d'assurer que :

$$
V(x) = s(x) \cdot \dot{s}(x) < 0 \tag{3.11}
$$

Elle est utilisée pour estimer les performances de la commande, l'étude de robustesse et garantit la stabilité du système non linéaire.

#### 3.2.3 *Calcul de la commande*

L'une des hypothèses de base dans la conception des systèmes à structure variable pour la commande par glissement est que la commande doit passer instantanément de *U*max à *U*min (fréquence infinie) en fonction du signe de la surface de glissement.

Dans ce cas, des oscillations à très haute fréquence appelées "Chattering" apparaissent en mode et en régime permanent. Ce phénomène peut également être utilisé pour stimuler la dynamique des hautes fréquences négligées lors de la modélisation.

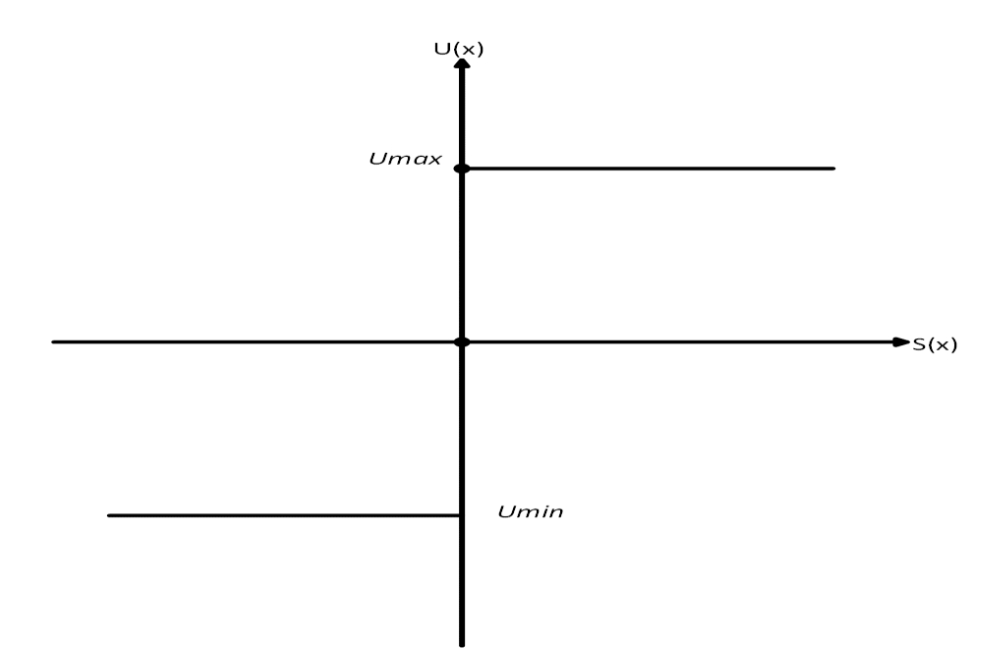

FIGURE 3.2 – Commande appliquée au système

Cette partie représente la dynamique du système durant le mode de convergence, elle est utilisée pour éliminer les effets d'imprécision du modèle et les perturbations extérieures.

On pose alors :

$$
U = U_{eq} + Un \tag{3.12}
$$

La commande équivalente *Ueq* est calculée en reconnaissant que le comportement dynamique durant le glissement est décrit par : *s*(*x*) = 0 elle correspond à la commande de linéarisation proposée par *fillipov* et *utkin*.[\[12\]](#page-77-2)

La commande  $U_n$  est déterminée pour garantir l'attraction de la variable à contrôler vers la surface et satisfaire la condition de convergence  $s(x) \cdot \dot{s}(x) < 0$ . En d'autres termes, définir le comportement dynamique de système durant le mode de convergence par :

$$
U_n = \dot{s}(x) \tag{3.13}
$$

## 3.3 A PPLICATION DE LA COMMANDE MODE GLISSANT SUR UN CONVERTIS-SEUR DC-DC

Les convertisseurs statiques sont connus de fonctionner en mode ON-OFF. Cependant, le mode glissant est un outil approprie pour contrôler les courants et les tensions. En se basant sur le modèle d'état moyen des convertisseurs Buck et Boost, on élabore le modèle mathématique du contrôle de ces convertisseurs par le mode glissant [\[7\]](#page-77-3).

#### 3.3.1 *Boost*

Le modèle dynamique du convertisseur Boost est donné par [\[7,](#page-77-3) [8,](#page-77-4) [13\]](#page-77-5) :

<span id="page-51-0"></span>
$$
\begin{cases}\n\dot{x}_1 = -(1 - u)\frac{1}{L}x_2 + \frac{E}{L} \\
\dot{x}_2 = (1 - u)\frac{1}{C}x_2 - \frac{1}{RC}x_2\n\end{cases}
$$
\n(3.14)

Avec  $x_1 = I$  et  $x_2 = V$ .

Du point de vue contrôle, le convertisseur Boost est plus difficile à contrôler la tension de sortie directement. Cela tient au fait que la commande *u* apparaît à la fois dans l'équation du courant et de la tension d'une façon bilinéaire. Une telle configuration implique un système non-linéaire avec une conception de commande difficile[\[7\]](#page-77-3). Aussi, elle peut conduire également à une dynamique instable par rapport au courant lorsque la tension est la seule variable à contrôler<sup>[\[7\]](#page-77-3)</sup>.

Pour remédier à ce problème, la tension sortie sera commandée par le contrôle du courant. Le courant de référence est égal a :

$$
x_{1ref} = \frac{x_{2ref}^2}{ER}
$$
 (3.15)

Avec *x*1*re f* est la tension de référence. La surface de glissement choisie est définie par :

$$
s = x_1 - x_{1ref} \tag{3.16}
$$

Afin de forcer le *x* de suivre le courant désiré, la loi de commande *u* est donnée par [\[7\]](#page-77-3) :

$$
u = \frac{1 - sign(s)}{2} \quad \text{avec} \quad s = x_1 - x_{1ref} \tag{3.17}
$$

La commande équivalente dans ce cas peut être écrit comme :

$$
u_{eq} = 1 - \frac{E}{x_2}
$$
 (3.18)

Notons que la commande équivalente est obtenue en posant  $\dot{s} = 0$  dans l'équation [\(3.14\)](#page-51-0).

#### 3.3.2 *Buck*

Le modèle dynamique du convertisseur Buck est donné par :

$$
\begin{cases}\n\dot{x}_1 = -\frac{1}{L}x_2 + u\frac{E}{L} \\
\dot{x}_2 = \frac{1}{c}x_1 - \frac{1}{RC}x_2\n\end{cases}
$$
\n(3.19)

Avec  $x_1 = I$  et  $x_2 = V$ .

Le but de cette commande est d'avoir la valeur de sortie égale à la valeur désirée *Vd* . Contrairement au convertisseur Boost la tension de sortie peut être contrôlée directement.

Le problème peut être reformulé en termes de contrôle de tension. La loi de commande *u* doit être trouvée de façon que la tension *x*2 soit égal à *x*2*re f* .

La loi de commande utilisée pour ce convertisseur est [\[7\]](#page-77-3) :

$$
u = V_s \frac{1 - sign(s)}{2} \tag{3.20}
$$

La surface glissement s est écrit comme :

$$
s = x_2 - x_{2ref} \tag{3.21}
$$

Pour *Vd* étant constant, le mode glissant peut être forcé si 0 < *Vd* < *E*. Cela signifie que la tension de sortie d'un convertisseur Buck est inférieure à la tension de source.

#### 3.4 RÉSULTATS DE SIMULATION

En utilisant les mêmes paramètres des convertisseurs Boost et Buck du chapitre précèdent. Le schéma du convertisseur Boost avec la commande mode glissant sous l'environnement Matlab est illustré dans la [Figure 3.3.](#page-52-0)

<span id="page-52-0"></span>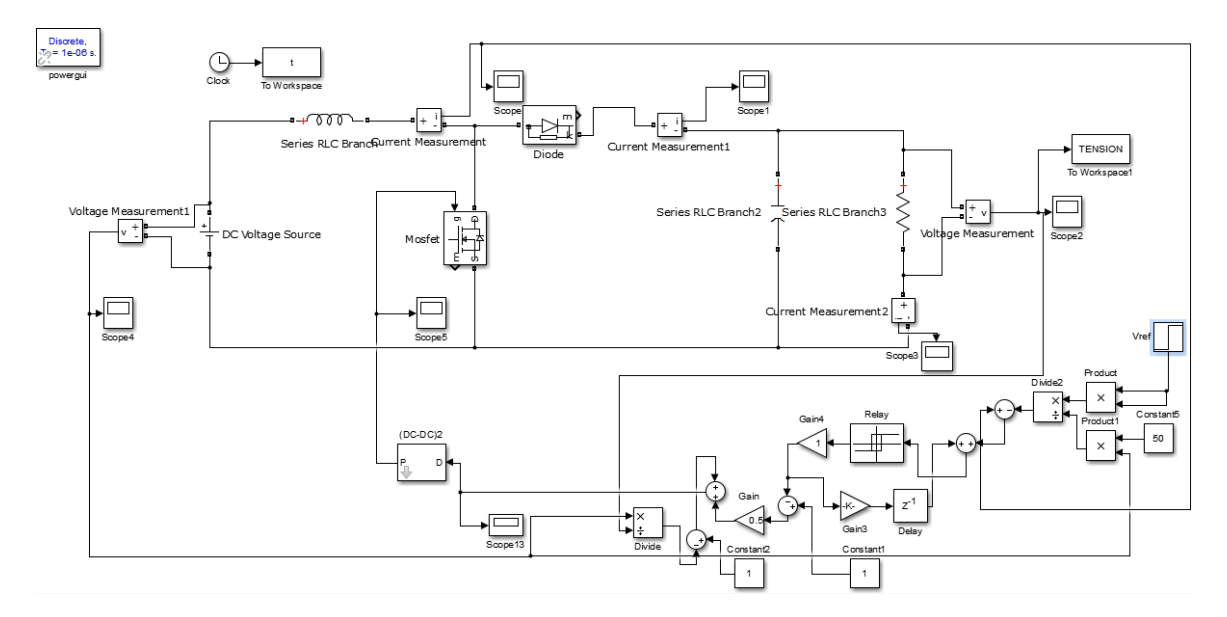

FIGURE 3.3 – Control du convertisseur Boost par mode glissant

Les figure  $(3.4)$  et  $(3.5)$  représentent respectivement les résultats de la simulation de la tension de sortie et du courant qui traverse la bobine. D'après les résultats obtenus, la tension de sortie suit parfaitement sa référence avec une très bonne dynamique. Notons que la fonction Sign a été remplacée par une fonction adoucie afin de minimiser les broutements [\[7\]](#page-77-3).

<span id="page-53-0"></span>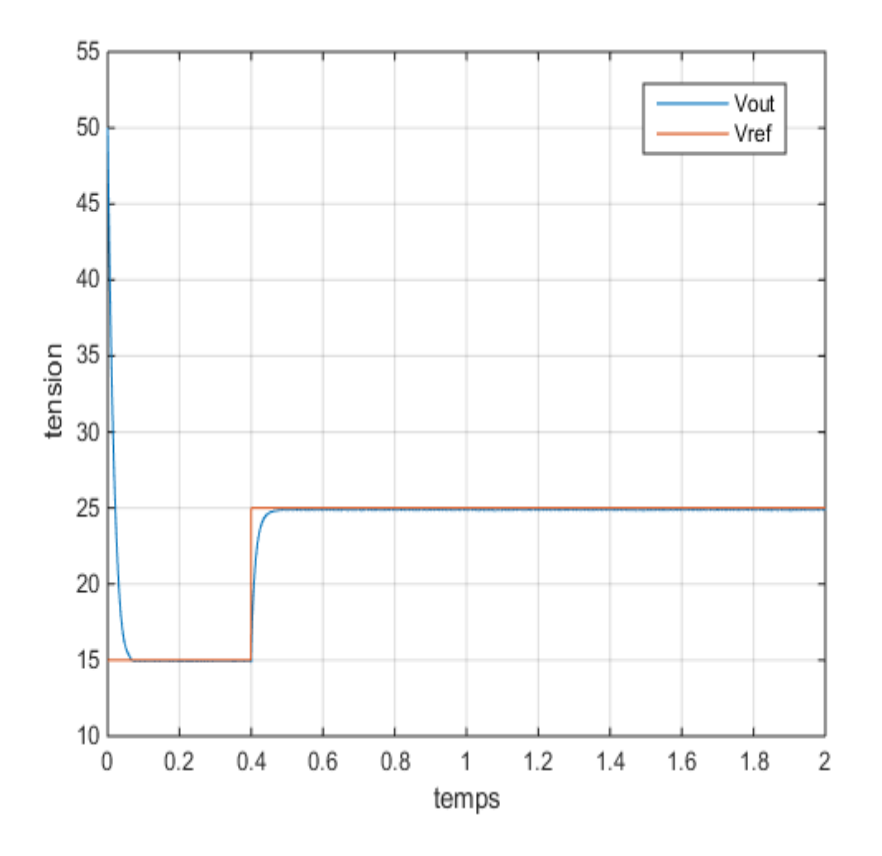

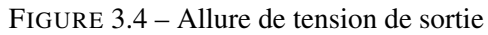

<span id="page-53-1"></span>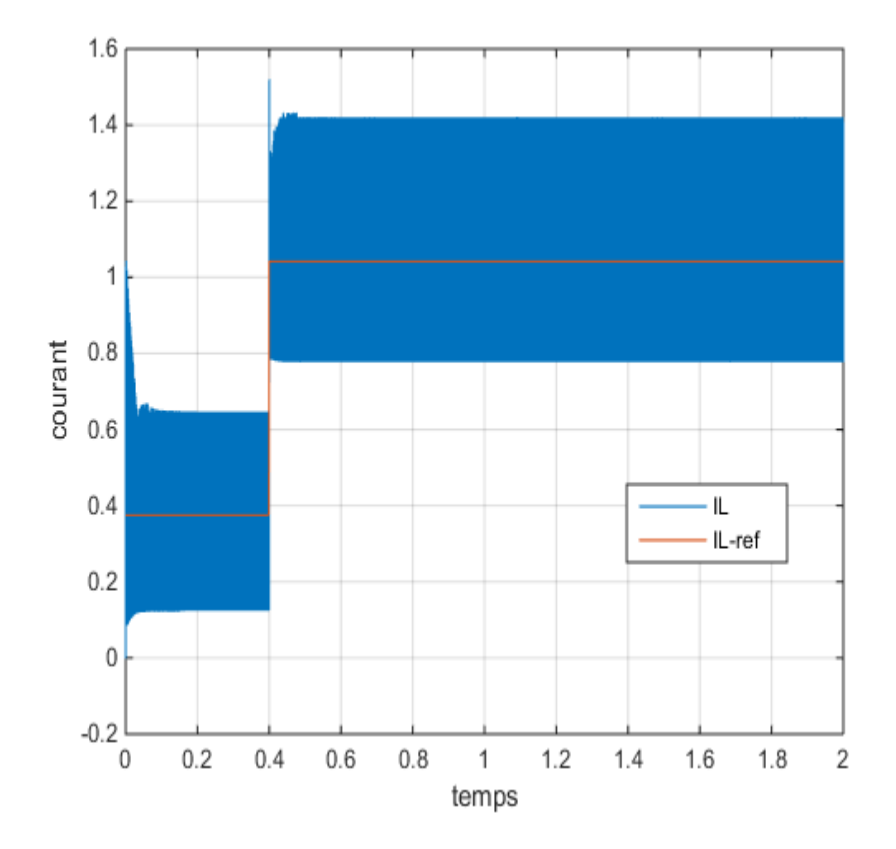

FIGURE 3.5 – Allure du courant passant dans la bobine

La figure [\(3.6\)](#page-54-0) représente le schéma d'un hacheur série contrôlé par le mode glissant sous l'environnement Matlab.

<span id="page-54-0"></span>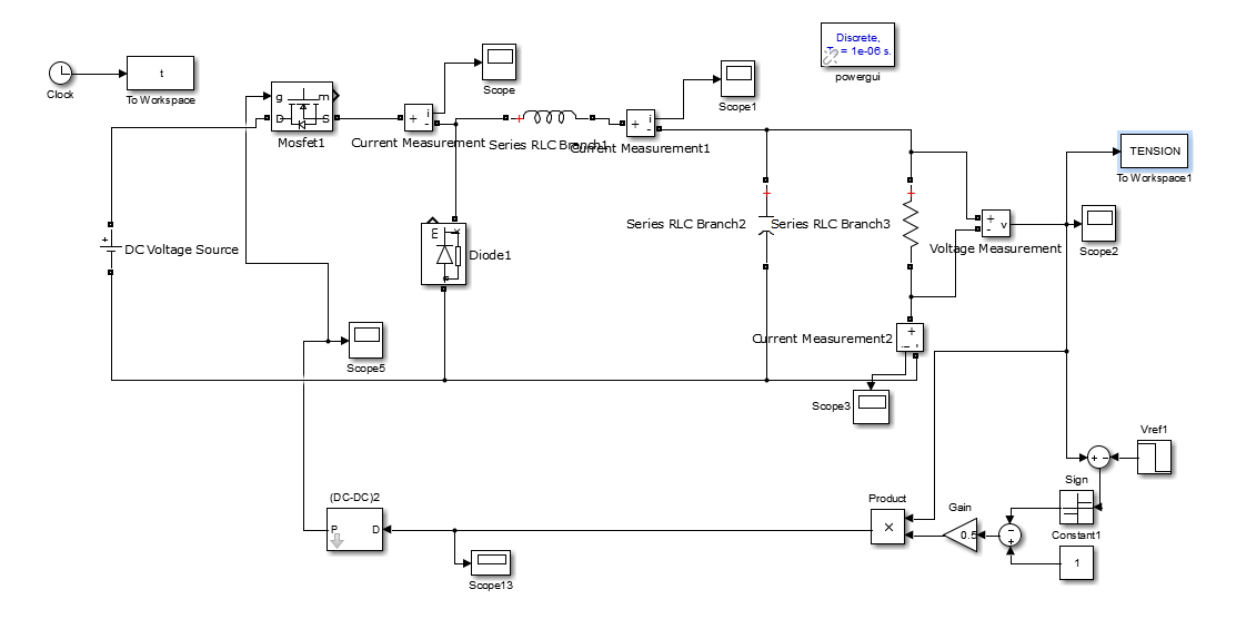

FIGURE 3.6 – Control du convertisseur Buck par mode glissant

<span id="page-54-1"></span>Les figure  $(3.7)$  et  $(3.8)$  représentent respectivement les résultats de la simulation de la tension de sortie et du courant qui traverse la bobine.

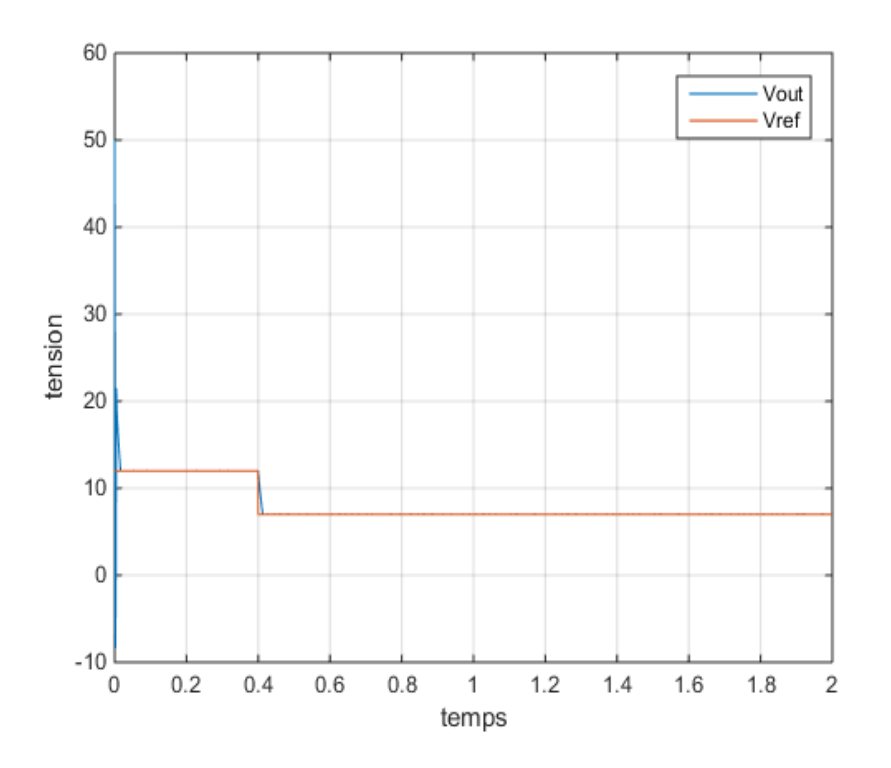

FIGURE 3.7 – Allure de tension de sortie

<span id="page-55-0"></span>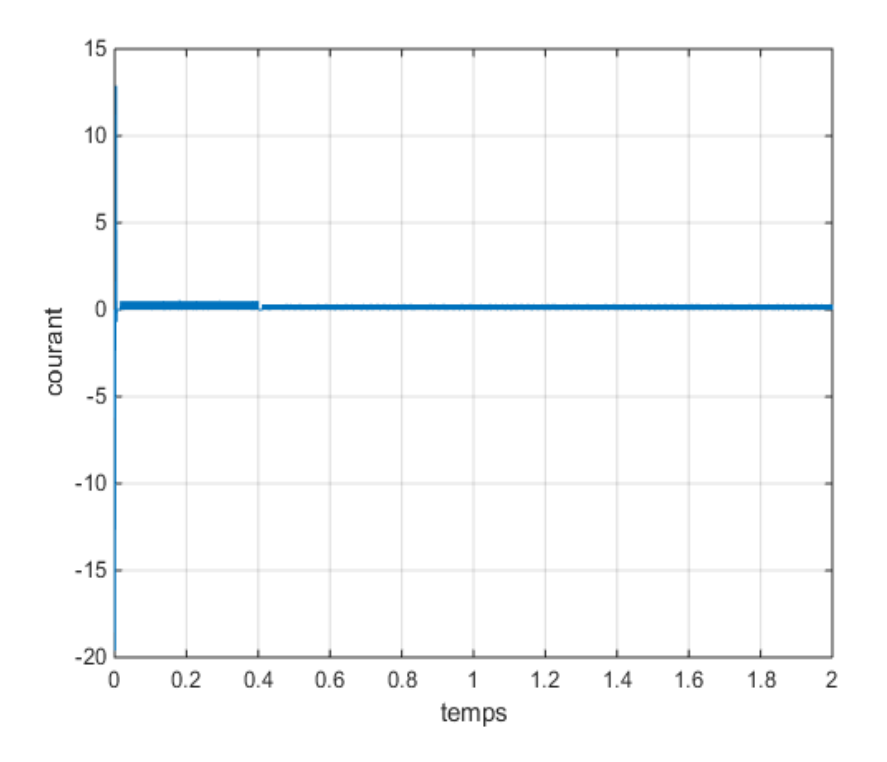

FIGURE 3.8 – Allure du courant passant par la bobine

Comme on peut le voir sur les figures que la tension de sortie converge très rapidement vers sa tension de référence. Ce qui confirme l'objective de la poursuite est bien réalisé.

### 3.5 CONCLUSION

Ce chapitre a fait l'objet de l'application de la commande mode glissant pour les convertisseurs [DC](#page-10-3)-[DC](#page-10-3) Buck et Boost. Dans le cas du convertisseur Boost la commande de la tension est réalisée par le contrôle du courant de la bobine. Pour le convertisseur Buck la commande de tension de sortie est fait directement. Les résultats de simulations pour les deux cas pour cette commande sont présentés et discutés.

# CHAPITRE 4

# RÉALISATION D'UN CONVERTISSEUR DC-DC

## 4.1 INTRODUCTION

Dans ce chapitre, nous allons présenter la réalisation pratique et la commande des convertisseurs [DC](#page-10-3)-[DC](#page-10-3) Buck et Boost. L'étape initiale consiste à concevoir notre système complet (schéma de réalisation) sous le logiciel Proteus en incluant tous les composants nécessaires tels que le circuit de commande (microcontrôleur et driver) et le circuit de puissance (Buck ou Boost), ainsi l'algorithme de commande afin de concrétiser un réglage classique de type [PI](#page-10-0). Cependant, la commande mode glissant sera réalisée sur une autre plateforme à savoir la DSpace 1104. Les résultats expérimentaux obtenus pour les deux convertisseurs seront discutés à la fin de ce chapitre.

## 4.2 PROTOCOLE DE RÉALISATION

Dans la suite de cette partie nous allons développer, les éléments essentiels pour la mise en oeuvre pratique de la commande des convertisseurs Buck et Boost. Deux types de manipulations seront présentés selon le calculateur numérique utilisé. La commande classique est faite à la base d'un microcontrôleur de type ATmega328 et la commande mode glissant est élaborée à base de Dspace 1104.

## 4.2.1 *Commande d'un convertisseur DC-DC par la commande classique*

## 4.2.1.1 *Choix des composants*

### 1. Carte Arduino

La carte Arduino est une carte à microcontrôleur basée sur l'ATmega328, elle dispose [\[2,](#page-77-6) [14\]](#page-77-7)

- De 14 broches numériques d'entrées/sorties (dont 6 peuvent être utilisés en sortie [PWM](#page-10-4) (largeur d'impulsion modulée)).
- De 6 entrées analogiques (qui peuvent être également utilisées en broches entrées/sorties numériques).
- D'un quartz de 16 MHz.
- D'une connexion [USB](#page-10-5).
- D'un connecteur d'alimentation jack.
- D'un connecteur [ICSP](#page-10-6) (programmation « in-circuit »).
- Et d'un bouton de réinitialisation (reset).

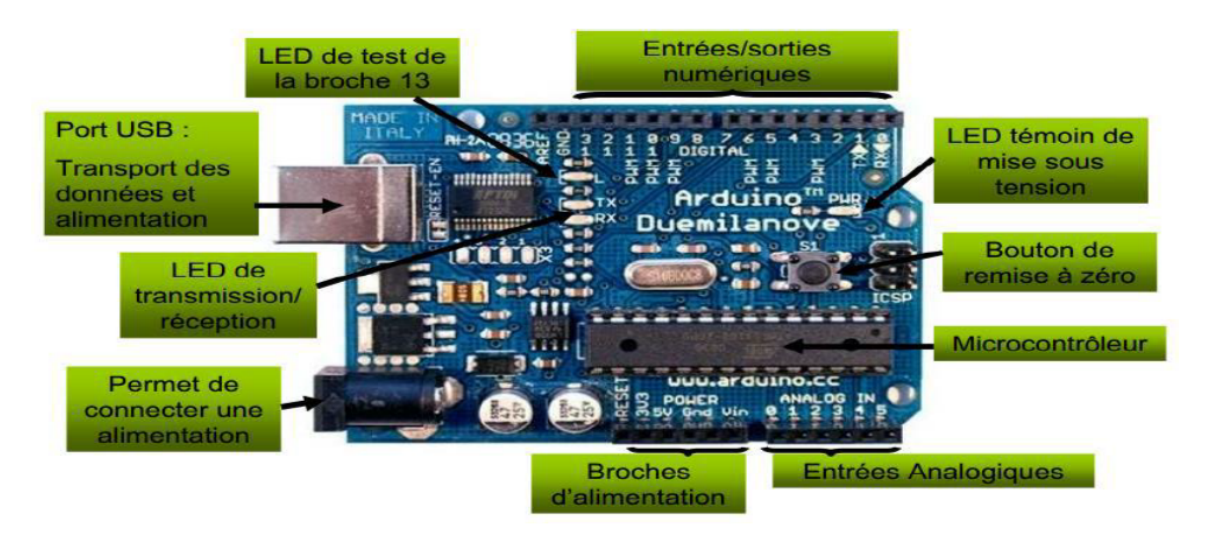

FIGURE 4.1 – Schéma électronique d'un convertisseur Boost

## 2. Transistor [MOSFET](#page-10-7)

Les convertisseurs [DC](#page-10-3)-DC sont basés sur un transistor de type [MOSFET](#page-10-7) IRF 840, commandé par un signale [PWM](#page-10-4) complémenté par le driver HCNW 3120. Nous avons porté notre choix sur ce type de transistor pour plusieurs raisons. [\[10,](#page-77-0) [15\]](#page-77-8)

- Il est commandé par la grille en tension et non en courant comme les transistors bipolaires.
- Il supporte une tension entre son Drain et sa Source de 500V.
- Il supporte un courant de Drain de 8A, à température ambiante et de 5A à 100◦C.
- Il possède une faible résistance entre son Drain et sa Source à l'état fermé.

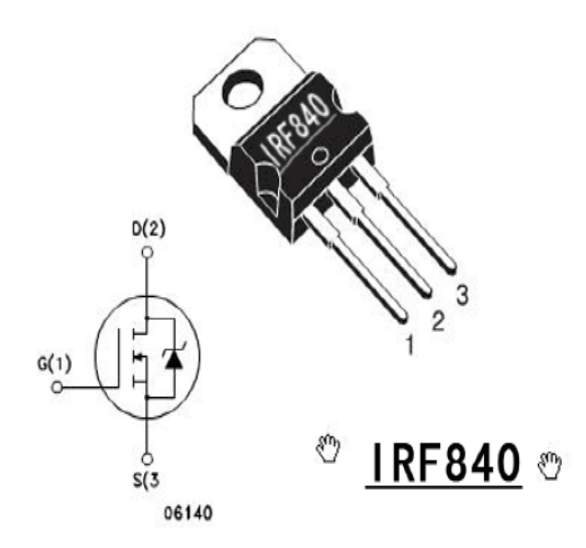

FIGURE 4.2 – Transistor de type [MOSFET](#page-10-7) IRF 840

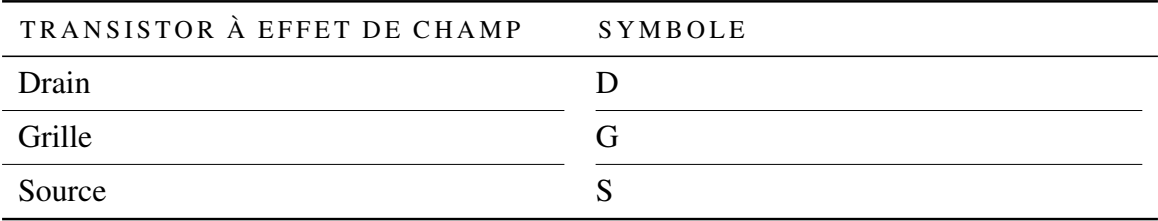

Tableau 4.1 – Abréviation [MOSFET](#page-10-7)

## 3. **HCNW3120** Optocoupleur

Les optocoupleurs sont des composants prévus pour isoler des signaux électriques et peuvent être utilisés en commutation. L'isolation électrique assure la sécurité si une partie de l'optocoupleur est reliée au secteur. Pour la réalisation de notre Boost on a choisi un optocoupleur HCNW 3210 vu ses caractéristiques suivantes :[\[11\]](#page-77-9)

- Une vitesse de commutation de 500ns.
- Il peut fonctionner en une plage de température entre -40 et 100◦C.
- Il supporte un courant de sortie entre 2 et 2.5A.

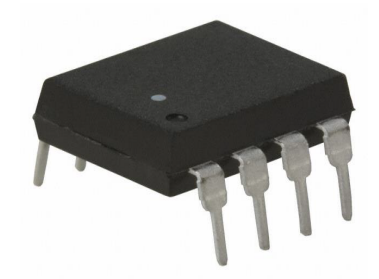

FIGURE 4.3 – Optocoupleur HCNW3120

## 4.2.1.2 *Implémentation sous Proteus*

Le logiciel Proteus permet de simuler le comportement physique des composants choisis pour la réalisation des deux convertisseurs Buck et Boost. La [Figure 4.4](#page-60-0) représente le schéma détaillé de la commande du convertisseur [DC](#page-10-3)-[DC](#page-10-3) parallèle par le régulateur Proportionnel-Intégral sous le logiciel Proteus.

<span id="page-60-0"></span>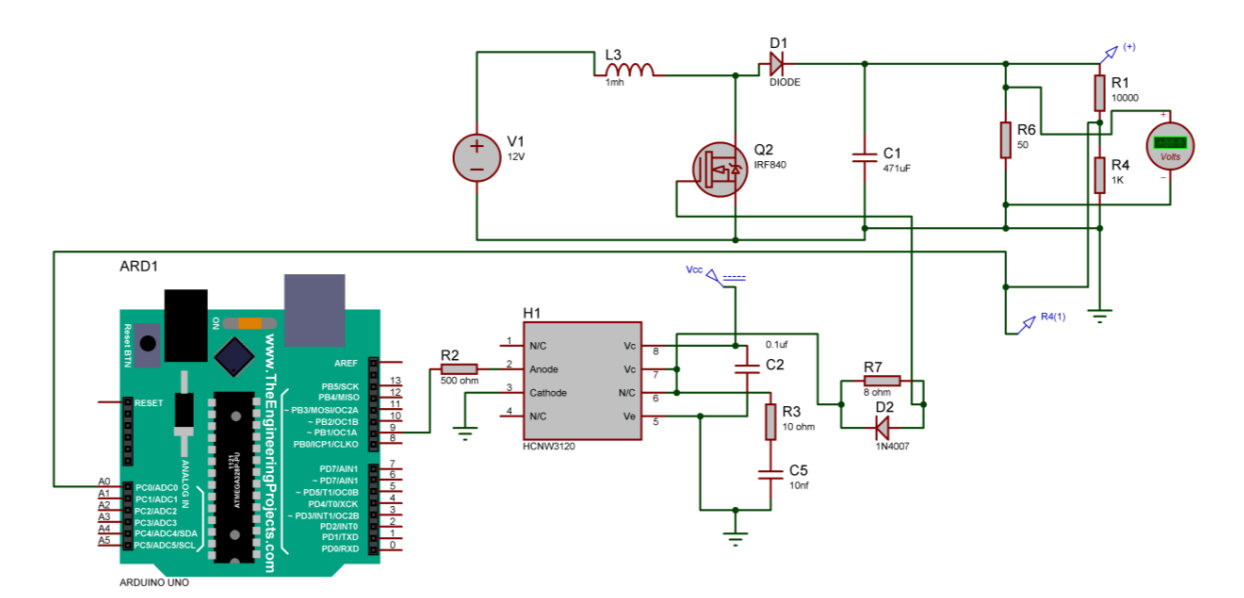

FIGURE 4.4 – Convertisseur Boost en boucle fermée

La figure ci-dessus représente le schéma d'un hacheur série en boucle fermée.

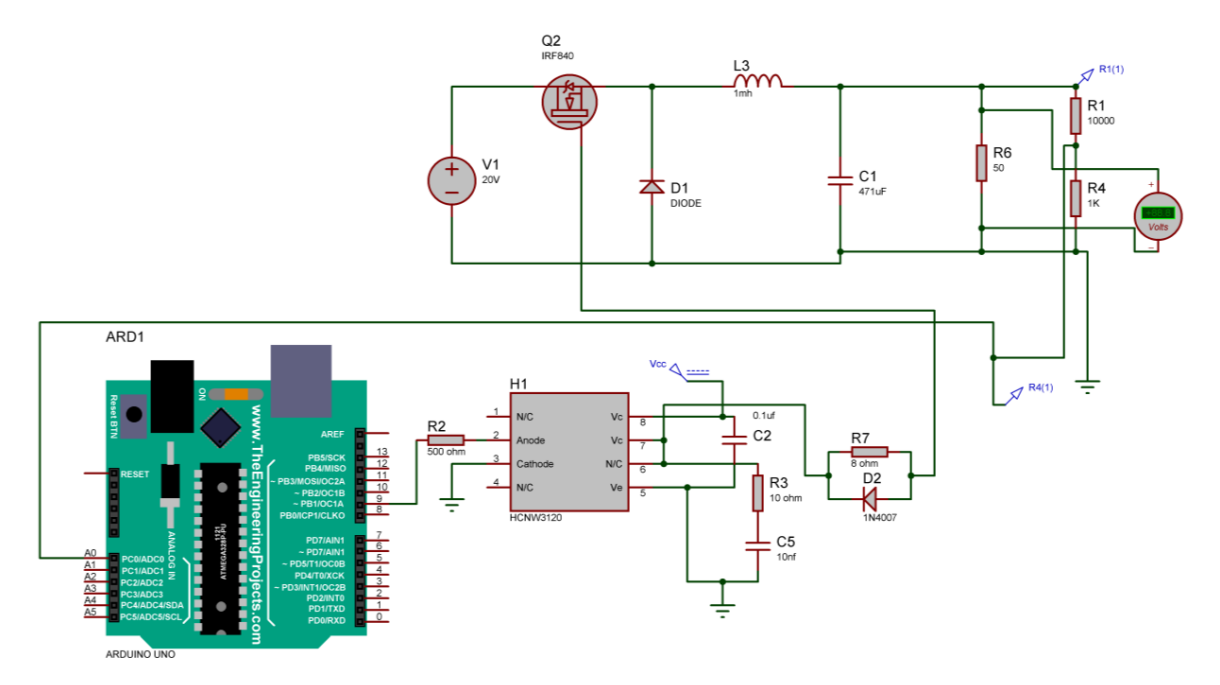

FIGURE 4.5 – Convertisseur Buck en boucle fermée

#### 4.2.1.3 *Software implémentation*

La programmation de l'Arduino est faite par un logiciel Arduino [IDE](#page-10-8) qui est composé d'une interface graphique et un compilateur ATmega328 programmé en langage C++.

Nous avons entamé notre programme en annonçant les paramètres, puis, en employant un convertisseur analogique-numérique ([ADC](#page-10-9)) de la carte Arduino, la tension de sortie est captée et adaptée. Par la suite, la configuration qui génère le signal [PWM](#page-10-4) a été effectuée à l'aide des registres associés à la bibliothèque "TIMERONE". En outre, la loi de commande a été développée à l'aide d'un contrôleur [PI](#page-10-0) qui génère le rapport cyclique adéquat pour la commande [MOSFET](#page-10-7). Le programme est donné dans l'annexe [A.](#page-76-0)

# 4.2.1.4 *Réalisation des convertisseurs Buck et Boost*

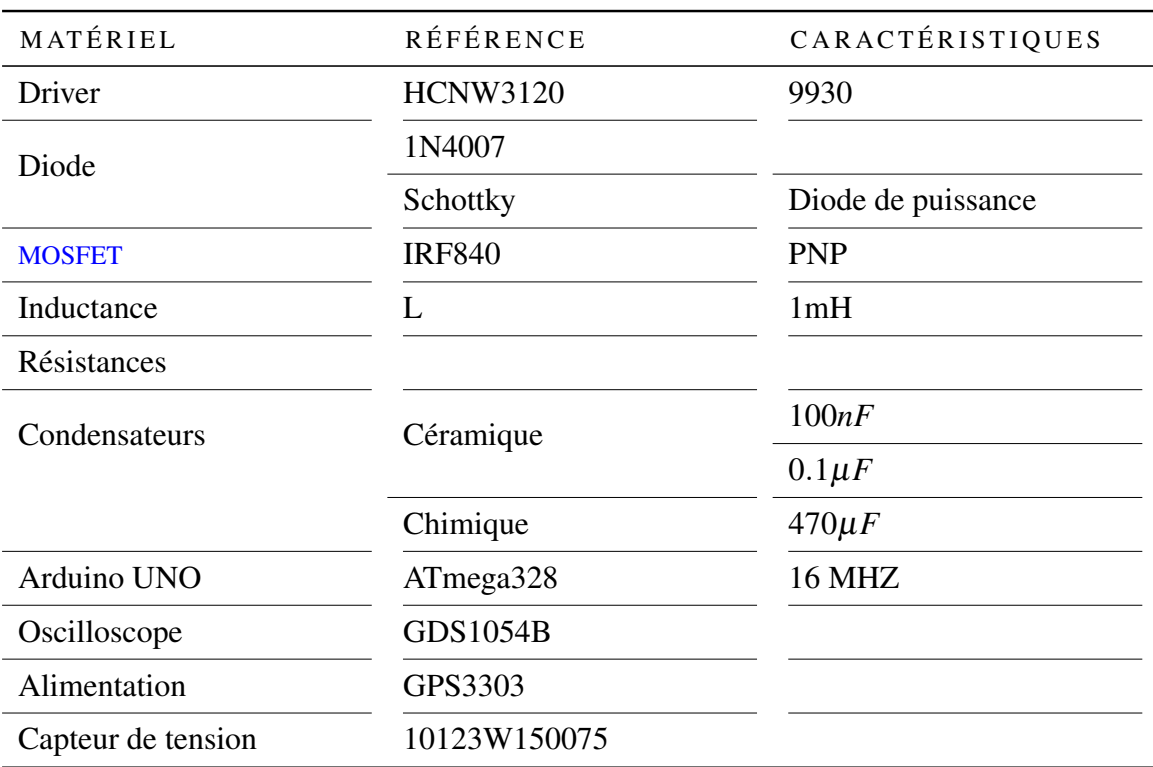

## Matériels utilisés

Tableau 4.2 – Matériels utilisés

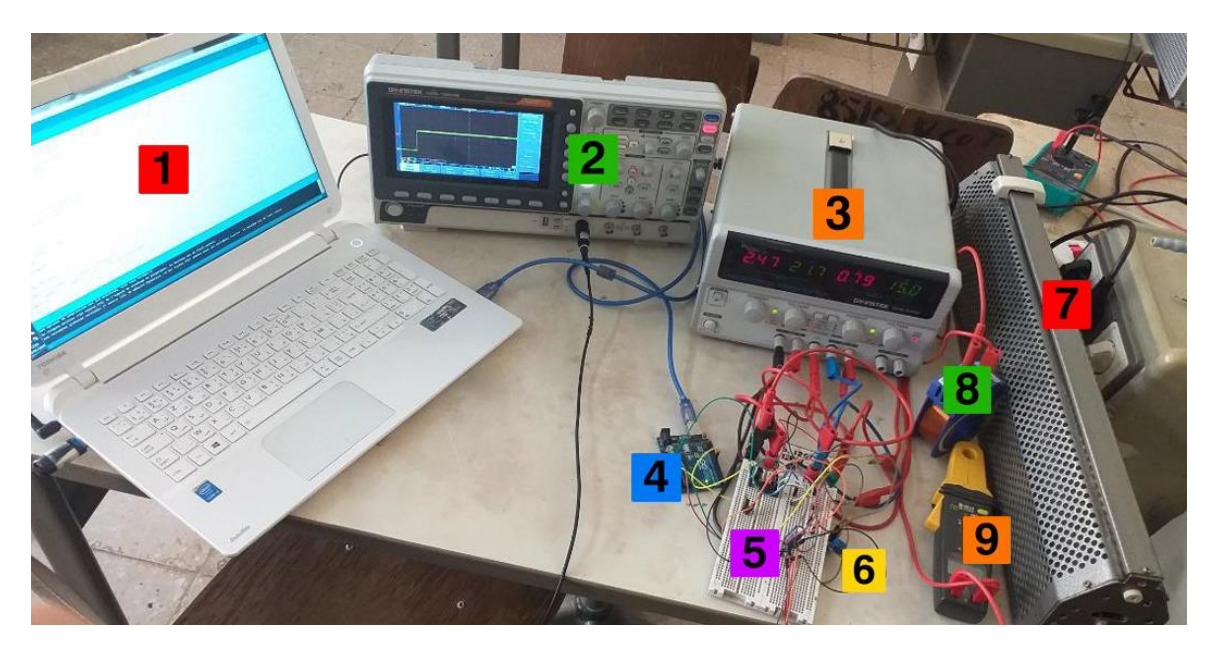

FIGURE 4.6 – Banc d'essai expérimental du convertisseur [DC](#page-10-3)-[DC](#page-10-3)

1. [PC](#page-10-10)

- 4. Arduino Uno
- 7. Charge résistive

- 2. Oscilloscope
- 5. Convertisseur [DC](#page-10-3)-[DC](#page-10-3) 6. Capteur de tension
- 8. Inductance
- 9. Multimètre

# 4.2.1.5 *Résultats de simulation par Proteus et expérimentaux*

# a) Convertisseur Boost

3. Alimentation (0-20V)

La figure [\(4.7\)](#page-62-0) et la figure [\(4.8\)](#page-63-0) représentent respectivement les courbes de tension de sortie pour des tensions de référence de 15V et 20V d'un convertisseur parallèle commandé par un régulateur classique [PI](#page-10-0).

<span id="page-62-0"></span>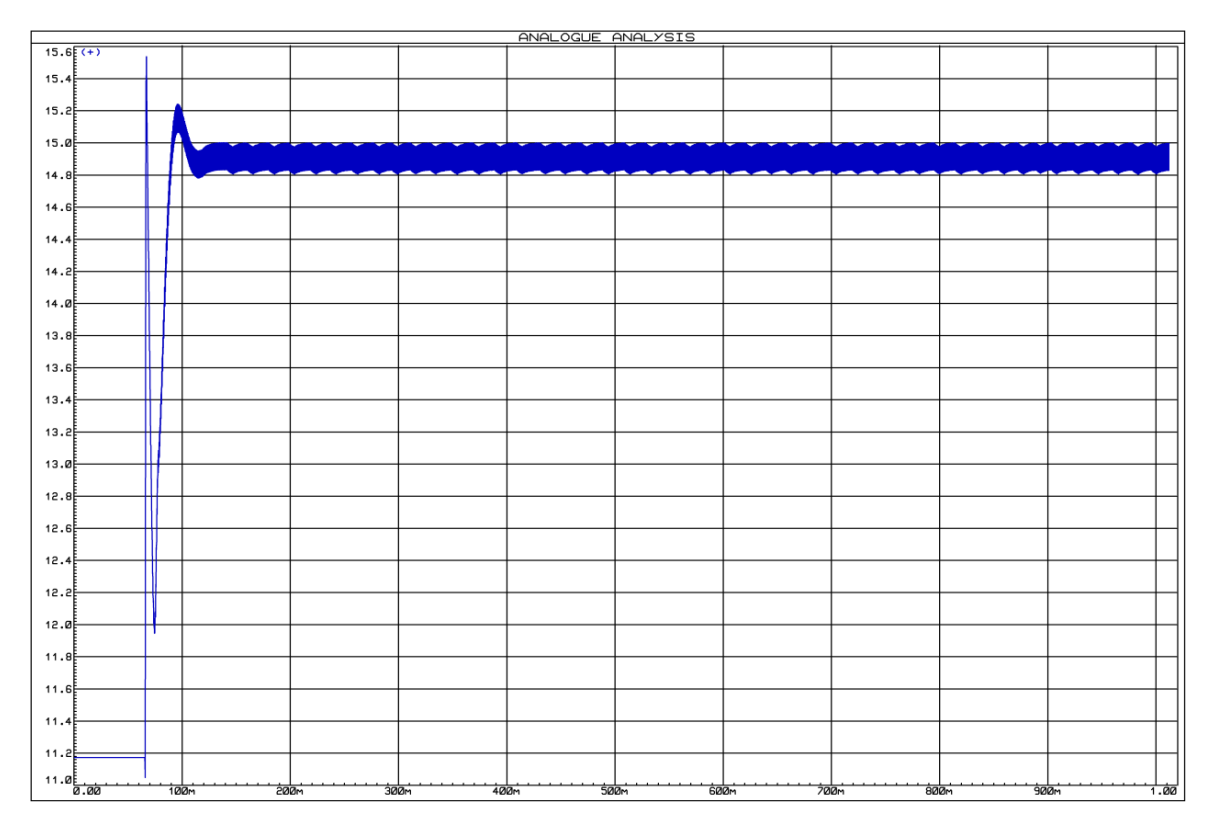

FIGURE 4.7 – Réponse de tension d'un convertisseur Boost obtenue par Proteus pour une référence de 15V

<span id="page-63-0"></span>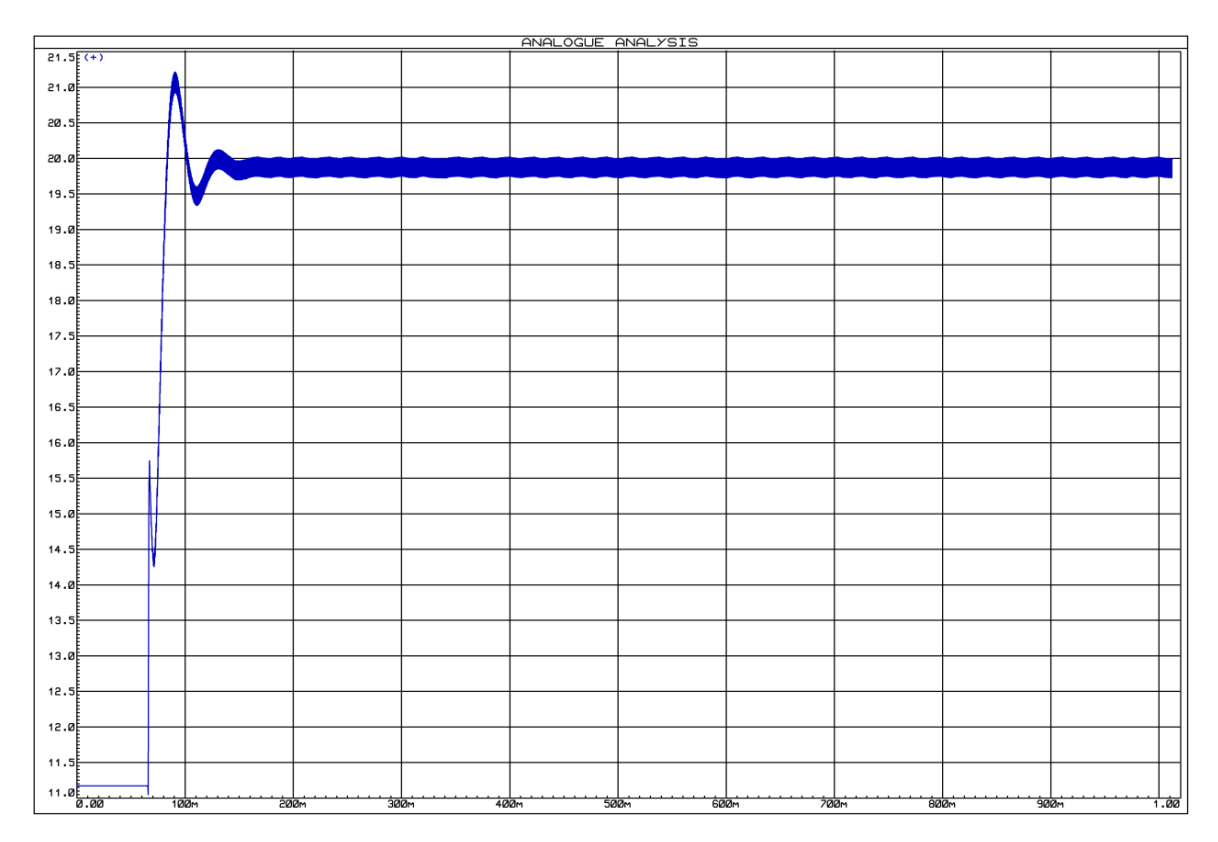

FIGURE 4.8 – Réponse de tension d'un convertisseur Bost obtenue par Proteus pour une référence de 20V

Pour les mêmes tensions de références, on a trouvé les résultats expérimentaux suivants :

| <u>GWINSTEK</u><br>10k pts<br>500Sa/s<br>m | <b>Stop</b> |
|--------------------------------------------|-------------|
|                                            |             |
|                                            |             |
|                                            |             |
|                                            |             |
|                                            |             |
|                                            |             |
|                                            |             |
|                                            |             |
|                                            |             |
|                                            |             |
|                                            |             |
| $\overline{\mathbf{P}}$                    |             |
|                                            |             |
|                                            |             |
|                                            |             |
|                                            |             |
|                                            |             |
|                                            |             |
|                                            |             |
|                                            |             |
|                                            |             |
| 0.00Div<br><b>100</b><br>M<br>2            |             |
| 2s<br>Θ<br>50<br>F                         | 0.000s      |

FIGURE 4.9 – Résultat expérimental de la tension de sortie pour une référence de 15V (Boost)

#### CHAPITRE 4: RÉALISATION D'UN CONVERTISSEUR DC-DC

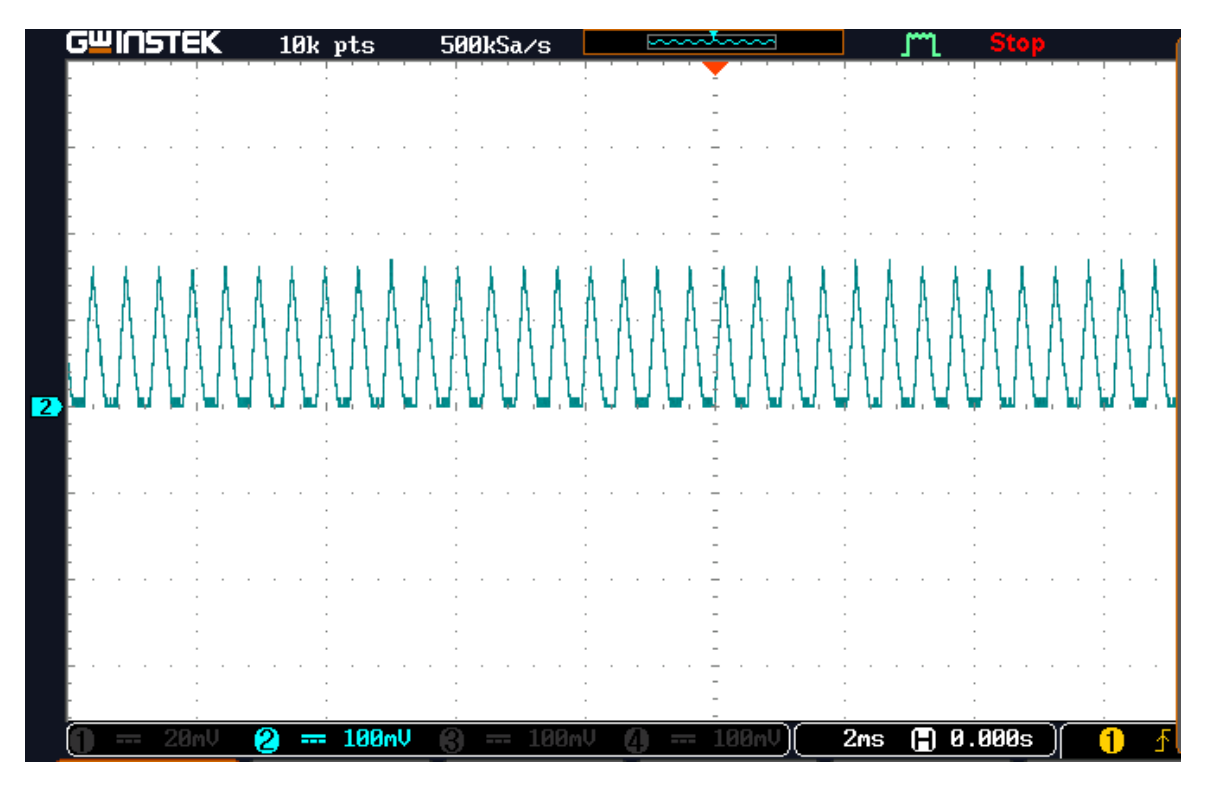

FIGURE 4.10 – Résultat expérimental du courant de la bobine pour une référence de15V (Boost)

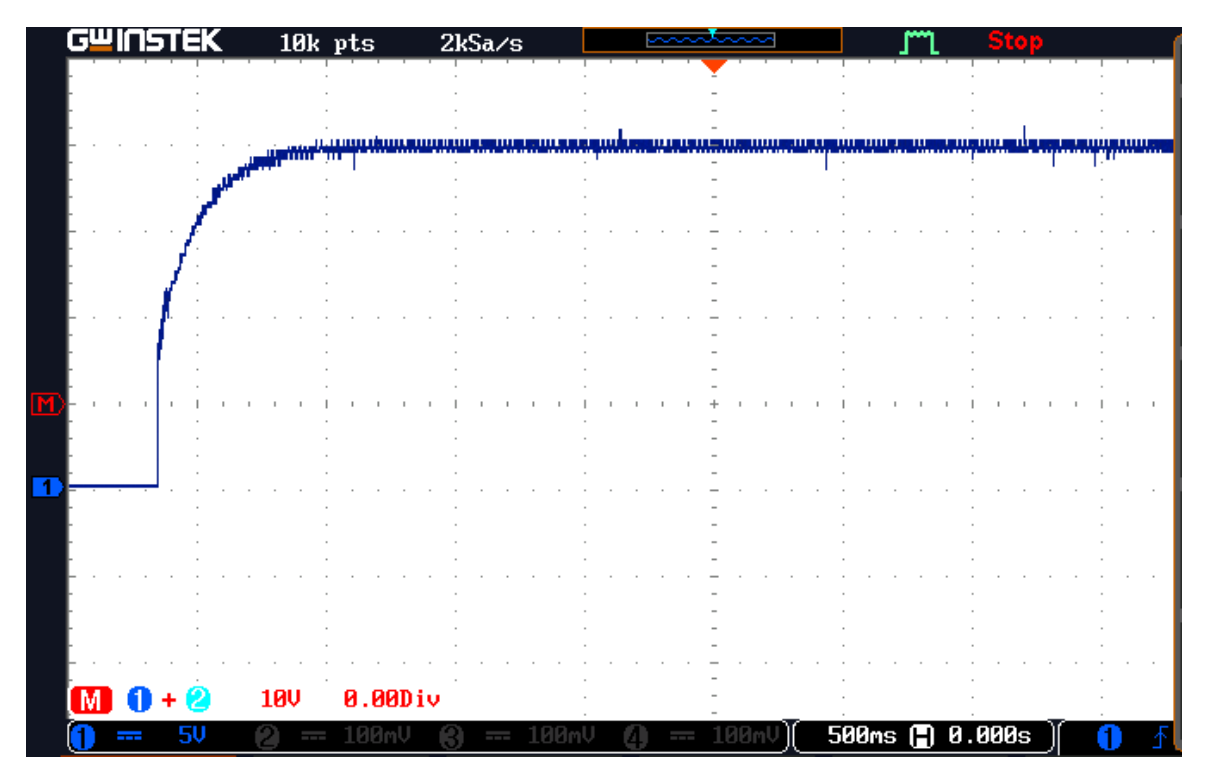

FIGURE 4.11 – Résultat expérimental de la tension de sortie pour une référence de 20V (Boost)

#### CHAPITRE 4: RÉALISATION D'UN CONVERTISSEUR DC-DC

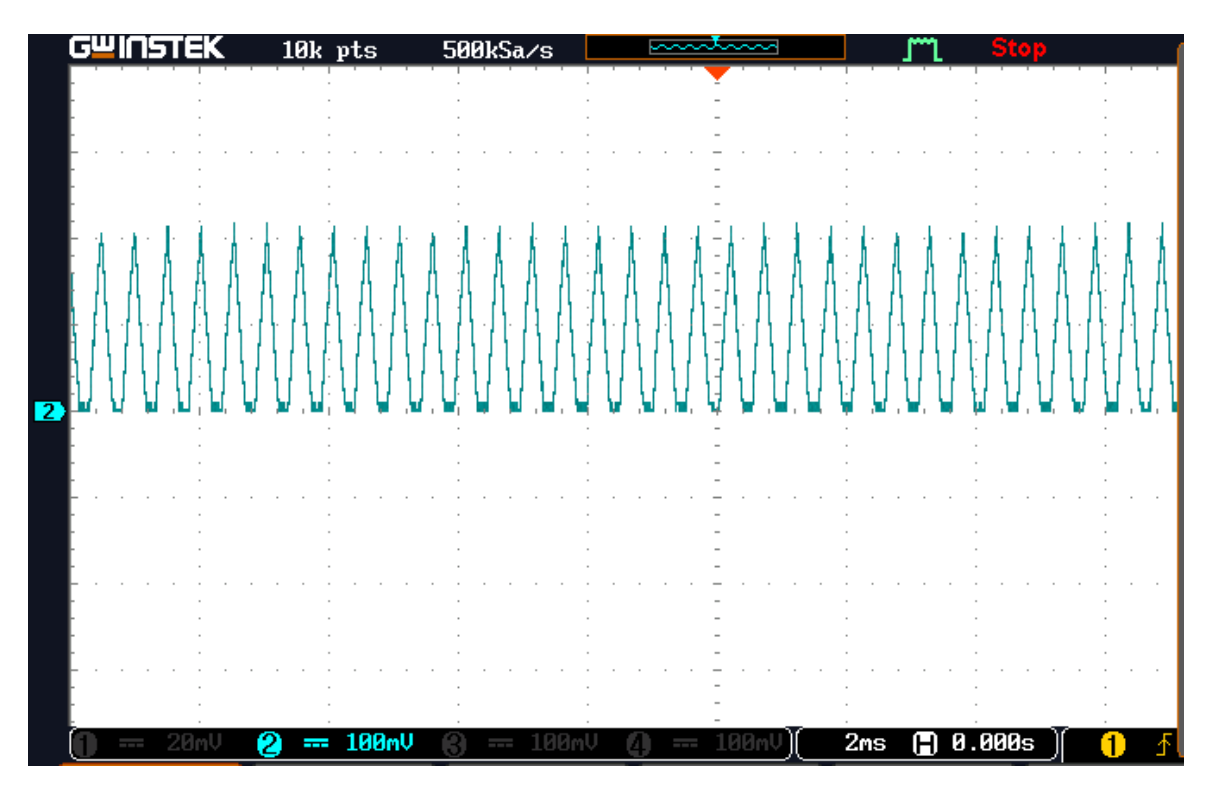

FIGURE 4.12 – Résultat expérimental du courant de la bobine pour une référence de 20V (Boost)

D'après les résultats de simulation par Proteus et expérimentaux, on remarque que la tension de sortie retrouve sa référence avec une bonne dynamique pour les deux cas. On peut conclure que la synthèse du régulateur [PI](#page-10-0) est bien fait.

# b) Convertisseur Buck

La [Figure 4.13](#page-66-0) et la [Figure 4.14](#page-66-1) représentent respectivement les courbes de tension de sortie pour des tensions de référence de 10V et 5V d'un convertisseur série commandé par un régulateur classique [PI](#page-10-0) sous le logiciel Proteus.

<span id="page-66-0"></span>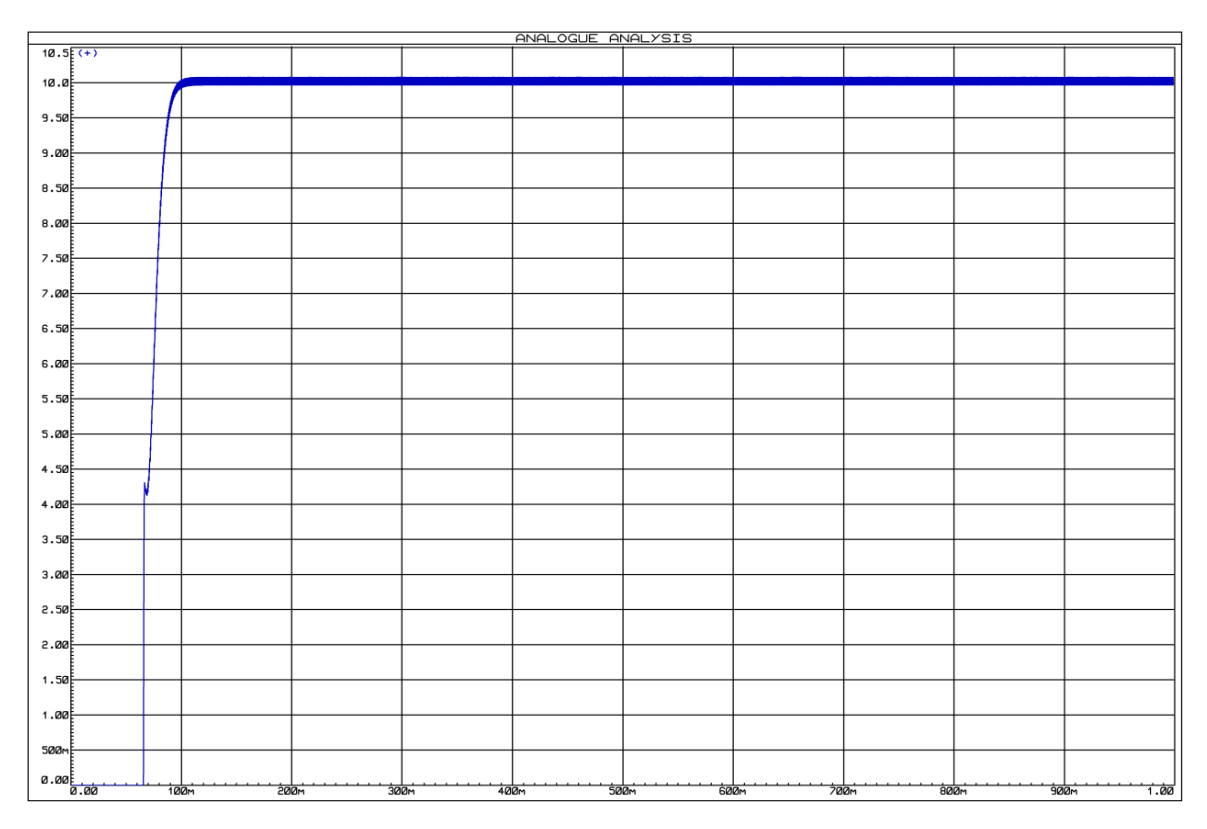

FIGURE 4.13 – Réponse de tension d'un convertisseur Buck obtenue par Proteus pour une référence de 10V

<span id="page-66-1"></span>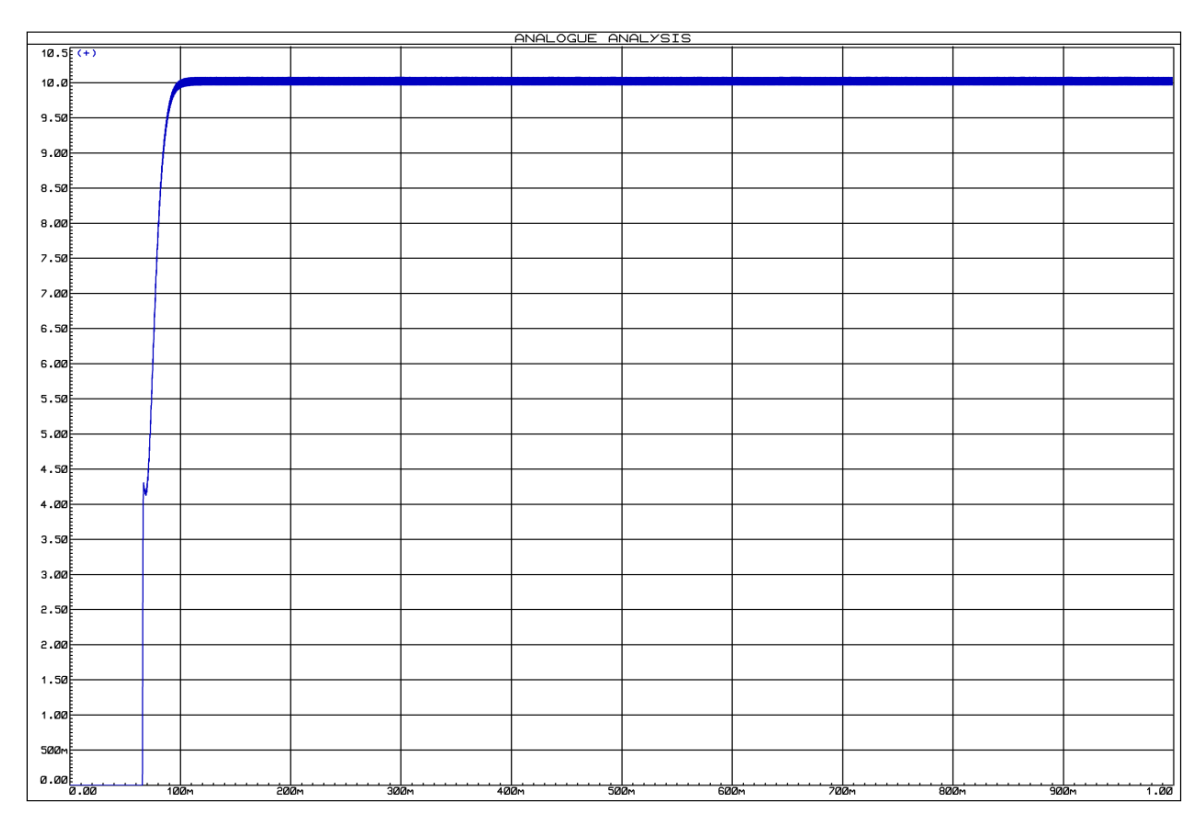

FIGURE 4.14 – Réponse de tension d'un convertisseur Buck obtenue par Proteus pour une référence de 5V

Les résultats expérimentaux trouvés pour les mêmes tensions de référence de ce convertisseur sont illustrés dans les figures suivants :

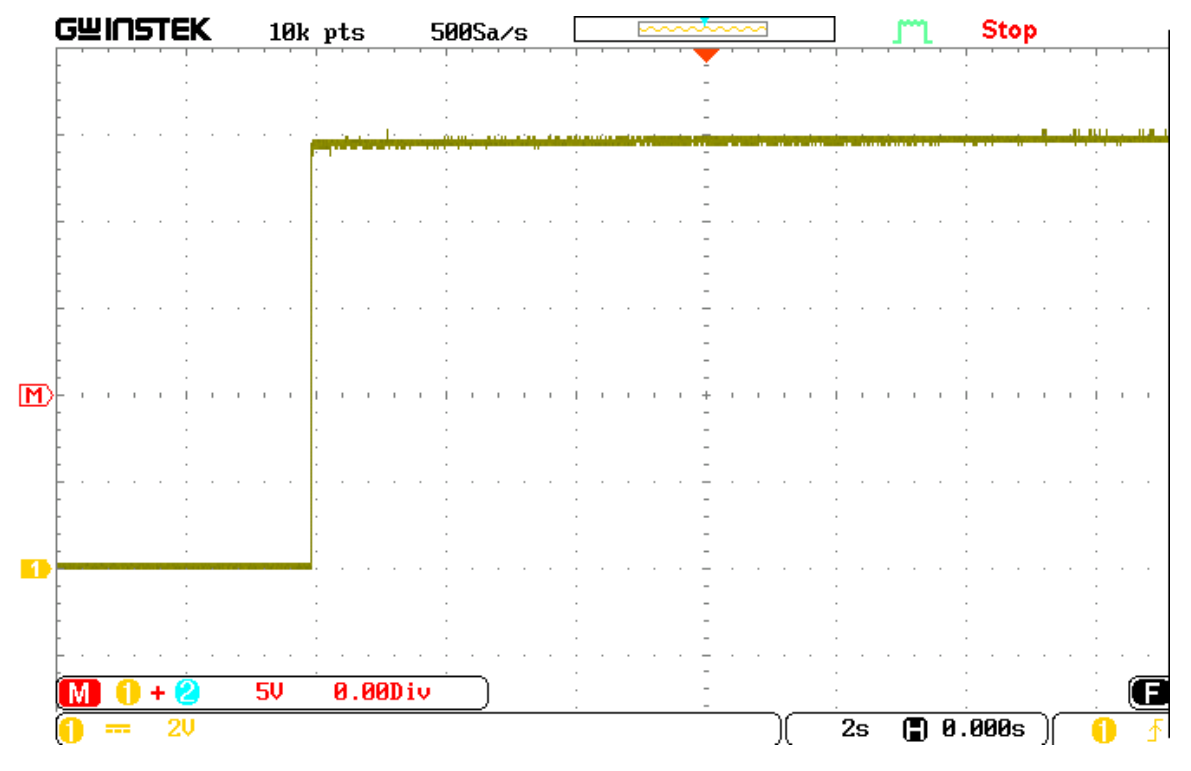

FIGURE 4.15 – Résultat expérimental de la tension de sortie pour une référence de 10V (Buck)

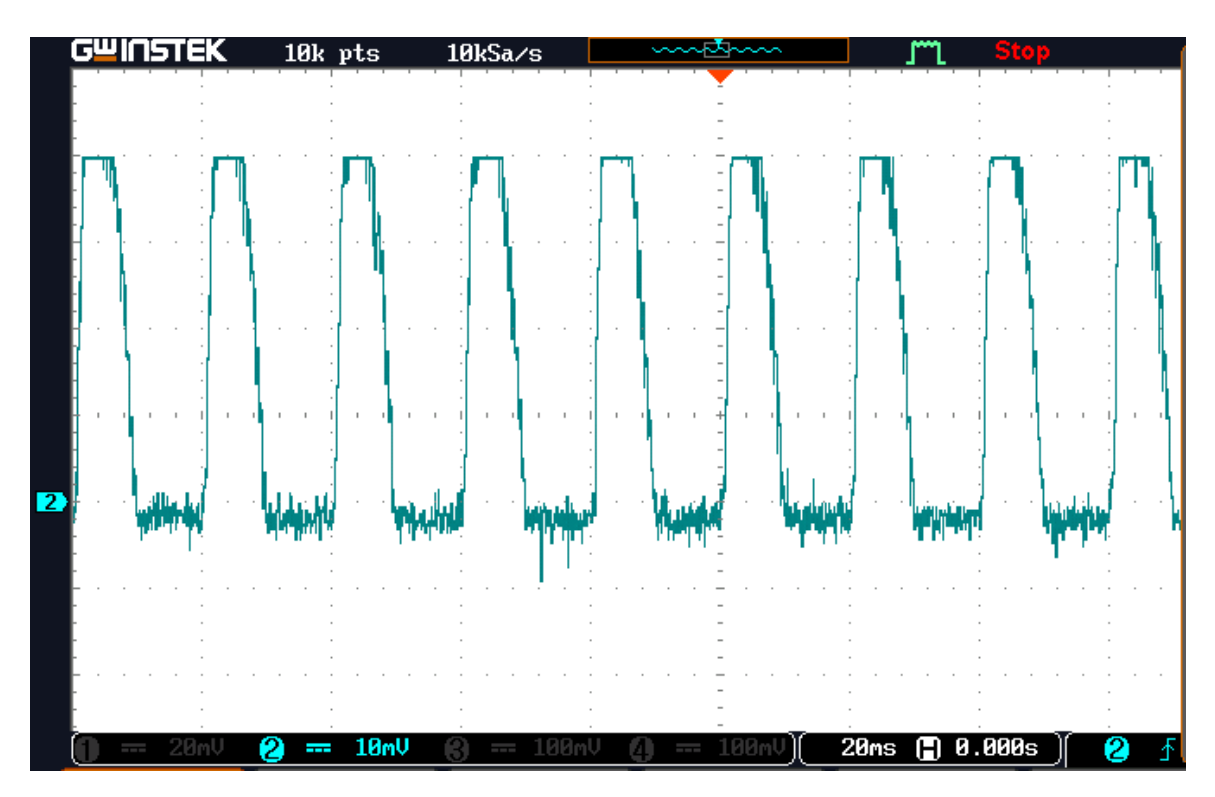

FIGURE 4.16 – Résultat expérimental du courant de la bobine pour une référence de 10V (Buck)

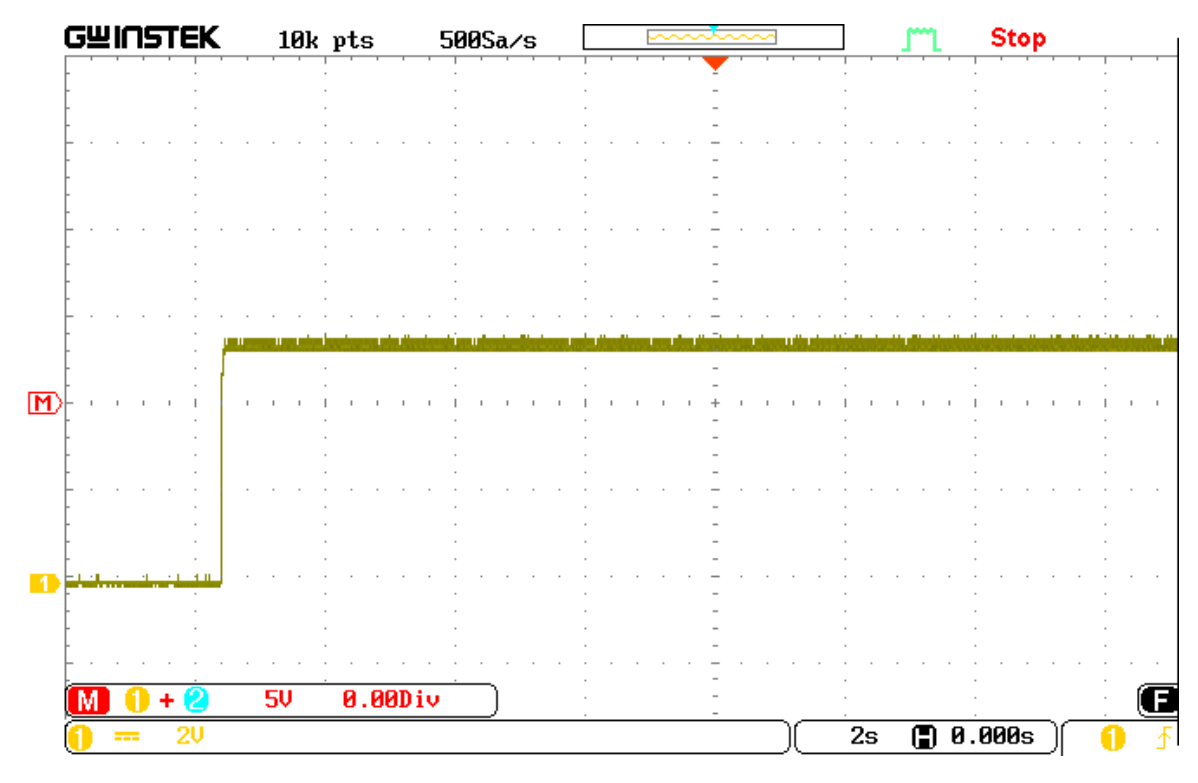

FIGURE 4.17 – Résultat expérimental de la tension de sortie pour une référence de 5V (Buck)

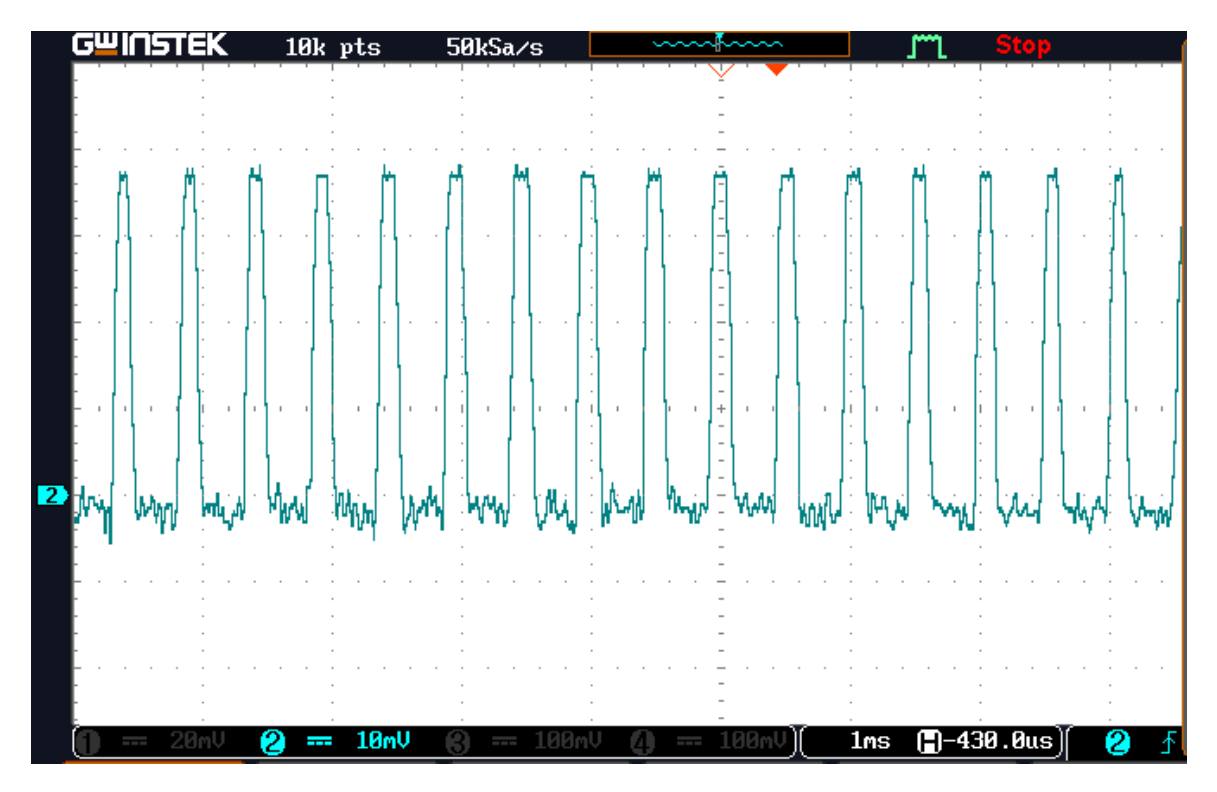

FIGURE 4.18 – Résultat expérimental du courant de la bobine pour une référence de 5V (Buck)

On remarque que la tension de sortie suit la tension désirée avec une très bonne dynamique pour les deux références. Le résultat obtenu via le régulateur [PI](#page-10-0) est très satisfaisant pour le convertisseur Buck.

## 4.2.2 *Commande d'un convertisseur DC-DC par la commande mode glissant*

Pour des raisons pratiques, nous allons implémenter la commande mode glissant pour les deux convertisseurs Buck et Boost. Les éléments nécessaires pour la mise en oeuvre pour le cas du convertisseur Boost sont illustrés dans la [Figure 4.19.](#page-69-0) Noter que le convertisseur Buck a la même structure.

<span id="page-69-0"></span>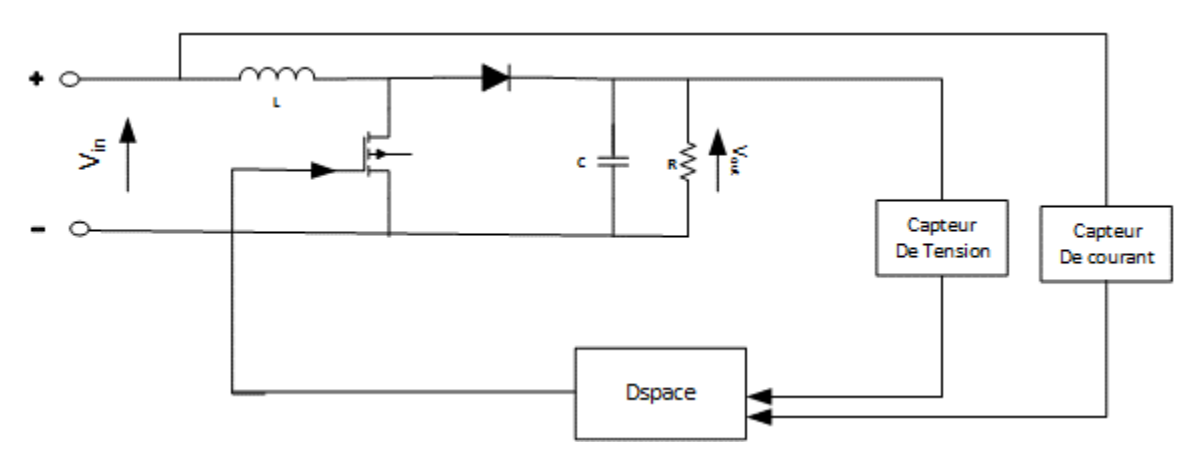

FIGURE 4.19 – Structure de commande du convertisseur Boost par Dspace

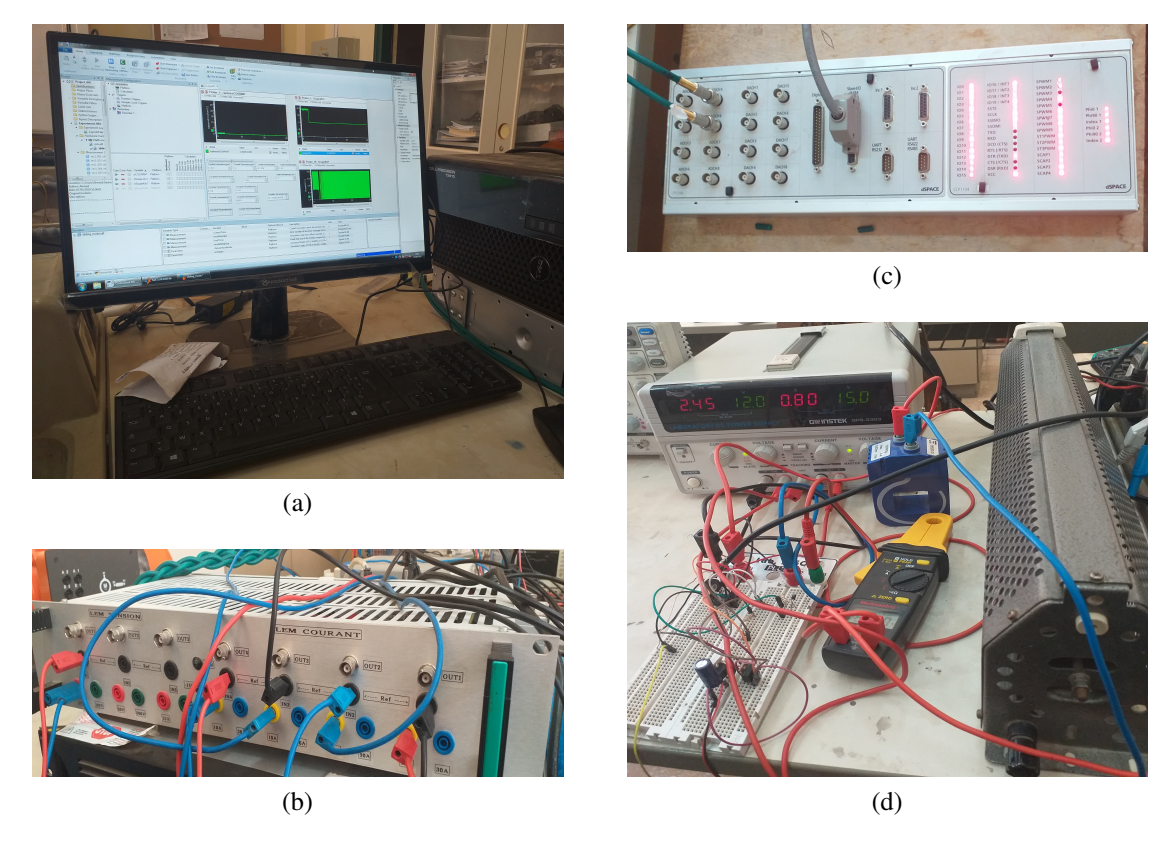

FIGURE 4.20 – Banc d'essai expérimental en utilisant DSpace 1104.

(a) [PC](#page-10-10)

- (c) DSpace 1104
- (b) Capteur de tension et de courant
- (d) Circuit

## 4.2.3 *Résultats expérimentaux*

## a) Convertisseur Boost

La [Figure 4.21,](#page-70-0) [Figure 4.23,](#page-71-0) [Figure 4.22](#page-70-1) et [Figure 4.24](#page-71-1) représentent respectivement les courbes de tension de sortie pour des tensions désirées de 15V et de 20V pour un essai expérimental.

<span id="page-70-0"></span>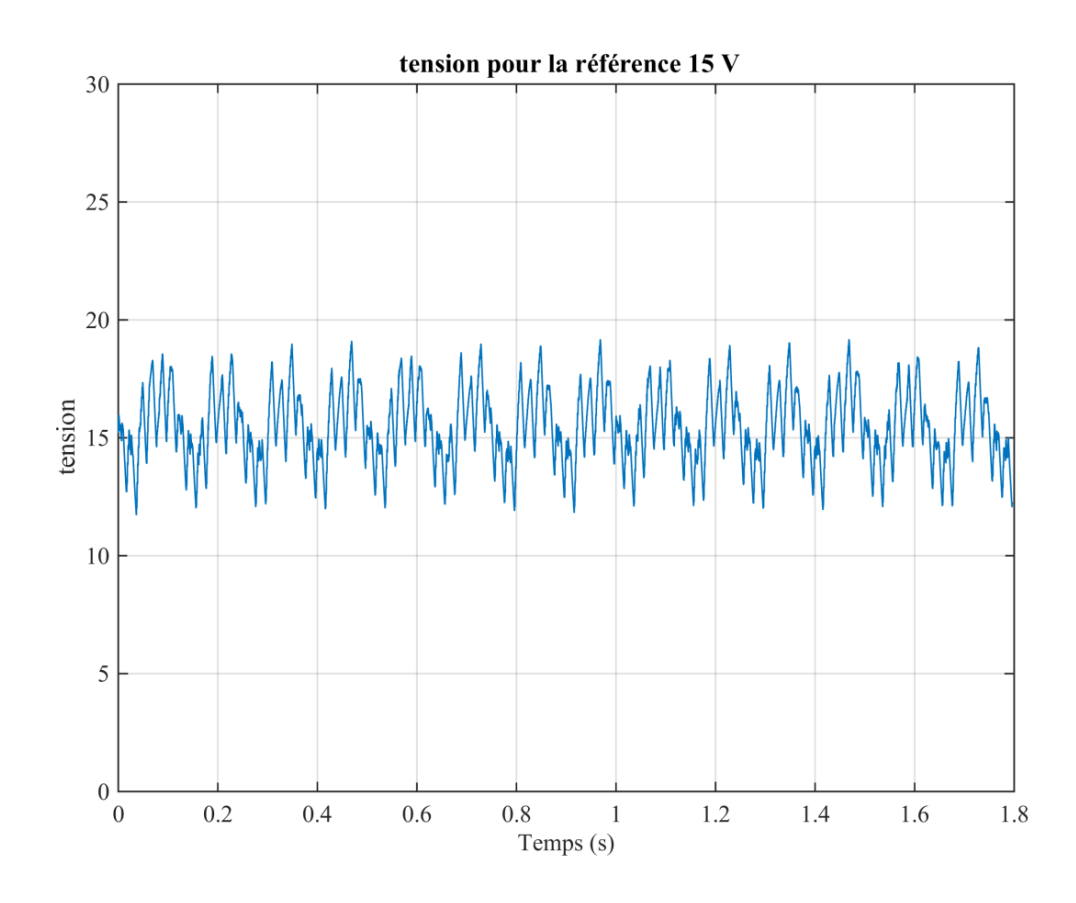

FIGURE 4.21 – Résultat expérimental de la tension de sortie pour une référence de 15V (Boost)

<span id="page-70-1"></span>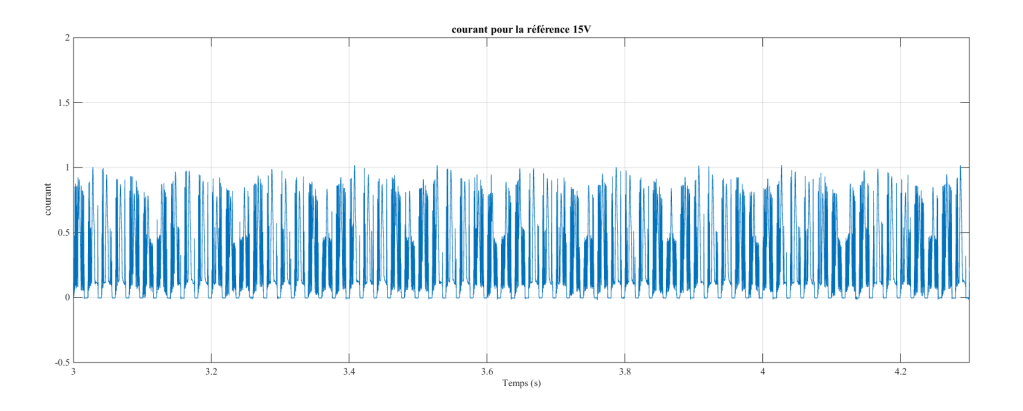

FIGURE 4.22 – Résultat expérimental du courant de la bobine pour une référence de 15V (Boost)

<span id="page-71-0"></span>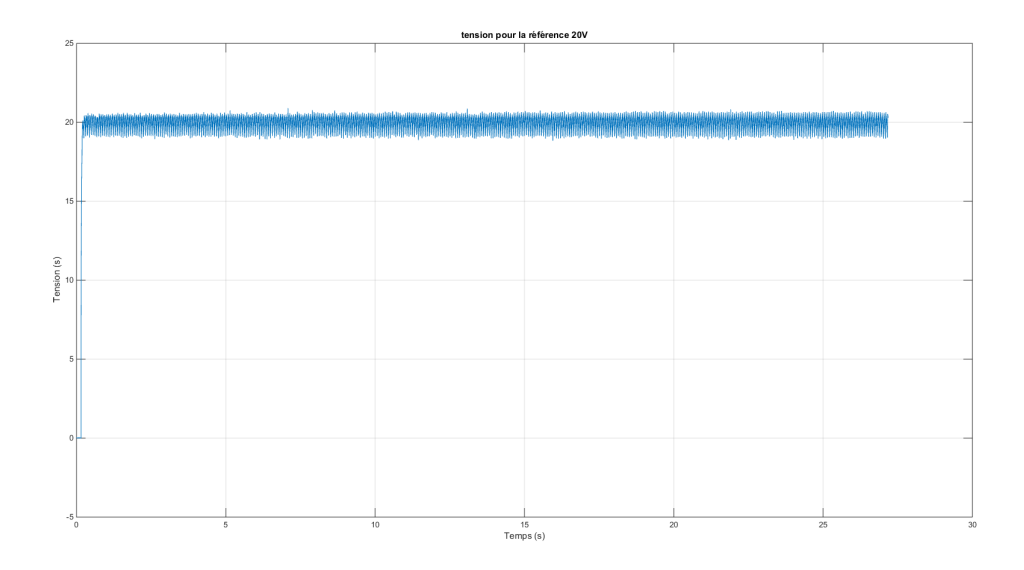

FIGURE 4.23 – Résultat expérimental de la tension de sortie pour une référence de 20V (Boost)

<span id="page-71-1"></span>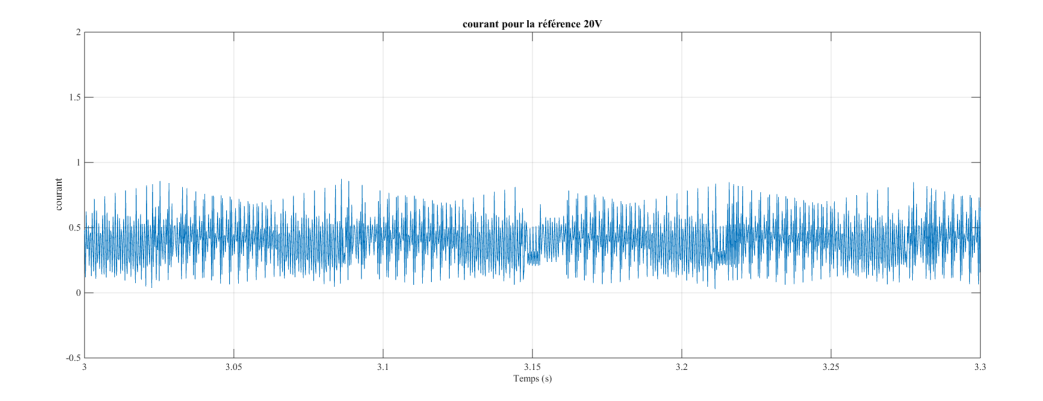

FIGURE 4.24 – Résultat expérimental du courant de la bobine pour une référence de 20V (Boost)

On constate que la tension de sortie suit avec une bonne dynamique la référence pour les deux cas. Toutefois, on note certaines ondulations de l'allure de la sortie due aux phénomènes de chattering. Comparer par rapport le régulateur [PI](#page-10-0) la dynamique est rapide dans le cas du mode glissant.

## b) Convertisseur Buck

Les figures [\(4.25\)](#page-72-0), [\(4.27\)](#page-72-1), [\(4.26\)](#page-72-2), [\(4.28\)](#page-73-0) représentent respectivement les courbes de tension de sortie pour des tensions désirées de 10V et de 5V pour un essai expérimental.
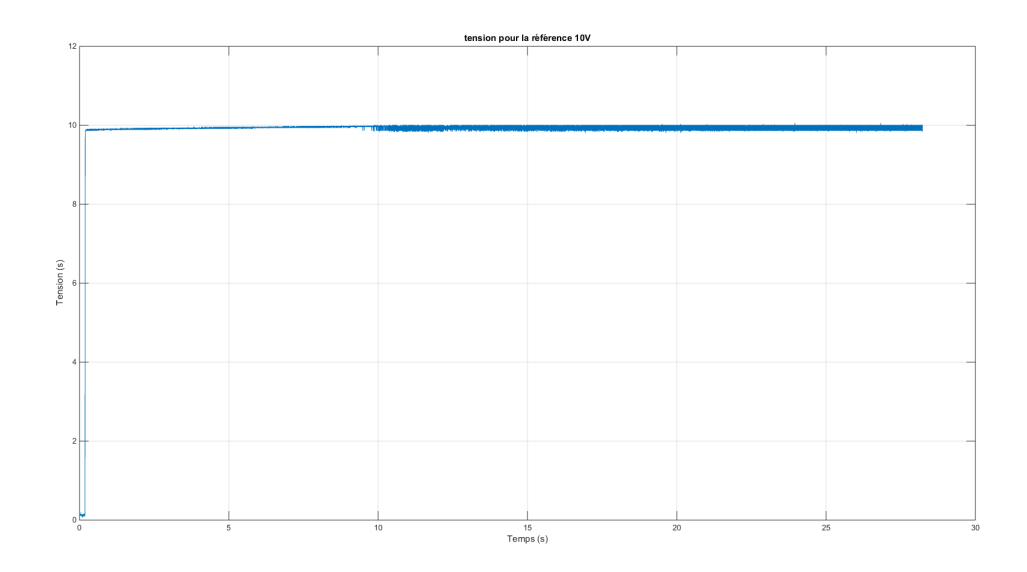

FIGURE 4.25 – Résultat expérimental de la tension de sortie pour une référence de 10V (Buck)

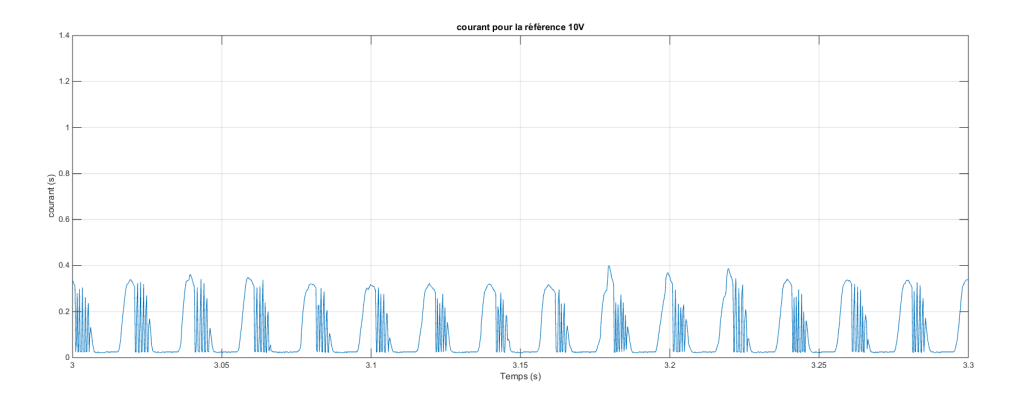

FIGURE 4.26 – Résultat expérimental du courant de la bobine pour une référence de 10V (Buck)

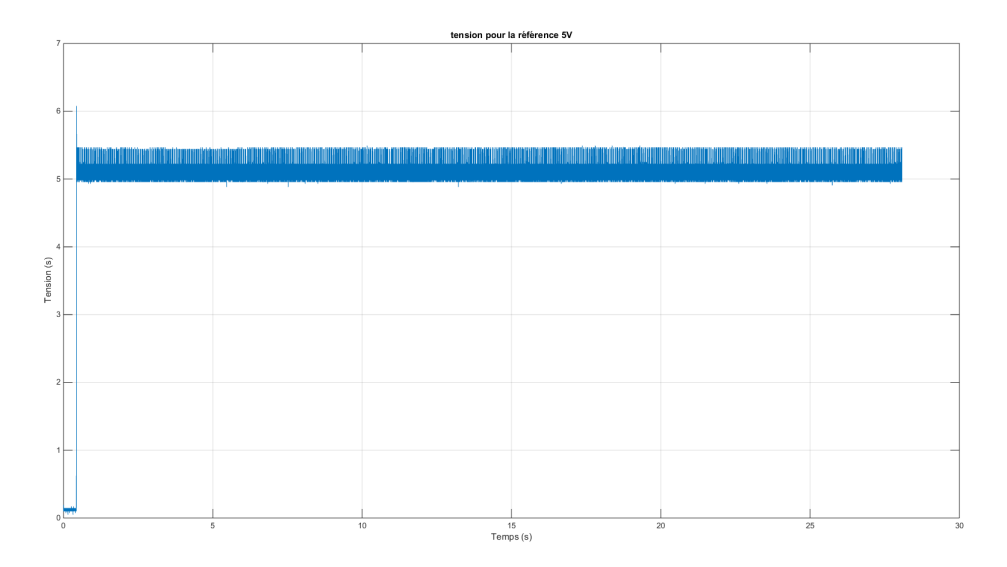

FIGURE 4.27 – Résultat expérimental de la tension de sortie pour une référence de 5V (Buck)

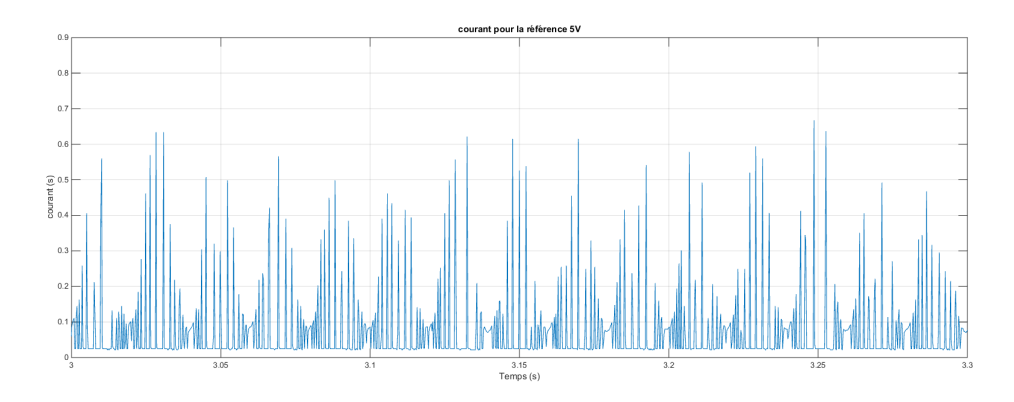

FIGURE 4.28 – Résultat expérimental du courant de la bobine pour une référence de 5V (Buck)

D'après les résultats trouvés pour les deux cas, On remarque que la tension de sortie suit sa référence avec une très bonne dynamique. Ce qui montre que la commande par mode glissant est une commande performante. Le seul inconvénient réside dans les petites ondulations a cause de phénomène de broutement.

## 4.3 CONCLUSION

Ce chapitre a récapitulé les étapes de la réalisation des convertisseurs Boost et Buck et les résultats expérimentaux obtenus par Arduino et Dspace. Nous avons implanté le programme de commande via le microcontrôleur ATmega328 de l'Arduino qui a calculé le rapport cyclique approprié pour la commande du [MOSFET](#page-10-0) des deux convertisseurs par le régulateur [PI](#page-10-1). Ensuite, on a utilisé Dspace pour appliquer la commande par mode glissant. Les résultats expérimentaux sont présentés et discutés à la fin de ce chapitre.

# CONCLUSION GÉNÉRALE

## C O N C L U S I O N G É N É R A L E

Ce travail de mémoire concerne la modélisation, le contrôle et la réalisation des hacheurs Boost et Buck (parallèle et série) en se basant sur des calculateurs numériques. Deux types de contrôleurs a été adopter pour cette étude à savoir un contrôleur classique de type [PID](#page-10-2) et contrôleur non linéaire de type mode glissant. Ceci est dans l'objectif d'enrichir les travaux déjà réalisée à niveau de notre laboratoire génie électrique et plasmas (LGEP).

Ce mémoire a été structuré en quatre chapitres illustrant les étapes nécessaires pour la mise en œuvre de la commande des convertisseurs [DC](#page-10-3)-[DC](#page-10-3) Boost et Buck.

Le premier chapitre a présenté des généralités sur les convertisseurs statiques [DC](#page-10-3)-[DC](#page-10-3). Les trois topologies de bases Buck, Boost et Buck-Boost ont été discutés. En outre un état d'art sur les techniques de commande de ces convertisseurs a été illustré à la fin de ce chapitre.

La modélisation et la commande classique des convertisseurs ont fait l'objet du deuxième chapitre par la présentation des modèles statiques et dynamiques pour chaque convertisseur. Ensuite, une linéarisation du système a été faite permettant d'obtenir des fonctions de transfert afin d'étudier le comportement temporel et fréquentiel pour les trois régulateurs [PI](#page-10-1), [PD](#page-10-4) et [PID](#page-10-2).

Le troisième chapitre a été consacré pour la commande par mode glissant du Boost et du Buck. Ce chapitre a été entamé par des généralités sur cette commande. Puis, l'application du mode glissant afin de calculer la loi de commande permettant la génération du rapport cyclique adéquat aux convertisseurs.

Au dernier chapitre on a présenté les résultats expérimentaux issus des essais effectués sur les convertisseur a la base du microcontrôleur Atmega328 pour le réglage [PID](#page-10-2) et la DSpace1104 pour la commande mode glissement. Les résultats obtenus sont très satisfaisant en terme de contrôle.

En dépit de développement de nos travaux, plusieurs perspectives peuvent être envisagées :

- Développer le réglages de mode glissant sous un mode de conduction discontinu
- Développer d'autre structures de convertisseur [DC](#page-10-3)-[DC](#page-10-3) telle le convertisseur multiphasé.

## A N N E X E A

```
\sqrt{1 - \frac{1}{2}}1 \mid \text{Hinclude} < \alpha \text{vr/io}.h>
 2 // Paramètres de PI pour le convertisseur boost
 \beta #define Kp 0.8
 4 #define Ki 0.2
 5 // Paramètres PI pour le convertisseur buck
 6 #define Kp 0.08
 7 \mid \text{\#define Ki 2}8 \cdot \text{int D};
 9 float e, Sum e = 0;
10 double Vref, V out:
11 void setup() {
12 \left\vert cli(); // Désactivation de toutes les intérruptions
13 // Fréquence d'horloge ADC réglée sur 125 kHz, DS page 264
14 ADCSRA \vert = (1 \ll \text{ADPS0}) \vert (1 \ll \text{ADPS1}) \vert (1 \ll \text{ADPS2});
15 DIDR1 = 0; // Désactiver le mode numérique
16 ADMUX |= (1 << REFS1); // Régler la tension de référence à 5V
17 | ADCSRA = (1 \leq \text{ADEN}); // Activer le module ADC
18 ADCSRB |= B00000111; // Désactiver le mode Free Running
19 | TCCR1A = 0;
20 \vert TCCR1B = 0;
21 | TCNT1 = 0; // Initiliser le compteur à 0
22 | TCCR1A |=(1\lt\lt WGM11)|(1\lt\lt WGM10); // Mode FAST PWM
23 | TCCR1B = (1<<WGM12); // Mode FAST PWM
24 \vert TCCR1B \vert = (1<<CS11); // Régler le prescal à 8
25 TCCR1A = (1<<COM1A1);
26 OCR1A = 512;
27 | TIMSK1 = (1<<TOIE1);
28 OCR1A = 512; // TOP = 512, changera dans ISR
29 DDRB = 255; // Tout les pins du port D sont réglés en sortie
30 sei(); // Activer les interruptions
31 }
32 \mid \text{void loop}()33 \text{ Vref} = 10:
34 V_out = analogRead(A0);
V_out = V_out * 0.05285; // 0.025 dans l'expérimental<br>36 V_e = Vref - V out ;
         e = Vref - V_out;
37 Sum_e += e;
38 D = Kp * e + Ki * Sum_e;
39 }
40 ISR (TIMER1_OVF_vect) {
41 ADCSRA |= (1 << ADSC); // Démarrer la conversion ADC
42 // Attendre que le bit ADSC soit réinitialisé.
43 while (!(ADCSRA \& (1 << ADSC)) );
44 OCR1A = D;
45 \mid\overline{\phantom{a}} \overline{\phantom{a}} \overline{\
```
Listing A.1 – Le programme utilisé pour le réglage par [PI](#page-10-1)

A

- [1] D. M. . R. W. Erickson, *Fundamentals of power electronics*. 2004.
- [2] K. M. Hamza, "Etude et conception d'un émulateur solaire," 2016.
- [3] M. guerro et N. Khanfar, "Etude et conception d'un régulateur dc-dc par arduino," Master's thesis, Tiaret, Algérie, 2017.
- [4] H. J. Y. Duan, "Digital controller design for switchmode power converters," *IEEE*, pp. 967–973, 1999. Conference Proceedings of IEEE Applied Power Electronics Conference and Exposition.
- [5] H. J. S. Bibian, "A simple prediction technique for the compensation of digital control time delay in dc switch mode power supplies," *IEEE*, pp. 994–1000, 1999. Conference Proceedings of IEEE Applied Power Electronics Conference and Exposition.
- [6] E. R. D. S. . M. E. Elbuluk, *Fundamentals of power electronics, in Power Electronics for Renewable and Distributed Energy Systems*. 2013.
- [7] V. Utkin, "Sliding mode control of dc-dc converters," *Journal of the Franklin Institute*, 2013. OH. US.
- [8] Z. Z. . M. O. SPIROV Dimitar LAZAROV Vladimir, ROYE Daniel, "Modélisation des convertisseurs statiques dc-dc pour des applications dans les énergies renouvelables en utilisant matlab/simulink," 2009.
- [9] L. Guo, *Design and implementation of digital controllers for buck and boost converters using linear and nonlinear control methods*. PhD thesis, 2006.
- [10] A. . B. Y. Lakhder Toumi, "Etude et conception d'un convertisseur dc-dc boost," Master's thesis, Tiaret, Algérie, 2018.
- [11] B. I. . B. Y. Djihan, "Conception et commande d'un convertisseur dc-dc parallèle (boost) par arduino," Master's thesis, Tiaret, Algérie, 2018.
- [12] Mahmoudi, "Commande non linéaire par mode de glissement." Cours.
- [13] A. E. . J. M. H.A. Toliyat, "Application of state space averaging method to sliding mode control of pwm dc-dc converter," *IEEE*, pp. 994–1000, 1997. Industry Applications Society Annual Meeting.
- [14] "Découverte des cartes arduino." [http://www.techmania.fr/arduino/Decouverte\\_](http://www.techmania.fr/arduino/Decouverte_arduino.pdf) [arduino.pdf.](http://www.techmania.fr/arduino/Decouverte_arduino.pdf) Accédé le 02-07-2019.
- [15] "Datasheet irf840." [http://www.vishay.com/docs/91070/sihf840.pdf.](http://www.vishay.com/docs/91070/sihf840.pdf) Accédé le 02-07-2019.
- [16] J. . E. F. Víctor Repecho, Domingo Biel, "Robust sliding mode control of a dc/dc boost converter with switching frequency regulation," *Journal of the Franklin Institute*, 2018.
- [17] L. L. David G. Dorrell and A. A. . J. Zhang, "A novel sliding mode controller for dc-dc boost converters under input/load variations," *University of technology*, 2015.
- [18] M. H. Tushar, "Comparative study on dc-dc converters," Master's thesis.

#### Résumé

Dans ce travail on s'intéresse à la modélisation, la conception et la commande des convertisseurs statiques DC-DC Boost et Buck. Cette étude a pour but de concevoir une expérimentation pour contrôler la tension de sortie des convertisseurs au moyen du régulateur PI basé sur un microcontrôleur ATmega328p sous l'interface Arduino et par le mode glissant Via Dspace1104. Afin de concevoir ces convertisseurs on a réparti notre travail en trois parties : dans la première on a élaboré le modèle linéaire permettant de calculer la loi de commande pour le contrôleur PI. Ensuite, on a établi une commande non linéaire mode glissant. Enfin, on a passé à la mise en œuvre pratique de nos circuits. Les résultats expérimentaux ont ainsi prouvé la validité de nos systèmes.

Mots clés : convertisseur DC-DC, Boost, Buck, ATmega328p, Arduino, DSpace1104.

#### Abstract

This work focuses on the modelling, design and control of DC-DC Boost and Buck static converters. The purpose of this study is to design an experimental setup to control the output voltage of the converters using the PI regulator based on an ATmega328p microcontroller under the Arduino interface and the sliding mode controller via Dspace1104. In order to design these converters, we have divided our work into three parts : in the last part we developed the linear model to calculate the control law for the PI controller. Then, a nonlinear sliding mode control was established. Finally, we have moved on to the practical implementation of our circuits. The experimental results have thus proven the validity of our systems.

Key words: DC-DC converter, Boost, Buck, ATmega328p, Arduino, DSpace1104.

### ملخص

ير كز هذا العمل على تصميم النماذج والتحكم في محولات التيار الكهربائي المستمر. الغرض من هذه الدراسة هو<sup>ّ</sup> تصميم تجربة للتحكم ف*ي* الجهد الناتجّ للمحو لات باستخدام منظم PI استنادا الى تحكم ATmega328 تحت و اجهة Arduino **و.و ضع الانز لاق عبر DSpace 1104. من أجل تصميم هذه المحولات، قمنا بتقسيم** عملنا إلى ثلاثة أجزاء: في الجزء الأول قمنا بتطوير النموذج الخطي لحساب قانون التحكم لوحدة التحكّمPI ثم ، تم تأسيس عنصر تحكم و*ّ*ضع انز<sup>ّ </sup>لاق غير خطي. أخيراً ، انتقلنا إلى التطبيق العملي لداراتنا. لقد أثبتت النتائج التجريبية صحة أنظمتنا.

**,**DSpace 1104 **,**Boost **,**Buck **,wn§¤ C ,**DC-DC **w : TyAtfm Amlk** ATmega328